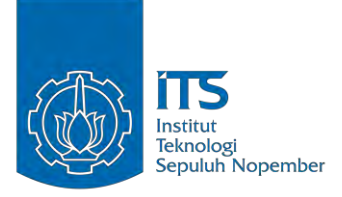

**TUGAS AKHIR – KI091391**

# **MANAJEMEN KUALITAS ALIRAN DATA**  *AUTOMATIC DEPENDENT SURVEILLANCE-BROADCAST* **(ADS-B) BANYAK TITIK DENGAN POHON KEPUTUSAN**

ADRIANUS YOZA APRILIO 5110100085

Dosen Pembimbing I Dr.tech. Ir. R.V.HARI GINARDI, M.Sc.

Dosen Pembimbing II YUDHI PURWANANTO, S.Kom., M.Kom.

JURUSAN TEKNIK INFORMATIKA Fakultas Teknologi Informasi Institut Teknologi Sepuluh Nopember Surabaya, 2014

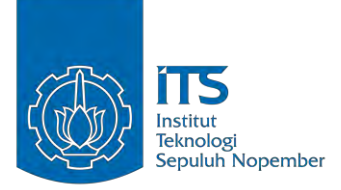

**FINAL PROJECT - KI091391**

# **MULTIPLE NODE AUTOMATIC DEPENDENT SURVEILLANCE-BROADCAST (ADS-B) DATA STREAM QUALITY MANAGEMENT USING DECISION TREE**

ADRIANUS YOZA APRILIO 5110100085

Supervisor Dr.tech. Ir. R.V.HARI GINARDI, M.Sc. YUDHI PURWANANTO, S.Kom., M.Kom.

DEPARTMENT OF INFORMATICS FACULTY OF INFORMATION TECHNOLOGY Sepuluh Nopember Institute of Technology Surabaya, 2014

## **MANAJEMEN KUALITAS ALIRAN DATA** *AUTOMATIC DEPENDENT SURVEILLANCE-BROADCAST* **(ADS-B) BANYAK TITIK DENGAN POHON KEPUTUSAN**

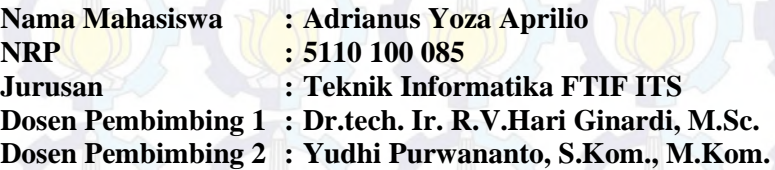

#### **<sup>2</sup>Abstrak**

*Pohon keputusan adalah salah satu metode untuk melakukan pemilihan dan penyaringan data. Pemilihan dan penyaringan data, merupakan bagian dari usaha untuk menjaga kualitas data. Salah satu contoh dari permasalahan pentingnya kualitas data adalah data pada dunia transportasi, utamanya penerbangan. Data yang dihasilkan harus merupakan data yang memiliki tingkat validitas dan kepercayaan cukup tinggi, karena data yang dihasilkan mempengaruhi kehidupan banyak orang.* 

*Pada tugas akhir ini diterapkan metode pohon keputusan (Decision Tree) untuk menunjang Manajemen Kualitas Aliran Data pada Automatic Dependent Surveillance Broadcast Banyak Titik. Data yang dikirim station-station yang ada akan dikonsolidasikan menjadi sebuah data yang tingkat validitas dan kepercayaannya terukur, sehingga data yang dikeluarkan dapat menjadi data yang valid untuk observasi dan simulasi, bahkan dalam kondisi terdesak, dapat digunakan untuk rekonstruksi.* 

*Hasil uji coba terhadap ground-truth, intern data, dan ekstern data membuktikan bahwa pohon keputusan dapat menunjang proses manajemen kualitas aliran data pada ADS-B banyak titik, sehingga data yang terbentuk adalah valid dan terpercaya.*

*Kata kunci: ADS-B, Aliran data, Kualitas data, Banyak titik, Pohon keputusan* 

### **MULTIPLE NODE AUTOMATIC DEPENDENT SURVEILLANCE-BROADCAST (ADS-B) DATA STREAM QUALITY MANAGEMENT USING DECISION TREE**

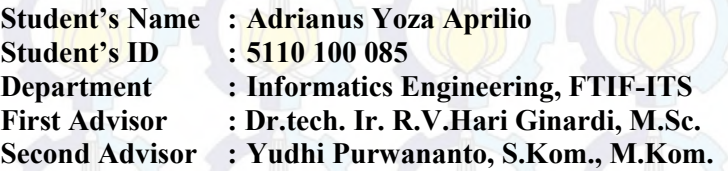

#### **<sup>3</sup>***Abstract*

*Decision tree is one of the methods assigned for doing data selection and filtering. Data selection and filtering is part of managing data quality. One example of the problem is managing data quality in transportation data, mainly aviation data. Aviation data requires almost absolute validity and trustworthy, since these data will affect many people's live.* 

*In this final project, Decision Tree is applied as a method in Multiple Node Automatic Dependent Surveillance-Broadcast Data Stream Quality Management. We need to consolidate data sent from stations to be valid and trustworthy data. So that the output data could be used in observation and simulation, even reconstruction in such of emergency case.* 

*Based on trials on ground truth, internal data, and external data, it is proven that decision tree could be used to manage multiple node ADS-B Data Stream Quality, so that generated data is valid and trustworthy.* 

*Keywords: ADS-B, Data quality, Data stream, Decision tree, Multiple node*

## LEMBAR PENGESAHAN

MANAJEMEN KUALITAS ALIRAN DATA *AUTOMATIC DEPENDENT SURVEILLANCE-BROADCAST* (ADS-B) BANYAK TITIK DENGAN POHON KEPUTUSAN

#### TUGASAKHIR

Diajukan Untuk Memenuhi Salah Satu Syarat Memperoleh Gelar Sarjana Komputer Pada Bidang Studi Komputasi Cerdas Visual Program Studi S-1 Jurusan Teknik lnformatika Fakultas Teknologi Informasi

lnstitut Teknologi Sepuluh Nopember

Oleh ADRIANUS YOZA APRILIO NRP: 5110 100 085

Disetujui oleh Dosen Pembimbing Tugas Akhir:

NDIDIK

Dr.tech. Ir. R.V.HARI GINARDI, M.S. 1. Perabianbing/1) NIP: 19650518 199203 1 003

YUDHI PURWANANTO, S.Kom., 2. NIP: 19700714 199703 1 002 Pombyly King 2) **RANIK INFOR** 

**SURABAYA JUNI 2014** 

v

### **<sup>4</sup>KATA PENGANTAR**

Segala puji dan syukur pada Tuhan YME yang telah melimpahkan rahmat dan anugerah-Nya sehingga penulis dapat menyelesaikan Tugas Akhir yang berjudul "Manajemen Kualitas Aliran Data *Automatic Dependent Surveillance-Broadcast* (ADS-B) Banyak Titik Dengan Pohon Keputusan" dengan tepat waktu.

Harapan dari penulis semoga apa yang tertulis di dalam buku Tugas Akhir ini dapat bermanfaat bagi pengembangan ilmu pengetahuan saat ini, serta dapat memberikan kontribusi yang nyata bagi kampus Teknik Informatika, ITS, dan bangsa Indonesia.

Dalam pelaksanaan dan pembuatan Tugas Akhir ini tentunya sangat banyak bantuan yang penulis terima dari berbagai pihak, tanpa mengurangi rasa hormat penulis ingin mengucapkan terima kasih sebesar-besarnya kepada:

- 1. Bapak Dr.tech. Ir. R.V.Hari Ginardi, M.Sc. selaku dosen pembimbing penulis yang telah memberikan ide, kesempatan observasi, bimbingan, saran, kritik, dan ilmu yang sangat bermanfaat hingga penulis dapat menyelesaikan Tugas Akhir ini.
- 2. Bapak Yudhi Purwananto, S.Kom., M.Kom., selaku dosen pembimbing yang telah memberikan nasihat, arahan, dan bimbingan sesuai dengan pengalaman dan kapasitasnya sehingga penulis dapat menyelesaikan Tugas Akhir ini.
- 3. Ibu Dr. Nanik Suciati, S.Kom., M.Kom. selaku Kepala Jurusan Teknik Informatika ITS, dan segenap dosen Teknik Informatika yang telah memberikan ilmunya.
- 4. Ayah, ibu, adik, dan keluarga besar penulis yang telah memberikan *support* baik material maupun pengorbanan waktu serta tenaga dan pikiran kepada penulis hingga akhirnya dapat menyelesaikan tugas akhir ini.
- 5. Tim dari laboratorium Sistem Cerdas (IF-304) yang memberikan saran dan masukan atas Tugas Akhir ini.
- 6. Mbak Noor Fitria Azzahra, yang menjadi rekan riset ADS-B dan meluangkan waktu serta memberikan lokasi yang sangat dekat dengan bandara Juanda untuk membantu proses *data logging*.
- 7. Tim dari Nokia/Microsoft Mobility Innovation Lab, yang memberikan akses, fasilitas, dan keleluasaan kepada penulis untuk menyelesaikan Tugas Akhir ini.
- 8. Bapak Erwin Tosca dan tim ISP Hypernet, yang memberikan *support* lokasi dan infrastruktur jaringan untuk melakukan *data logging*.
- 9. Bapak Taufan, Bapak N. Agustino, dan tim ISP Crossnet, yang memberikan akses infrastruktur jaringan untuk melakukan *data processing*.
- 10. Persaudaraan Eks Siswa-Siswi Kolese Santo Yusup (PEKSY), terutama Bapak Taro Lay dan Bapak Bambang Pranoto, yang memberikan akses ke *server* untuk melakukan *data processing*.
- 11. Bapak Gerry Soejatman, Bapak Vincent Herdison, Bapak Iwan Yunariawan, serta seluruh anggota forum penerbangan Ilmuterbang.com yang menjadi narasumber dan rekan diskusi, serta memberikan banyak literatur dalam riset mengenai ADS-B.
- 12. Bapak Stefendy Handoko dan bapak Bobby Tri, serta seluruh anggota komunitas Diskusi-SDR yang membantu proses pengenalan terhadap SDR dan memberikan banyak masukan untuk memperbaiki kualitas sinyal data ADS-B yang diterima.
- 13. Rekan-rekan penulis di forum Indoflyer, utamanya Indoflyer regional Surabaya (PK-SUB), yang menjadi rekan diskusi dan memberikan masukan serta *review* untuk tugas akhir ini.
- 14. Tidak lupa juga, teman-teman seangkatan TC 2010 yang telah berjuang bersama hingga saat ini dan terus saling

memotivasi untuk dapat segera menyelesaikan tahap sariana di Teknik Informatika ITS.

15. Serta seluruh pihak-pihak lain yang belum sempat disebutkan satu per satu di sini yang telah membantu terselesaikannya tugas akhir ini.

Tugas Akhir ini merupakan persembahan penulis untuk kedua orang tua penulis yang selalu mengingatkan untuk menuntut ilmu setinggi-tingginya.

Kesempurnaan tentu masih jauh tercapai pada Tugas Akhir ini, maka penulis mengharapkan saran dan kritik yang membangun dari pembaca untuk perbaikan ke depan. Semoga Tugas Akhir ini dapat bermanfaat bagi perkembangan ilmu pengetahuan dan bagi semua pihak.

Surabaya, Juni 2014

Adrianus Yoza Aprilio

# **DAFTAR ISI**

<span id="page-9-0"></span>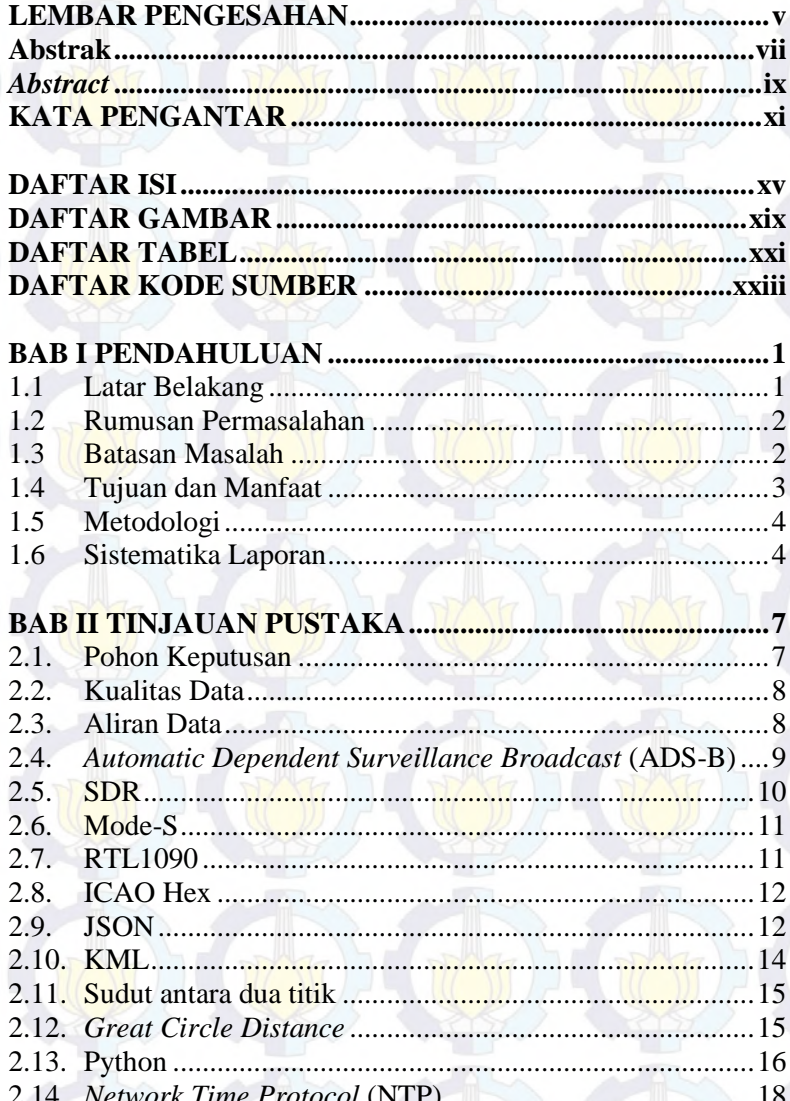

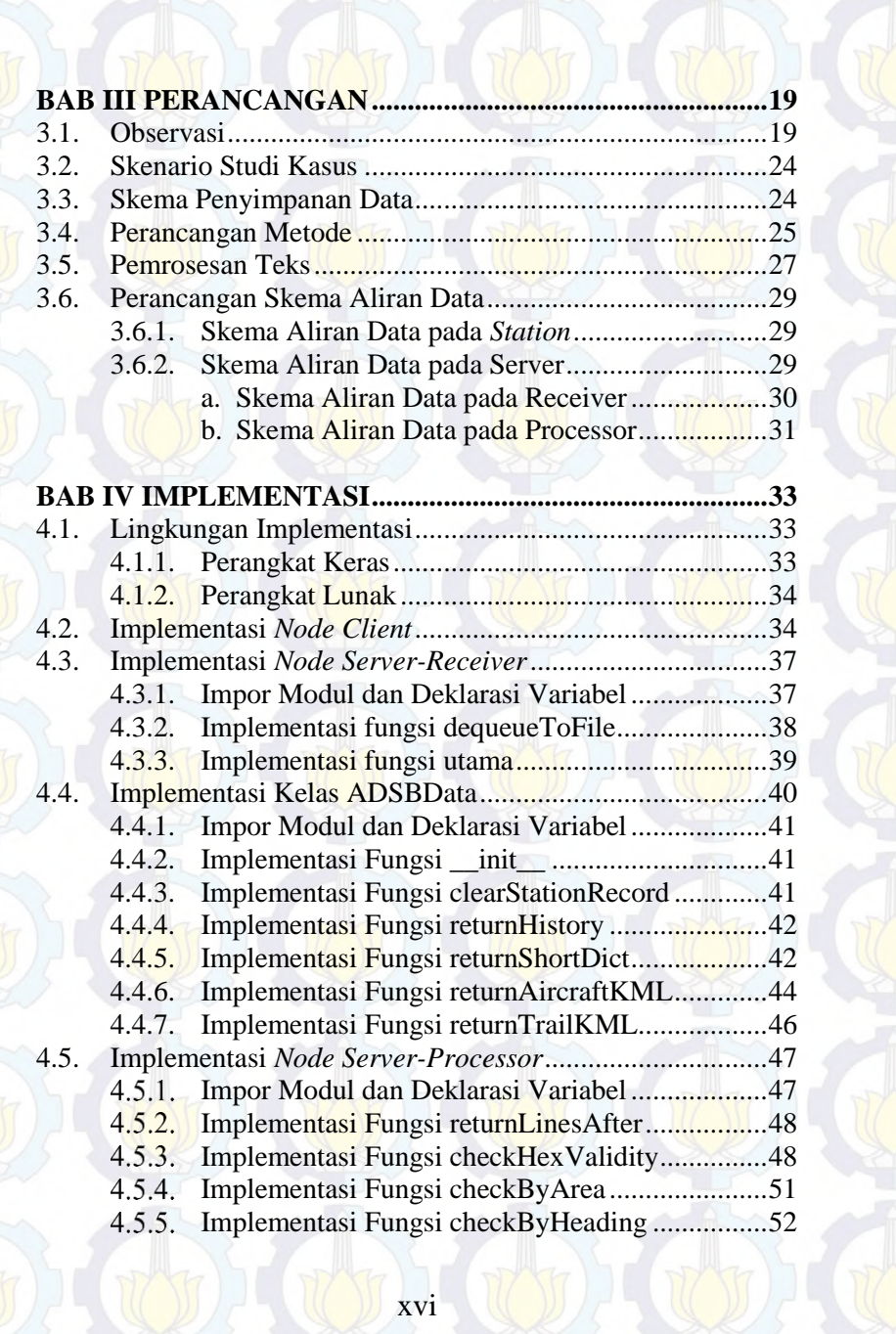

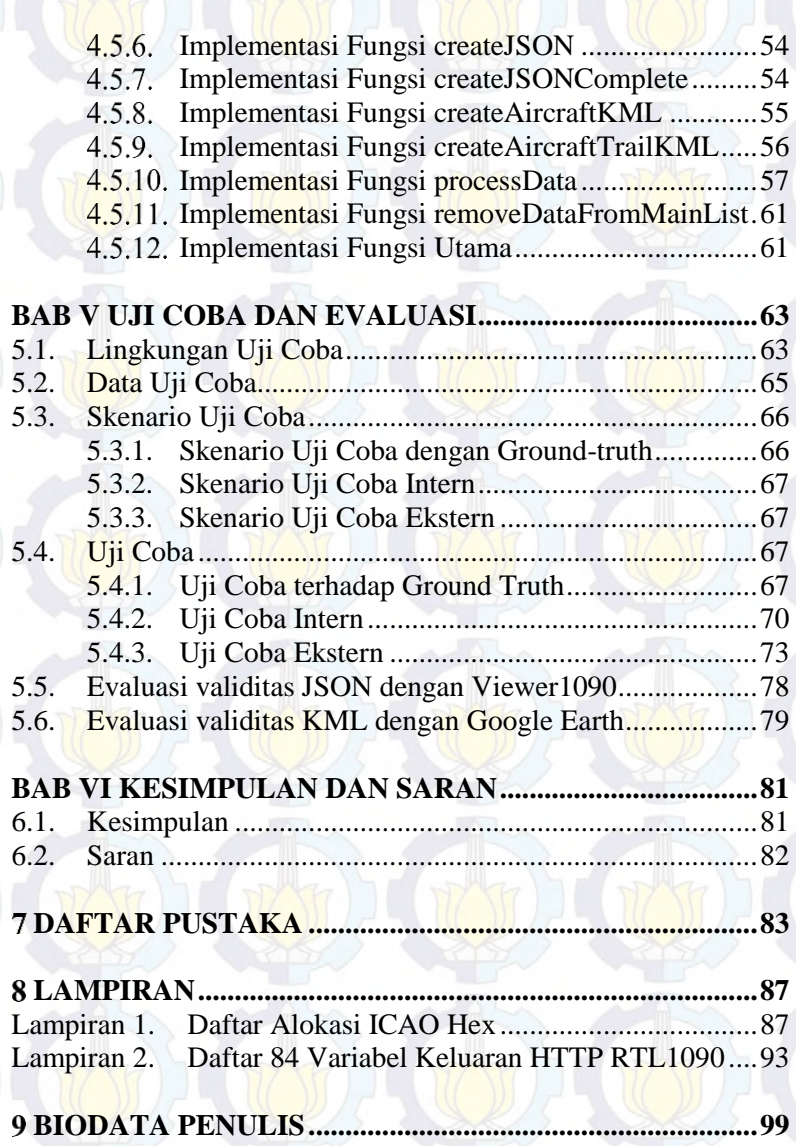

## **<sup>7</sup>DAFTAR TABEL**

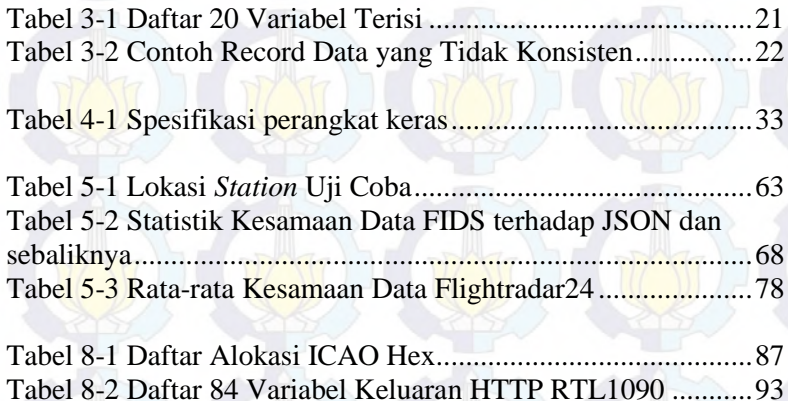

## **<sup>7</sup>DAFTAR TABEL**

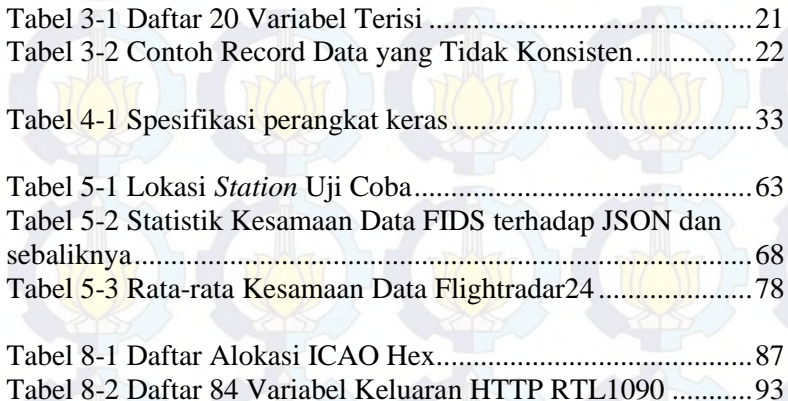

*[Halaman ini sengaja dikosongkan]* 

xxii

## **<sup>1</sup>BAB I PENDAHULUAN**

Pada bab ini dibahas hal-hal yang mendasari Tugas Akhir. Bahasan meliputi latar belakang, rumusan masalah, batasan masalah, tujuan, manfaat, metodologi, dan sistematika laporan Tugas Akhir.

#### **1.1 Latar Belakang**

Saat ini, transportasi merupakan salah satu kebutuhan manusia, termasuk transportasi udara. Peningkatan jumlah pengguna transportasi udara ini mulai memperlihatkan dampaknya dengan kepadatan lalu lintas di udara [1]. Kepadatan lalu lintas udara, selama ini hanya dapat dipantau oleh radar yang dimiliki oleh regulator perhubungan udara, dalam hal ini *Air Traffic Control*  (ATC). Pada kenyataannya, banyak data yang disiarkan oleh pesawat dapat diakses oleh publik, salah satunya adalah *Automatic Dependent Surveillance-Broadcast* (ADS-B).

*Automatic Dependent Surveillance* (ADS) adalah sebuah teknologi masa depan yang akan menggantikan radar sebagai cara untuk melakukan *tracking* pada pesawat udara. ADS adalah mekanisme komunikasi baik antar pesawat maupun antara pesawat dengan stasiun di darat (*ground*) [2]. Data yang dikomunikasikan meliputi lalu lintas dan pergerakan pesawat, cuaca, informasi geografis termasuk *terrain*, dan informasi penerbangan seperti *Notice to Airmen* (NOTAM) dan *Temporary Flights Restriction* (TFR).

Salah satu aspek dalam ADS adalah ADS-B yang dapat diakses secara bebas pada frekuensi 1.090MHz. Data ADS-B akan disiarkan oleh pesawat yang menggunakannya pada frekuensi tersebut [3]. Salah satu data terpenting dari ADS-B adalah data pergerakan masing-masing pesawat itu sendiri. Namun karena sensitivitas frekuensi ini terhadap halangan baik bangunan maupun sinyal radio, diperlukan lebih dari satu penerima (*receiver*) untuk

bisa meliputi sebuah area yang cukup besar dan menangkap sinyal dari seluruh pesawat yang berada pada area tersebut.

Dengan penggunaan beberapa penerima, sebuah data yang sama dapat diterima di dua penerima pada waktu yang sedikit berbeda, dengan kondisi (kelengkapan) yang berbeda pula. Karena kondisi inilah, dibutuhkan sebuah metode atau mekanisme yang dapat menyatukan aliran data (*data stream*) dari banyak penerima.

Diharapkan, metode penentuan kepastian data dengan pohon keputusan dapat menghasilkan sebuah data yang merepresentasikan detil pergerakan yang sebenarnya. Data yang dihasilkan pada Tugas Akhir ini dapat digunakan sebagai sumber data untuk melakukan observasi dan simulasi pergerakan pesawat. Selain itu, data ini juga dapat digunakan sebagai sumber data untuk sistem cerdas lain yang berhubungan dengan dunia penerbangan.

#### **1.2 Rumusan Permasalahan**

Rumusan masalah yang diangkat dalam Tugas Akhir ini adalah sebagai berikut:

- 1. Bagaimana metode penyaringan data yang efektif agar aliran data yang tidak diperlukan tidak mengganggu kinerja sistem?
- 2. Bagaimana proses pemilihan sebuah data dari dua atau lebih penerima (receiver) ADS-B dengan pohon keputusan sehingga dapat merepresentasikan pergerakan yang sebenarnya?

#### **1.3 Batasan Masalah**

Permasalahan yang dibahas dalam Tugas Akhir ini memiliki beberapa batasan, yaitu:

- 1. Data ADS-B yang diproses dibatasi pada data:
	- a. identitas pesawat (*hex code*)
	- b. nomor penerbangan (*flight number callsign*)
	- c. lokasi pesawat (*coordinate*)
- d. arah pergerakan (*heading*)
- e. ketinggian (*flight level* dan *altitude*)
- f. kecepatan terukur di darat (*groundspeed)* maupun udara *(airspeed)*
- 2. Lingkup Tugas Akhir ini hingga menghasilkan sebuah data yang dapat digunakan sebagai acuan/sumber data untuk perangkat yang lain.
- 3. Format penerimaan aliran data ADS-B mengikuti standar manual Mode-S RTL1090 yang didapatkan dari halaman manual RTL1090 [4].
- 4. Data yang digunakan adalah data yang memang dikirim oleh *receiver* ADS-B, bukan merupakan perkiraan atau dugaan.
- 5. Data akhir yang dihasilkan berupa format *Keyhole Markup Language* (KML) dan *JavaScript Object Notation* (JSON).

## **1.4 Tujuan dan Manfaat**

Tujuan pengerjaan Tugas Akhir ini adalah:

- 1. Menentukan metode penyaringan data yang efektif agar aliran data yang tidak diperlukan tidak mengganggu kinerja sistem.
- 2. Membuat mekanisme atau metode pemilihan sebuah data dari dua atau lebih penerima (*receiver*) ADS-B dengan pohon keputusan sehingga dapat merepresentasikan pergerakan yang sebenarnya.

Manfaat pengerjaan Tugas Akhir ini adalah:

- 1. Mendapatkan metode pemilihan dan penyaringan yang efektif untuk aliran data ADS-B di banyak titik.
- 2. Mendapatkan data gabungan dari beberapa penerima ADS-B yang dapat dimanfaatkan perangkat lain.
- 3. Mendapatkan arsip data yang valid, komprehensif, dan berkualitas baik sehingga dapat digunakan untuk observasi atau rekonstruksi rangkaian kejadian dalam penerbangan apabila dibutuhkan.

## **1.5 Metodologi**

4

Metodologi yang digunakan pada pengerjaan Tugas Akhir ini adalah sebagai berikut:

Studi Literatur

Pada proses ini dilakukan studi lebih lanjut terhadap konsepkonsep yang terdapat pada jurnal, buku, artikel, dan literatur lain yang menunjang. Studi dilakukan untuk mendalami konsep mengenai standar komunikasi Mode-S, ADS-B, konsep algoritma pohon keputusan, proses seleksi data, dan struktur data KML serta JSON yang diharapkan menjadi keluaran aplikasi ini.

2. Implementasi Algoritma

Implementasi merupakan tahap untuk membangun sistem pohon keputusan dan seleksi data. Sistem akan diimplementasikan dengan bahasa pemrograman Python.

3. Uji Coba dan Evaluasi

Uji coba dan evaluasi dilakukan dengan tahap:

Performa dari algoritma yang diterapkan akan dievaluasi dengan pembandingan hasil program dengan aplikasi atau portal yang menyediakan layanan serupa, yakni PlaneFinder dan flightradar24.com.

4. Penyusunan Laporan Tugas Akhir

Pada tahap ini, disusun buku berisi metode, dasar teori, hasil uji coba, dan hasil evaluasi dari Tugas Akhir.

#### **1.6 Sistematika Laporan**

Buku Tugas Akhir ini disusun dengan sistematika sebagai berikut:

1. Bab I Pendahuluan

Pada bab ini dibahas latar belakang, rumusan masalah, batasan masalah, tujuan, metodologi, dan sistematika laporan Tugas Akhir.

2. Bab II Tinjauan Pustaka

Pada bab ini dibahas dasar teori yang berkaitan dengan topik Tugas Akhir.

- 3. Bab III Perancangan Pada bab ini dibahas perancangan sistem konsolidasi
	- data dan cara pengujian.
- 4. Bab IV Implementasi

Pada bab ini dibahas implementasi rancangan yang dibuat pada tahap perancangan.

5. Bab V Uji Coba dan Evaluasi

Pada bab ini dibahas tahap-tahap uji coba. Kemudian hasil uji coba dievaluasi untuk mengetahui validitas data yang dihasilkan oleh sistem.

6. Bab VI Kesimpulan dan Saran Pada bab ini disimpulkan hasil perbandingan. Dibahas juga saran untuk pengembangan lebih lanjut.

## **<sup>2</sup>BAB II TINJAUAN PUSTAKA**

Pada bab ini dijelaskan dasar teori yang digunakan dalam Tugas Akhir. Dasar teori yang dijelaskan mengenai metode, alat, serta definisi data yang akan digunakan.

## **2.1. Pohon Keputusan**

Pohon keputusan (*decision tree*) adalah salah satu metode klasifikasi yang paling populer karena mudah dimengerti oleh manusia. Pohon keputusan adalah model prediksi menggunakan struktur pohon atau struktur hierarki. Konsep dari pohon keputusan adalah mengubah data menjadi pohon keputusan dan aturan-aturan keputusan [5].

Manfaat utama dari penggunaan pohon keputusan adalah kemampuannya untuk membuat proses pengambilan keputusan yang kompleks menjadi lebih simpel sehingga pengambil keputusan akan lebih menginterpretasikan solusi dari permasalahan. Pohon keputusan juga berguna untuk mengeksplorasi data, menemukan hubungan tersembunyi antara sejumlah calon variabel masukan dengan sebuah variabel target.

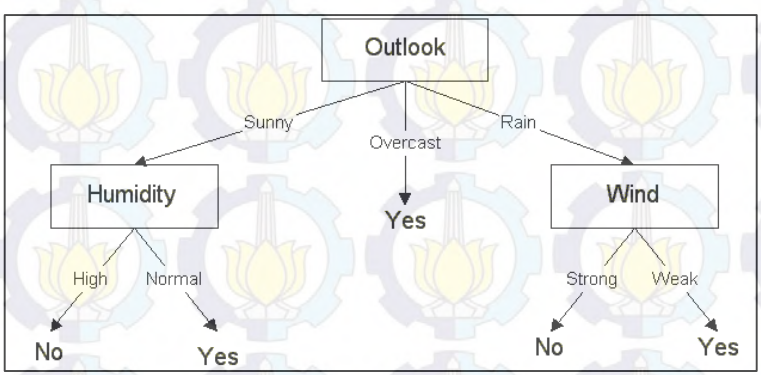

<span id="page-20-0"></span>**Gambar 2-1 Contoh Pohon Keputusan Sederhana**

Pohon keputusan juga dapat digunakan untuk melakukan proteksi dan penyaringan terhadap kualitas data. Artinya data yang masuk namun tidak memiliki spesifikasi dan variabel sesuai dengan batasan tertentu, dapat dibuang agar tidak mengganggu data yang lain.

Pada **[Gambar 2-1](#page-20-0)** ditunjukkan contoh pohon keputusan sederhana mengenai faktor-faktor yang dipertimbangkan seseorang untuk bermain tenis [6].

## **2.2. Kualitas Data**

Kualitas data adalah bagian dari tata kelola data. Utamanya, untuk data yang diperoleh dari pengukuran, atau merupakan hasil perkiraan / perhitungan. Kualitas data mempunyai pengertian tentang kelengkapan dan keakuratan data, juga berhubungan dengan konsistensi dan ketepatan waktu [7]. Kelengkapan itu sendiri mengandung pengertian informasi sebagai keluaran dari proses pengolahan data mewakili setiap keadaan sebenarnya [8]. Keakuratan mengandung pengertian sejauh mana data tersebut benar, dapat diandalkan [9].

## **2.3. Aliran Data**

Model data aliran (*stream data*) adalah sebuah model lalu lintas data yang sebagian atau seluruh masukannya tidak berasal dari media penyimpanan, melainkan berasal dari sumber-sumber lain yang diterima secara *real-time* dan *Online* [10]. Biasanya, tipe data aliran / *stream* memiliki ciri pemrosesan sebagai berikut:

- 1. Tidak dibatasi ukuran.
- 2. Sistem tidak memiliki kuasa untuk mengurutkan data, melainkan hanya memproses apapun data yang diterimanya pada saat itu
- 3. Setelah diproses, kemudian data tersebut dapat diarsipkan maupun dibuang.

## **2.4.** *Automatic Dependent Surveillance Broadcast* **(ADS-B)**

*Automatic Dependent Surveillance-Broadcast* (ADS-B) adalah sebuah teknologi yang memungkinkan pesawat yang memilikinya, memancarkan data pada frekuensi tertentu. Pada saat ini, frekuensi yang umum digunakan adalah 1.090MHz.

Data yang dipancarkan, antara lain, identitas pesawat, nomor penerbangan, lokasi pesawat, arah pergerakan, ketinggian, kecepatan, perhitungan arah angin, dan beberapa informasi lainnya. Pancaran data ini dapat diterima oleh stasiun darat dan pesawat lainnya. Informasi yang dikirimkan oleh sistem ini didapat dari informasi *Global Positioning System* (GPS) atau *Flight Management System* (FMS) yang ada di pesawat [2].

# **How Does ADS-B Work?**

The aircraft get their position **from the GNSS constellation** 

Then they simultaneously broadcast<br>their position and other data to<br>any aircraft, or ground station<br>equipped to receive it

**ADS Technologies** 

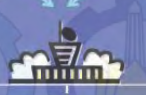

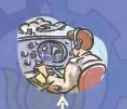

<span id="page-22-0"></span>Ground Stations then transmit the aircraft's position to Air Traffic Control

**Gambar 2-2 Cara Kerja ADS-B** 

*International Civil Aviation Organization* (ICAO) dan *International Air Transport Association* (IATA) sebagai regulator internasional telah menerbitkan beberapa dokumen mengenai protokol dan perencanaan implementasi ADS-B di masa depan sebagai sarana navigasi sekunder. Cara kerja ADS-B secara umum ditunjukkan oleh **[Gambar 2-2](#page-22-0)** [11].

## **2.5. SDR**

*Software-Defined Radio* (SDR) adalah adalah sebuah sistem radio yang fleksibel, *multiservice*, *multistandard*, *multiband*, *reconfigurable*, dan *reprogrammable* dengan menggunakan *software*. Tidak seperti radio analog, SDR dapat diubah-ubah karakteristiknya sesuai dengan sistem radio yang dikehendaki.

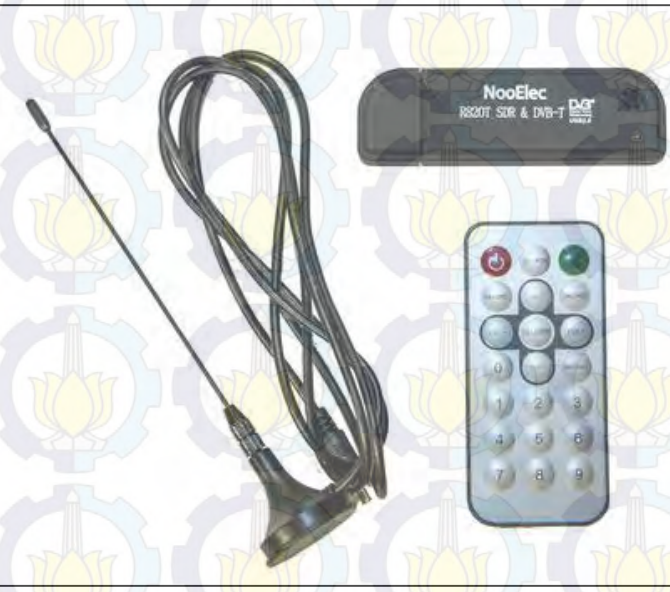

**Gambar 2-3 Contoh SDR RTL2832U/R820T** 

<span id="page-23-0"></span>SDR dapat mengaplikasikan berbagai pelayanan atau servis berupa suara, teks dan data. SDR mengandalkan penggerak (*driver*),

dalam hal ini adalah sebuah perangkat lunak, untuk memilih frekuensi, standar, servis, dan konfigurasi yang dikehendaki [12].

SDR yang umum digunakan untuk menangkap sinyal ADS-B adalah SDR dengan *chipset* RTL2832U/R820T seperti ditunjukkan pada **[Gambar 2-3](#page-23-0)**.

## **2.6. Mode-S**

Mode-S adalah standar pertukaran data pada dunia aviasi. Standar ini berdasarkan identifikasi pesawat sesuai standar ICAO. Standar ini juga diratifikasi oleh FAA [13]. Setiap pesawat memiliki identitas unik sepanjang 24 bit yang dapat membantu proses identifikasi masing-masing pesawat yang terlibat dalam komunikasi data.

## **2.7. RTL1090**

RTL1090 adalah sebuah aplikasi bantu yang menjadi penggerak dan mampu mengubah data pada frekuensi 1.090MHz dari bentuk aliran data dari SDR menjadi standar Mode-S [4].

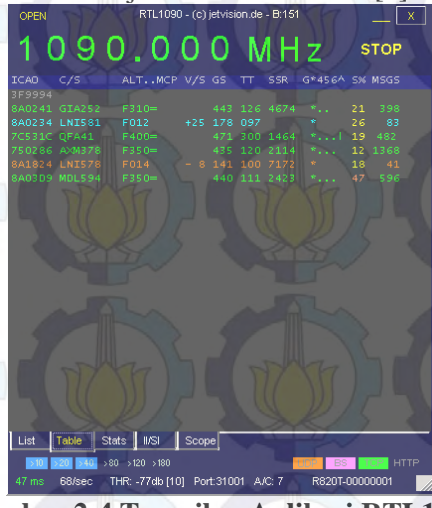

<span id="page-24-0"></span>**Gambar 2-4 Tampilan Aplikasi RTL1090**

Masukannya berupa sinyal analog dari perangkat SDR, dengan keluaran aliran data TCP, UDP, Basestation, maupun HTTP. RTL1090 dibuat oleh komunitas hobi jetvision.de. Contoh tampilan RTL1090 yang sedang berjalan ditunjukkan pada **[Gambar 2-4](#page-24-0)**. Standar keluaran HTTP (*record* data) memiliki 84 variabel yang tidak selalu terisi. Daftar variabel tersebut dapat dilihat pada **Tabel 8-2**. Contoh tampilan HTTP dapat dilihat pada **[Gambar 2-5](#page-25-0)**.

 $\leftarrow$   $\rightarrow$  **C**  $\rightarrow$  10.151.44.202.31008/data2 同众 ③ 医 三  $810441 \cdot 1 -$ :AW07528:0:5:0:0:2403:-7.56804:112.69979:8:0:F390:39000:0:0:2500::0:192:+2::119:10 54:11:1:1:1:1947:1:1:5::10831:1:::16209:3:9:1:37:71:9:1:53:1404109393:58:RTL1090 8A02AD: A-:CTV647:0:5:5:1:4460:-8.01260:113.87585:8:2:F231:23125:0:0:1525::0:-1792:-17::297: :591:51:33:43:55412::31:3035::20607:595:65:719:843:557:135:71:731:1404109373:38:RT 1.10901 840392:A3:PKOCS:0:5:0:0:5622:-7.37699:112.76874:8:2:F002:225:0:0:25::0:-704:-6::10  ${\tt ::}\verb"111111311109:1075:1103:1133:1121:1137:1103:1155:1404109393:58:RTL1090$ **Gambar 2-5 Contoh** *Output* **HTTP RTL1090** 

## <span id="page-25-0"></span>**2.8. ICAO Hex**

ICAO Hex adalah identitas unik sebuah pesawat yang dibuat oleh ICAO berdasarkan alokasi negara. Sebuah pesawat akan memiliki ICAO Hex yang sama, selama pesawat tersebut tidak berpindah kepemilikan (dalam hal ini, maskapai penerbangan). Alokasi ICAO Hex dapat dilihat pada **Tabel 8-1**.

#### **2.9. JSON**

JSON (JavaScript *Object Notation*) adalah format pertukaran data yang ringan, mudah dibaca dan ditulis oleh manusia, serta mudah diterjemahkan dan dibuat oleh komputer [14]. Format ini dibuat berdasarkan bagian dari bahasa pemrograman JavaScript, Standar ECMA-262 Edisi ke-3 - Desember 1999. JSON merupakan format teks yang tidak bergantung pada bahasa pemrograman apapun karena menggunakan gaya bahasa yang umum digunakan oleh keluarga bahasa C termasuk C, C++, C#, Java, JavaScript, Perl, Python dll. Oleh karena sifat-sifat tersebut, menjadikan JSON ideal sebagai bahasa pertukaran data.

JSON terbuat dari dua struktur:

- 1. Kumpulan pasangan nama/nilai. Pada beberapa bahasa, hal ini dinyatakan sebagai objek (*object*), rekaman (*record*), struktur (*struct*), kamus (*dictionary*), tabel hash (*hash table*), daftar berkunci (*keyed list*), atau *associative array*.
- 2. Daftar nilai terurutkan (*an ordered list of values*). Pada kebanyakan bahasa, hal ini dinyatakan sebagai larik (*array*), vektor (*vector*), daftar (*list*), atau urutan (*sequence*).
- 3. Struktur-struktur data ini disebut sebagai struktur data universal. Pada dasarnya, semua bahasa pemrograman modern mendukung struktur data ini dalam bentuk yang sama maupun berlainan. Hal ini pantas disebut demikian karena format data mudah dipertukarkan dengan bahasa-bahasa pemrograman yang juga berdasarkan pada struktur data ini.

#### Contoh skema JSON ditunjukkan pada **[Gambar 2-6](#page-26-0)**.

 hex: "8991B7", squawk: "----", flight: "CAL752", lat: 0, lon: 0, validposition: 0, altitude: "N/A", vert\_rate: "N/A", track: "N/A", validtrack: 1, speed: "N/A", messages: 2959, seen: 3, station: "T-WARR7"

[ {

<span id="page-26-0"></span> } ]

**Gambar 2-6 Contoh Skema JSON** 

## **2.10. KML**

KML (*Keyhole Markup Language*) adalah format berkas yang digunakan untuk menampilkan data geografis pada rumpun aplikasi GIS [15]. Contoh aplikasi yang dapat menampilkan KML antara lain Google Earth dan Google Maps. Data yang dapat dimasukkan ke dalam KML antara lain informasi koordinat, arah dan sejarah pergerakan termasuk ketinggian, serta skema-skema geografis lainnya. KML adalah standar pertukaran data internasional yang dikelola oleh Open Geospatial Consortium, Inc. (OGC). Contoh skema KML ditunjukkan **[Gambar 2-7](#page-27-0)**.

```
<?xml version="1.0" encoding="UTF-8"?>
<kml xmlns="http://earth.google.com/kml/2.0">
  <Document>
     <Placemark>
       <description>
         Flight : AXM308
         Reg : 
         Hex : 7501E5
         Type : 
        Flt Level : F318
       </description>
       <name>AXM308 7501E5 F318 </name> 
       <visibility>1</visibility>
       <Point>
         <altitudeMode> absolute </altitudeMode>
         <coordinates>114.75944,-
7.60035,9692</coordinates>
       </Point>
     </Placemark>
  </Document>
\langle/kml\rangle
```
<span id="page-27-0"></span>**Gambar 2-7 Contoh Skema KML** 

## **2.11. Sudut antara dua titik**

Pengukuran sudut antara dua titik (dalam studi kasus ini adalah koordinat lintang dan bujur), diperlukan untuk memeriksa apakah pergerakan yang dilakukan sebuah pesawat adalah wajar. Pengukuran sudut dilakukan dengan fungsi atan2 (arc tan dengan dua variabel: y dan x).

## **2.12.** *Great Circle Distance*

*Great circle distance* adalah salah satu cara perhitungan dua titik di permukaan bumi yang memasukkan unsur lingkaran (bola) bumi sebagai dasar perhitungan.

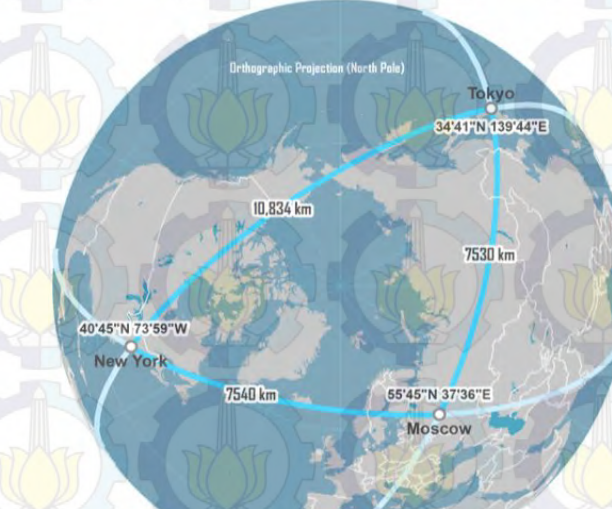

## <span id="page-28-0"></span>**Gambar 2-8 Contoh Proyeksi Ortografik sebagai dasar perhitungan Great Circle Distance**

Perhitungan GCD sedikit berbeda dengan *euclidean distance*, karena GCD menghitung jarak terdekat dua titik melalui selubung dalam (mendekati nilai keliling) pada bola bumi, sementara *euclidean distance* hanya menghitung jarak dua titik pada bidang dua dimensi tanpa menghitung lengkung (*arc*) bumi. Setiap derajat pada perhitungan GCD, setara dengan 111.23 KM di darat [16]. Perhitungan dengan great circle distance ditunjukkan persamaan **(2.1)**

## $D = \cos^{-1}((\sin a \sin b) + (\cos a \cos b \cos |\Delta \log b))$  (2-1)

 $D$  adalah jarak dua titik dengan metode GCD,  $a$  dan  $b$  merupakan nilai lintang (*latitude*), sementara |∆| adalah nilai absolut dari perbedaan bujur (*longitude*). Contoh perbedaan proyeksi ortografis dan geografis ditunjukkan pada **[Gambar 2-8](#page-28-0)** dan **[Gambar 2-9.](#page-29-0)**

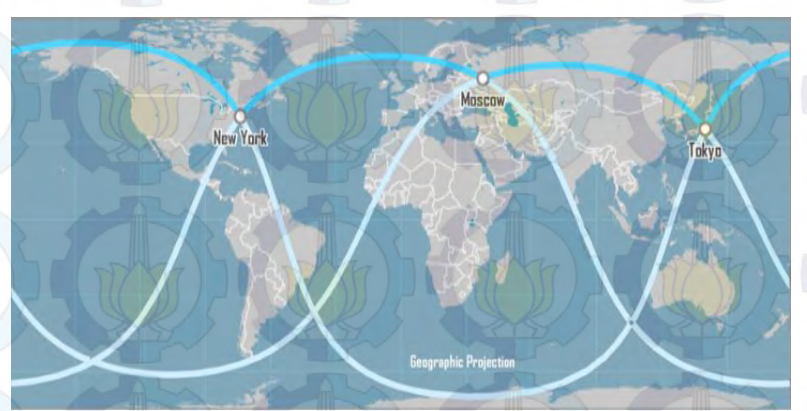

**Gambar 2-9 Contoh Proyeksi Geografis untuk Rute yang sama dengan [Gambar 2-8](#page-28-0)**

## <span id="page-29-0"></span>**2.13. Python**

Python adalah bahasa pemrograman interpretatif multiguna dengan filosofi perancangan yang berfokus pada tingkat keterbacaan kode. Python diklaim sebagai bahasa yang menggabungkan kapabilitas, kemampuan, dengan sintaksis kode yang sangat jelas, dan dilengkapi dengan fungsionalitas pustaka standar yang besar serta komprehensif [17].

Python mendukung berbagai teknik pemrograman, utamanya namun tidak dibatasi pada pemrograman berorientasi objek, pemrograman imperatif, dan pemrograman fungsional. Salah satu fitur yang tersedia pada python adalah sebagai bahasa pemrograman dinamis yang dilengkapi dengan manajemen memori otomatis. Seperti halnya pada bahasa pemrograman dinamis lainnya, python umumnya digunakan sebagai bahasa skrip meski pada praktiknya penggunaan bahasa ini lebih luas mencakup konteks pemanfaatan yang umumnya tidak dilakukan dengan menggunakan bahasa skrip. Python dapat digunakan untuk berbagai keperluan pengembangan perangkat lunak dan dapat berjalan di berbagai platform sistem operasi.

Saat ini kode python dapat dijalankan di berbagai platform sistem operasi, beberapa diantaranya adalah:

- 1. Linux/Unix
- 2. Windows
- 3. Mac OS X
- 4. Java Virtual Machine
- 5. OS/2
- 6. Amiga
- 7. Palm
- 8. Symbian (untuk produk-produk Nokia)

Python didistribusikan dengan beberapa lisensi yang berbeda dari beberapa versi. Namun pada prinsipnya Python dapat diperoleh dan dipergunakan secara bebas, bahkan untuk kepentingan komersial. Lisensi Python tidak bertentangan baik menurut definisi Open Source maupun General Public License (GPL)

Beberapa fitur yang dimiliki Python adalah:

- 1. memiliki kepustakaan yang luas; dalam distribusi Python telah disediakan modul-modul 'siap pakai' untuk berbagai keperluan.
- 2. memiliki tata bahasa yang jernih dan mudah dipelajari.
- 3. memiliki aturan layout kode sumber yang memudahkan pengecekan, pembacaan kembali dan penulisan ulang kode sumber.
- 4. memiliki sistem pengelolaan memori otomatis (garbage collection, seperti java)
- 5. modular, mudah dikembangkan dengan menciptakan modulmodul baru; modul-modul tersebut dapat dibangun dengan bahasa Python maupun C/C++.
- 6. memiliki fasilitas pengaturan penggunaan ingatan komputer sehingga para pemrogram tidak perlu melakukan pengaturan ingatan komputer secara langsung.
- 7. memiliki banyak fasilitas pendukung sehingga mudah dalam pengoperasiannya.

## **2.14.** *Network Time Protocol* **(NTP)**

18

Secara umum, *Network Time Protocol* (NTP) adalah protokol untuk melakukan sinkronisasi sistem waktu (*clock*) pada komputer terhadap sumber yang akurat, melalui jaringan intranet atau internet. Terdapat beberapa situs NTP "Stratum 1" (situs NTP dengan sumber waktu dari *atomic clock*) and "Stratum 2" (situs NTP dengan sumber waktu dari situs NTP lain, dengan sedikit penurunan tingkat akurasi) yang dapat digunakan oleh publik [18].

## **<sup>3</sup>BAB III PERANCANGAN**

Pada bab ini dibahas mengenai observasi, skenario studi kasus yang dikehendaki, perancangan metode berdasarkan studi kasus, serta perancangan skema aliran data. Metode yang digunakan adalah pohon keputusan.

#### **3.1. Observasi**

Sebelum menyusun rancangan skema aliran data yang menghubungkan >1 *station*, telah dilakukan observasi dan proses *logging* (pencatatan) data pada dua *stadion* yang berjalan masingmasing secara mandiri selama + 4 bulan (November 2013 – Februari 2014). Dalam pengamatan tersebut, tampak perbedaan utama, yakni cakupan antara 2 *station* pada waktu yang sama, seringkali berbeda. Baik dalam hal kuantitas (banyak pesawat yang tertangkap), maupun kualitas (*field* yang terisi).

Terdapat beberapa kasus atau kondisi yang ditemukan selama observasi, antara lain:

- 1. Terdapat tipe-tipe pesawat tertentu yang tidak terdeteksi ADS-B, terutama pesawat dengan tahun pembuatan dibawah tahun 2000.
- 2. Terdapat tipe-tipe pesawat tertentu yang tidak memiliki informasi lokasi, hanya memuat informasi ketinggian dan arah saja.
- 3. Masih terdapat pesawat yang tidak valid (tidak ada penerbangan yang dimaksud pada keadaan *real*), yang dimungkinkan karena kesalahan penerimaan atau penerimaan yang kurang sempurna.
- 4. Kualitas perangkat SDR, *port* USB, jenis dan skala antena, mempengaruhi jangkauan (luasan) penerimaan sinyal.

Beberapa indikator validitas data yang dapat disimpulkan selama observasi ini, antara lain:

1. Aspek valid/*invalid* data: altitude

Pada pesawat-pesawat tertentu yang tidak mengirimkan data ADS-B secara penuh, altitude yang terisi adalah indikator bahwa data/*record* tersebut valid. Contoh kasus real untuk indikator ini adalah data yang dikirimkan oleh armada Bombardier CRJ-1000 Garuda Indonesia dan beberapa armada Boeing *Classic* Sriwijaya Air.

2. Aspek valid/*invalid* data: variabel-variabel terisi

Variabel yang terisi pada data-data valid, cenderung sama, minimal sekitar 20 variabel. Sementara data data yang kurang/tidak valid, cenderung terisi secara acak, dengan banyak variabel terisi bervariasi namun dibawah 20 variabel. 20 Variabel terisi yang menandakan validitas data, dapat dilihat pada **[Tabel](#page-34-0)  [3-1](#page-34-0)**.

- 3. Aspek validitas identitas: identitas pesawat Identitas pesawat, dalam hal ini diwakili oleh ICAO Hex, adalah salah satu indikator validitas data. Beberapa data yang masuk, tercatat menggunakan identitas yang tidak dikenal.
- 4. Aspek redundansi data: Data dikelompokkan berdasarkan identitas pesawat

*Record* variabel yang diterima dari >1 *station/node* perlu diasosiasikan dengan identitas pesawat. Ini untuk menghindari kemungkinan data yang sama diterima oleh kedua *station*, kemudian memenuhi memori sistem. *Record* yang persis sama cukup dicatat sebanyak satu kali.

<span id="page-34-0"></span>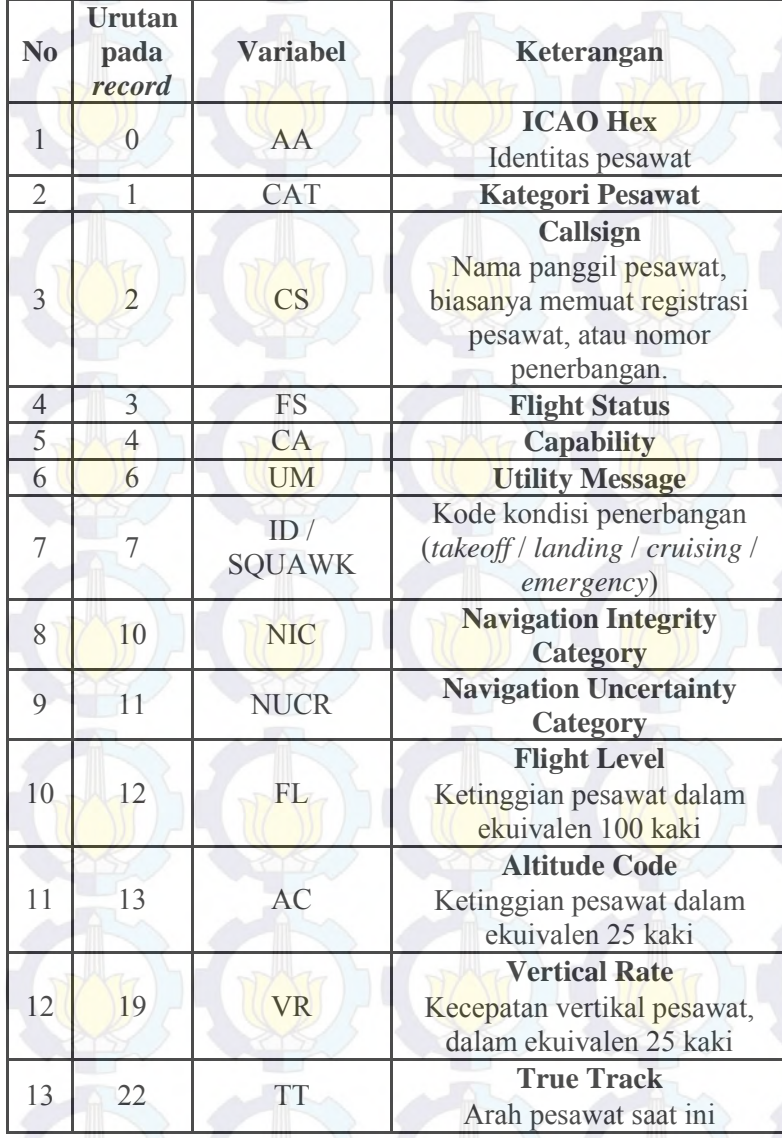

## **Tabel 3-1 Daftar 20 Variabel Terisi**

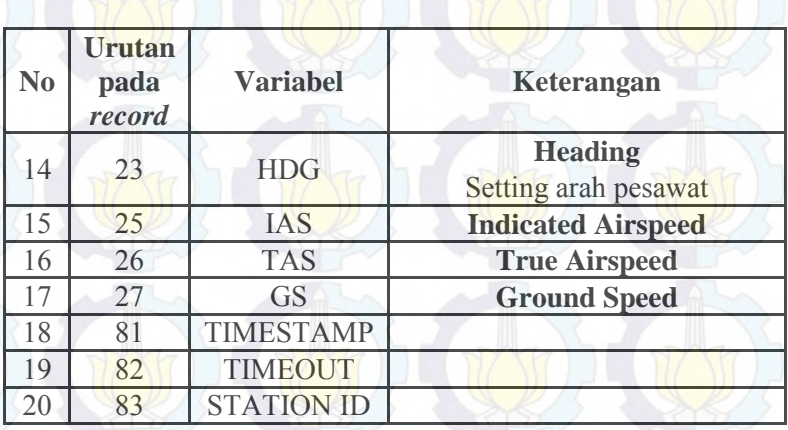

5. Aspek *continous* data: banyak variabel terisi Dari observasi yang dilakukan, data yang diterima oleh RTL1090 tidak selalu lengkap. Namun RTL1090 menutup lubang ketidaklengkapan tersebut dengan mengubah nilai-nilai variabel yang mengalami perubahan dari data baru yang masuk. Sehingga, secara desain, sebuah pesawat yang telah masuk ke RTL1090 akan setidaknya memiliki variabel terisi yang minimal sama pada setiap iterasinya (apabila variabel yang diupdate hanya variabel-variabel tertentu dan tidak ada penambahan variabel terisi).

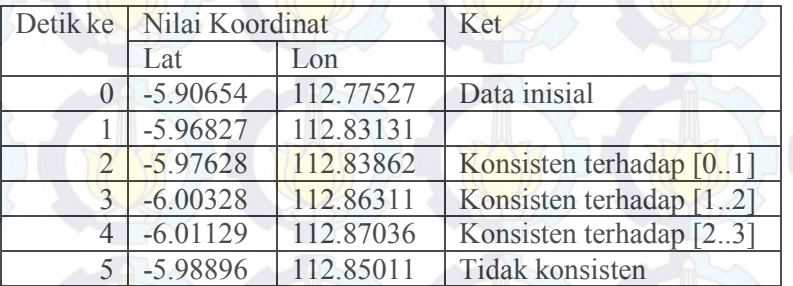

#### **Tabel 3-2 Contoh Record Data yang Tidak Konsisten**
#### 6. Aspek *continous* data: check heading

Arah pesawat (ditunjukkan pada variabel Heading dan True Track pada **[Tabel 3-1](#page-34-0)**) perlu diperiksa pada setiap iterasi untuk menjamin data yang diproses bukan merupakan data yang terlambat masuk. Sebagai permisalan dapat dilihat pada **[Tabel 3-2](#page-35-0)**. Dapat dilihat pada tabel tersebut, *record* data pada detik kelima secara tiba-tiba kembali ke koordinat lintang -5,98896, setelah sebelumnya secara konsisten berubah dari -5 ke -6. Begitu pula koordinat bujur yang menampakkan data pencilan yang tidak sesuai dengan urutan *record* yang telah ada sebelumnya.

7. Aspek *garbage* data: check area

Secara acak (belum ditemukan pola pasti) pada pesawat-pesawat yang memiliki nilai *altitude* 0 (berada di darat), memiliki lokasi koordinat yang sangat jauh dari *receiver*. Hal ini merupakan *bug* pada sistem RTL1090 yang telah diketahui oleh pengembang sistem. Untuk itu, data dengan kondisi ini harus dibuang. Contoh data yang menunjukkan perubahan lokasi secara drastis ditunjukkan pada **[Gambar 3-1](#page-36-0)**

<span id="page-36-0"></span>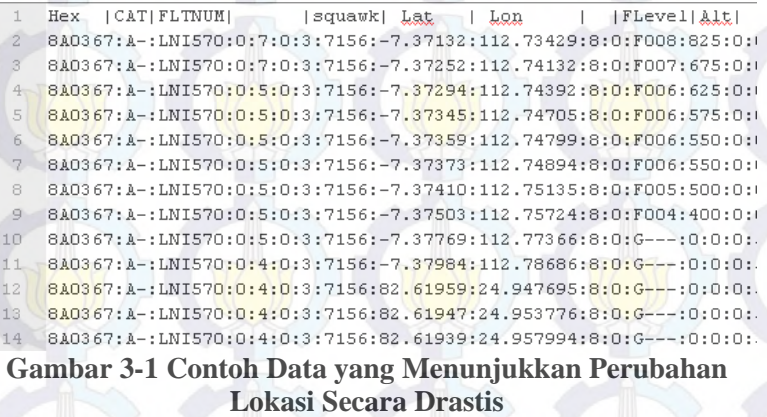

## **3.2. Skenario Studi Kasus**

Penggunaan SDR dan RTL1090 sebagai receiver ADS-B adalah salah satu cara termudah mendapatkan data ADS-B. SDR dan RTL1090 sendiri memiliki kelemahan, yakni cakupan wilayah yang kecil. Salah satu upaya memperbesar cakupan wilayah adalah dengan menambah receiver yang tersebar pada beberapa wilayah, kemudian dilakukan penggabungan data.

Data yang dikirimkan sebuah pesawat belum tentu diterima oleh semua *receiver*, ataupun bisa diterima dalam bentuk paket yang tidak lengkap. Data yang dijadikan acuan ini bisa disebabkan oleh:

- 1. Data hanya diterima oleh satu receiver.
- 2. Seluruh receiver menerima data yang sama.
- 3. Data yang diterima receiver lain tidak selengkap data acuan.
- 4. Data yang diterima dianggap tidak merepresentasikan kondisi sesungguhnya.
- 5. Data yang diterima receiver lain terlambat dikirimkan.

# **3.3. Skema Penyimpanan Data**

Dari observasi tersebut, ditentukan bahwa skema penyimpanan data pada program adalah sebagai berikut:

- 1. *List* of (valid) hex, menyimpan data-data ICAO Hex yang pernah diperiksa dan hasilnya valid. Memudahkan dan mengurangi waktu komputasi untuk pesawat-pesawat yang memang sering berada di atas langit Surabaya.
- 2. *List* of *invalid* hex, menyimpan data-data ICAO Hex yang pernah diperiksa dan hasilnya tidak valid. Memudahkan dan mengurangi waktu komputasi untuk pesawat-pesawat yang memang tidak valid.
- 3. Kelas ADSBData yang dimasukkan ke dalam LIST. Kelas ADSBData sendiri memuat:
	- a. String planeHex (Identitas / ICAO Hex)
- b. String flightNumber (nomor penerbangan)
- c. *LIST* dataRecord (*list record* dari *receiver*)
- d. *LIST* stationRecord (*list station* mana saja yang mengirim data sebuah pesawat)
- e. Datetime lastUpdate
- f. Int lastUsedDataRecord

# **3.4. Perancangan Metode**

Berdasarkan skenario studi kasus penerimaan ADS-B dengan banyak *receiver/station*, dapat dibuat pohon keputusan sederhana seperti terlihat pada **[Gambar 3-2](#page-38-0)**.

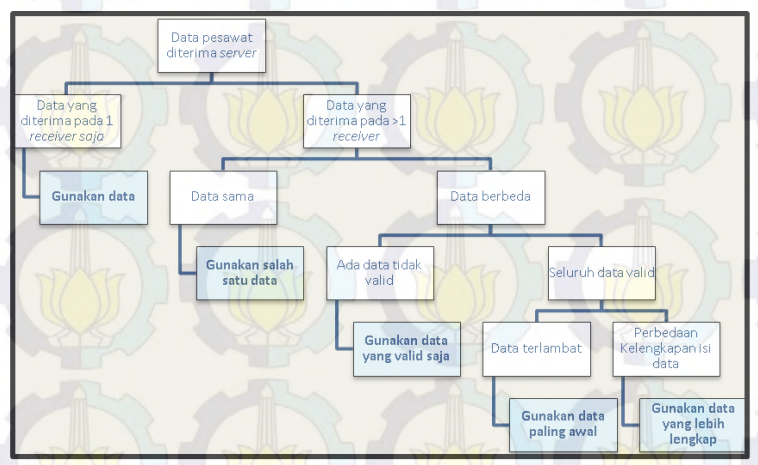

**Gambar 3-2 Pohon Keputusan Sederhana** 

<span id="page-38-0"></span>Temuan-temuan pada observasi tersebut, direpresentasikan pada *rules* yang lebih kompleks untuk diimplementasikan sebagai berikut:

- 1. Sebagai saringan awal, diperlukan pengecekan banyak variabel terisi minimal 20 atau nilai altitude terisi.
- 2. Untuk melakukan pemeriksaan validitas, digunakan tabel alokasi ICAO Hex, sehingga identitas pesawat

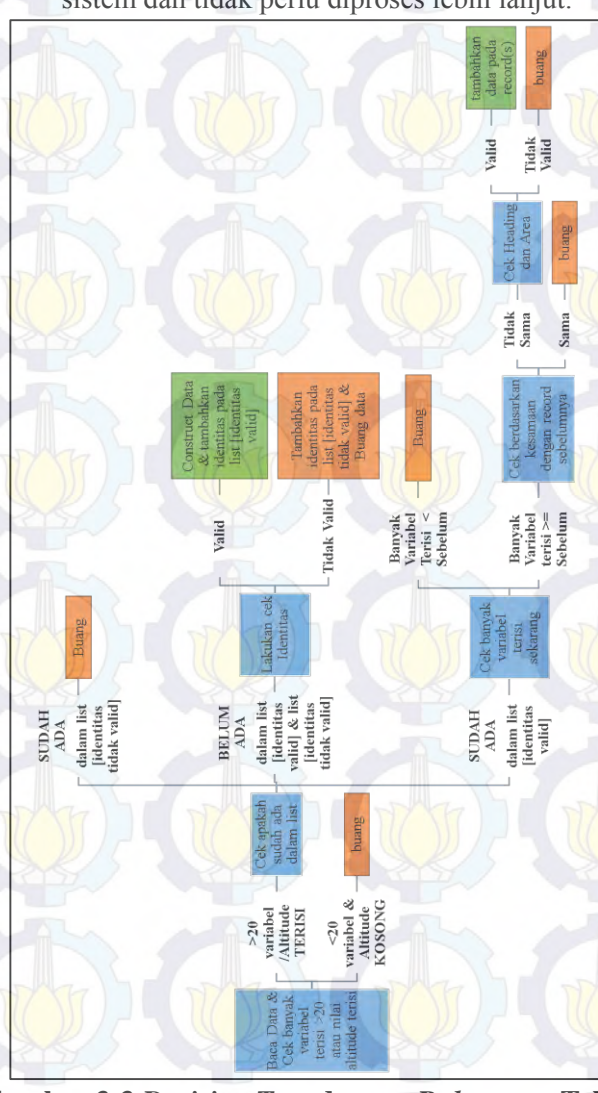

yang tidak tercakup pada tabel, otomatis dibuang dari sistem dan tidak perlu diproses lebih lanjut.

<span id="page-39-0"></span>**Gambar 3-3** *Decision Tree* **dengan** *Rules* **yang Telah Ditentukan** 

- 3. Identitas yang sudah pernah diperiksa, tidak perlu diperiksa kembali. Baik yang valid maupun yang tidak.
- 4. Jika poin 1 dan 2 terpenuhi, lakukan pengecekan, apakah banyak variabel terisi adalah sama atau lebih banyak dari *record* sebelumnya, jika kurang dari sebelumnya, buang.
- 5. Jika poin 4 terpenuhi, cek apakah *record* yang sama telah ada dalam sistem. Jika ada, buang data yang baru.
- 6. Jika poin 5 terpenuhi, Cek konsistensi data dari heading dan area.

7. Jika poin 6 terpenuhi, masukkan data ke dalam sistem. Ketujuh *rule* ini membentuk sebuah pohon keputusan, seperti ditunjukkan pada **[Gambar 3-3](#page-39-0)**.

# **3.5. Pemrosesan Teks**

Data yang masuk ke sistem adalah data teks. Selain baris identitas dan waktu pengiriman/penerimaan yang memang ditambahkan secara mandiri, setiap baris berisi 84 variabel sesuai **Tabel 8-2** yang dipisahkan oleh tanda titik dua / *colon* (":"). Contoh data dapat dilihat pada **[Gambar 3-4](#page-40-0)**.

```
8A0367:A-:LNI570:0:7:0:3:7156:-
7.37132:112.73429:8:0:F008:825:0:0:75::0:-704:-
6::100:96:1:142:148:130:220::0:0:::::::0::::0:0:0:0:0:2:0:2:17:0:1:1:0:0:0:70:20:25:5:21:21:1:17:5:7:7:441:2367:5:
38403::34059:21:2043:21:107:27:3957:21:61:1399158695:58:
T-WARR7
```
## **Gambar 3-4 Contoh Data Teks Masukan Sistem**

<span id="page-40-0"></span>Data ini kemudian dipisahkan dengan fungsi text.split(":") pada bahasa Python sehingga dapat dihasilkan *list*/*array* yang dapat diakses, dibaca dan dimodifikasi dengan mudah. Contoh operasi teks yang dilakukan dalam bahasa Python ditunjukkan pada **[Gambar 3-5](#page-41-0)**.

```
C:\Users\yoza>python
Python 2.7.6 (default, Nov 10 2013, 19:24:24) [MSC 
v.1500 64 bit (AMD64)] on win32
Type "help", "copyright", "credits" or "license" for 
more information.
\Rightarrow dataADSB = "8A0367:A-:LNI570:0:7:0:3:7156:-
7.37132:112.73429:8:0:F008:825:0:0:75::0:-704:-
6::100:96:1:142:148:130:220::0:0::1::0::0::0::0:0:0:0:2:0:2:17:0:1:1
:0:0:0:70:20:25:5:21:21:1:17:5:7:7:441:2367:5:38403::340
59:21:2043:21:107:27:3957:21:61:1399158695:58:T-WARR7"
>>> type(dataADSB)
<type 'str'>
>>> dataADSBSplit = dataADSB.split(":")
>>> dataADSBSplit
['8A0367', 'A-', 'LNI570', '0', '7', '0', '3', '7156', 
'-7.37132', '112.73429', '8', '0', 'F008', '825', '0', 
'0', '75', '', '0', '-704', '-6', '', '100', '96',
 '1',<mark>'142',</mark>'148',<mark>'130',</mark>'220',<mark>'','0','0','','','</mark>',
'', '', '', '0', '', '', '', '0', '0', '0', '', '0', 
'2', '0', '2', '17', '0', '1', '1', '0', '0', '0',
'70', '20', '25', '5', '21', '21', '1', '17', '5', '7', 
'7', '441', '2367', '5', '38403', '', '34059', '21', 
'2043', '21', '107', '27', '3957', '21', '61', '139
9158695', '58', 'T-WARR7']
>>> type(dataADSBSplit)
<type 'list'>
>>> dataADSBSplit[0]
'8A0367'
>>> dataADSBSplit[1]
^{\prime} A-^{\prime}>>> dataADSBSplit[82]
'58'
>>> dataADSBSplit[83]
'T-WARR7'
>>>
```
<span id="page-41-0"></span>**Gambar 3-5 Contoh Operasi Teks Masukan pada Bahasa Python** 

# **3.6. Perancangan Skema Aliran Data**

## **3.6.1. Skema Aliran Data pada** *Station*

Pada setiap *node*/*station* yang menerima sinyal ADS-B, diperlukan beberapa alat dan program.

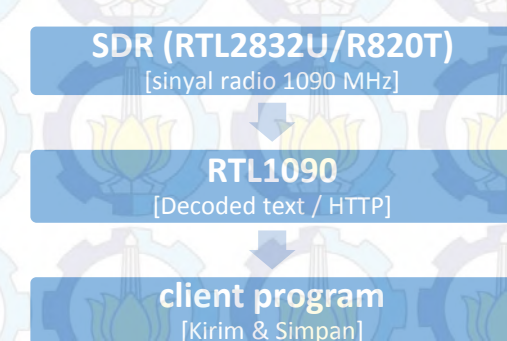

#### **Gambar 3-6 Skema Aliran Data pada Station**

<span id="page-42-0"></span>Data yang diterima oleh SDR pada frekuensi 1090 harus diterjemahkan terlebih dahulu oleh aplikasi RTL1090. Hasil yang diharapkan dari terjemahan ini adalah teks dalam protokol HTTP.

Kemudian, dibutuhkan aplikasi kecil dengan menggunakan untuk membaca teks terjemahan tersebut dan mengirimkannya ke server utama untuk diproses, serta melakukan pengarsipan pada media penyimpanan lokal *station* tersebut. Skema ini ditunjukkan pada **[Gambar 3-6](#page-42-0)**.

# **3.6.2. Skema Aliran Data pada Server**

Pada server, terdapat dua aliran data, yakni receiver dan processor.

# **a. Skema Aliran Data pada Receiver**

Pada *instance* server-receiver, dibutuhkan sebuah program yang mampu listen pada port tertentu dan menerima data dari >1 node secara simultan. Kemampuan menerima data secara simultan disebabkan oleh kondisi penerimaan data yang ada. Pada kondisi ideal, jangka waktu pengiriman data kurang dari 1 detik dari >1 receiver, meskipun pada kenyataannya, waktu tempuh data dari station ke server akan bervariasi.

Data yang diterima akan disimpan ke buffer, kemudian buffer dikosongkan setiap interval tertentu untuk dipindahkan ke sebuah *file*. Pertimbangan menggunakan sistem buffer dan pengosongannya, didasarkan atas kemungkinan pada saat bersamaan, ada >1 data dari >1 *station*

<span id="page-43-0"></span>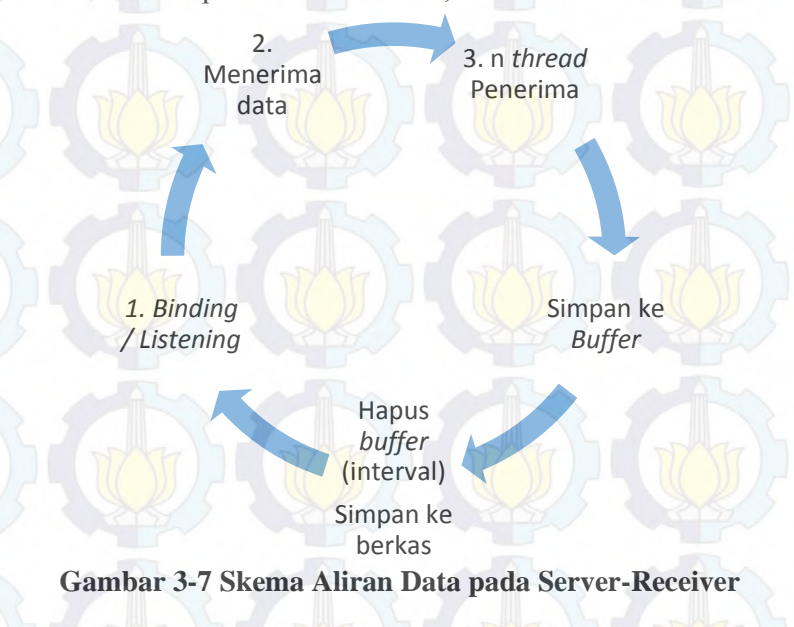

berbeda. Apabila masing-masing *thread* secara langsung memasukkan ke *file*, dimungkinkan terjadinya error karena dua *thread* mengakses sebuah berkas pada waktu yang bersamaan.

Urutan proses *listening-receiving-buffering* dan *clear buffer* ini akan berlangsung terus menerus hingga terjadi terminasi (program dihentikan dari luar). Skema secara umum dapat dilihat pada **[Gambar 3-7.](#page-43-0)** 

### **b. Skema Aliran Data pada Processor**

Pada *instance server-processor*, dibutuhkan sebuah program yang memiliki kemampuan untuk membaca berkas secara parsial. Kemampuan membaca secara parsial ini dibutuhkan karena sistem logging harus tetap ada, tidak dihapus. Berkas yang dihasilkan oleh *server-receiver* akan dibaca mulai dari baris terakhir yang belum dibaca oleh sistem *processor*. Kemudian, data perlu dipisahkan, antara baris identitas dan baris *record*.

Setelah dilakukan identifikasi baris identitas, kemudian baris record diproses satu persatu. Sebuah *record* memiliki 84 variabel sesuai standar *record* yang dikirim oleh RTL1090. Pada tahap ini dilakukan seleksi validitas data. *Record* yang dianggap cukup valid adalah *record* yang memuat informasi ketinggian (*altitude*) atau *record* yang memuat setidaknya 20 variabel terisi. 20 variabel tersebut ditunjukkan pada **[Tabel 3-1](#page-34-0)**.

*Record* yang diproses memiliki dua kemungkinan, yakni *record* merupakan lanjutan dari pesawat yang telah ada sebelumnya, ataupun *record* pesawat baru. Apabila *record* memuat informasi pesawat yang belum ada, perlu inisialiasi data. Sebelum inisialisasi, perlu dilakukan kroscek atas identitas pesawat, sebagai seleksi kedua validitas data.

32

Jika *record* merupakan informasi lanjutan, maka diperlukan penyaringan tahap berikutnya yang menguji konsistensi data, antara lain:

- 1. Sebuah *record*, yang pada kondisi terbaik akan berisi 84 variabel, memiliki banyak variabel terisi sama atau lebih banyak dari *record* yang sebelumnya.
- 2. Jika sebuah *record* mengandung informasi lokasi (koordinat lintang dan bujur), maka kondisi lintang dan bujur ini akan dicocokkan dengan *heading* dan *true-track* pesawat.

# **BAB IV IMPLEMENTASI**

Pada bab ini dibahas implementasi dari rancangan metode yang telah dibahas pada Bab III. Bab ini meliputi implementasi node client, node server-receiver, kelas ADSBData,dan node serverprocessor.

# **4.1. Lingkungan Implementasi**

Dalam implementasi algoritma digunakan perangkat-perangkat sebagai berikut:

# **4.1.1.Perangkat Keras**

Spesifikasi perangkat keras yang digunakan saat implementasi ditunjukkan pada **[Tabel 4-1](#page-46-0)**.

<span id="page-46-0"></span>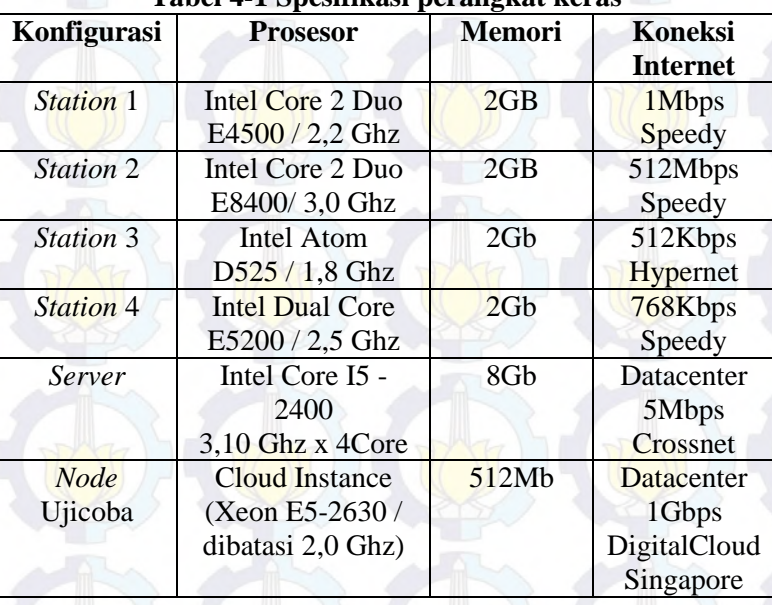

### **Tabel 4-1 Spesifikasi perangkat keras**

# **4.1.2.Perangkat Lunak**

Berikut perangkat lunak yang digunakan dalam implementasi:

- 1. Windows  $XP / 7$  (Station 1-4)
- 2. Ubuntu Linux (Server & Node Ujicoba)
- 3. RTL1090 (Station 1-4)
- 4. Network Time Protocol
- 5. Planeplotter dan FR24feed (sebagai pembanding)
- 6. Python 2.7.6
- 7. Text Editor (Notepad++ / Nano)

### **4.2. Implementasi** *Node Client*

Implementasi node client dilakukan dalam bahasa python. Secara umum, node client melakukan koneksi ke *port* HTTP RTL1090 (31008), mengambil data yang diperlukan, kemudian mengirimkannya ke server dan mengarsipkannya. Kode sumber implementasi *Node Client* dapat dilihat pada **[Kode Sumber 4-1](#page-47-0)** hingga **[Kode Sumber 4-4](#page-50-0)**.

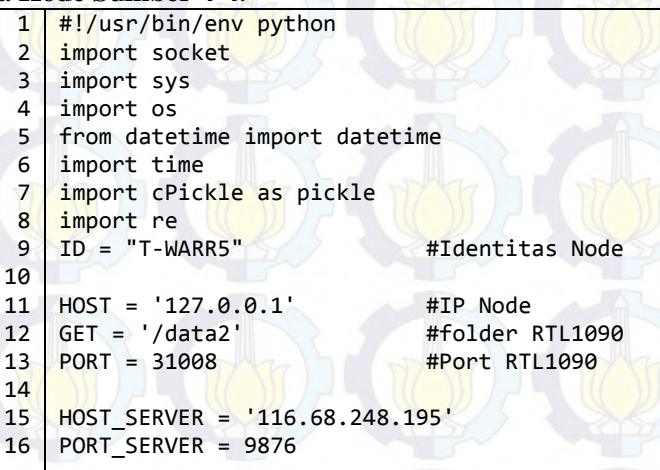

<span id="page-47-0"></span>**Kode Sumber 4-1 Implementasi Node Client Bagian Pertama** 

```
17
18
19
20
21
2223
24
25
26
27
28
29
30
31
32
33
34
35
36
37
38
39
40
41
42
43
44
45
46
47
    content = ""startdate= datetime.now()
    try:
       while 1:
        startdate2= datetime.now()
         try:
            sock = socket.socket(socket.AF_INET, 
    socket.SOCK_STREAM)
            sock_SERVER = 
    socket.socket(socket.AF_INET, 
    socket.SOCK_STREAM)
         except socket.error, msg:
           sys.stderr.write("[ERROR] %s\n" % 
    msg[1]) sys.exit(1)
         try:
            sock.connect((HOST, PORT))
           sock SERVER.connect((HOST SERVER,
    PORT SERVER))
         except socket.error, msg:
            sys.stderr.write("[ERROR] %s\n" % 
    msg[1])
            sys.exit(2)
         content += 
    datetime.now().strftime("##%d%m%y##%H%M%S.%f#
    #\n")
        sock.send("GET %s HTTP/1.0\r\nHost:
    %s\r\n\r\n" % (GET, HOST))
         data = sock.recv(102400)
         data = sock.recv(102400)
         sock.close()
        for datanew in data.split("\n")[:-1]:
            content+=datanew+"\n"
```
**Kode Sumber 4-2 Implementasi Node Client Bagian Kedua** 

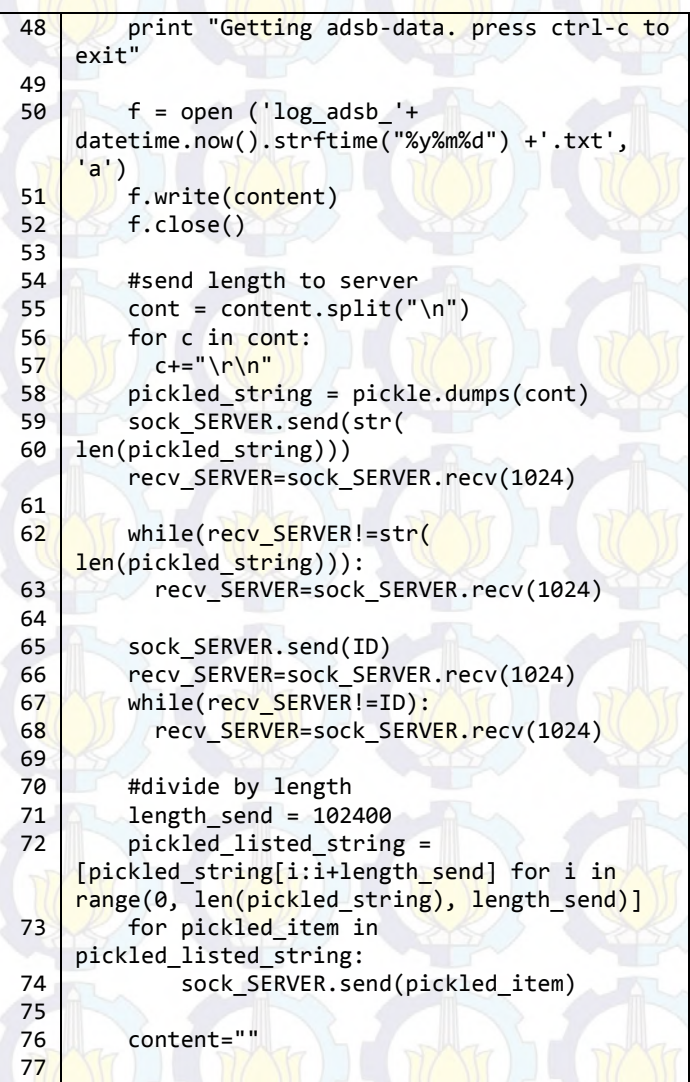

**Kode Sumber 4-3 Implementasi Node Client Bagian Ketiga** 

```
78
79
80
81
82
83
84
85
86
87
88
89
90
91
92
93
94 print "last logging : " + 
    str(datetime.now())
         if (sock):
           sock.close()
         if (sock_SERVER):
          sock SERVER.close()
         runtime = float(str(datetime.now()-
    startdate2).split(":")[-1])
        if (runtime ( 0.5):
           time.sleep(0.5-runtime)
    except(KeyboardInterrupt,SystemExit,
    IndexError):
       sock.close()
      f = open ('log adsb'+
    datetime.now().strftime("%y%m%d") +'.txt', 
    'a')
       f.write(content)
       f.write("Time Elapsed : " + 
    str(datetime.now()-startdate) +"\n")
       f.close()
       print "\r\nShutting Down..."
```
<span id="page-50-0"></span>**Kode Sumber 4-4 Implementasi Node Client Bagian Keempat** 

# **4.3. Implementasi** *Node Server-Receiver*

Implementasi node server-receiver dilakukan dalam bahasa python. Secara umum, node server-receiver menerima seluruh data yang dikirimkan lewat *socket*/*port* yang ditentukan dengan *multithread* ke buffer dan mengarsipkan buffer ke sebuah *file* pada interval tertentu. Implementasi node server-receiver dapat dibagi menjadi 3 bagian utama, yakni impor modul, fungsi dequeueToFile, serta fungsi utama.

# **4.3.1. Impor Modul dan Deklarasi Variabel**

Memanggil modul pada python yang diperlukan dan melakukan deklarasi variabel, seperti ditunjukkan pada **[Kode](#page-51-0)  [Sumber 4-5](#page-51-0)**

```
1
 2
 3
 4
 5
 6
 7
 8
 9
10
    # import required module
    import socket
    import select
    import sys
    import cPickle as pickle
    from datetime import datetime
    mainQueue = []
    starttime = 
    datetime.now().strftime("%y%m%d%H%M%S")<br>interval = 3 # in seconds
    interval = 3
```
<span id="page-51-0"></span>**Kode Sumber 4-5 Implementasi Pemanggilan Modul dan Inisialisasi Variabel pada Node Server-Receiver** 

# **4.3.2. Implementasi fungsi dequeueToFile**

Fungsi dequeue digunakan untuk memindahkan buffer ke *file* pada interval tertentu, seperti ditunjukkan **[Kode Sumber 4-6](#page-51-1)**.

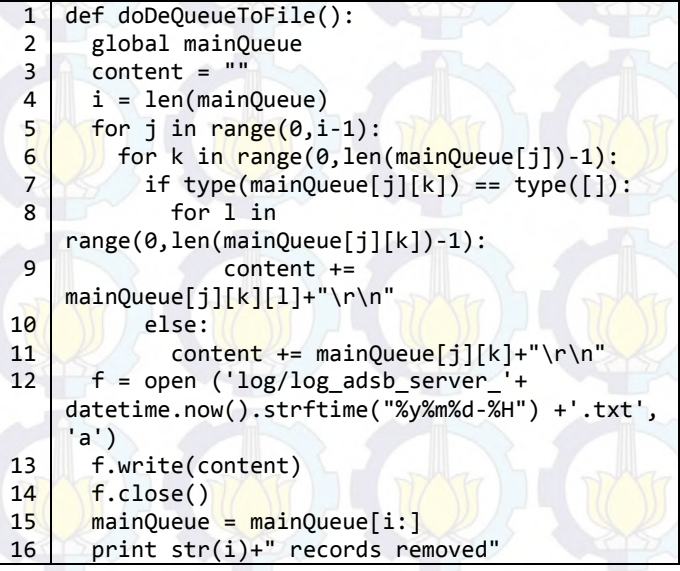

<span id="page-51-1"></span>**Kode Sumber 4-6 Implementasi Fungsi dequeueToFile pada Node Server-Receiver** 

# **4.3.3. Implementasi fungsi utama**

Fungsi utama, menerima kiriman data, memasukkan ke buffer, dan menghapus buffer jika interval telah terpenuhi, seperti ditunjukkan pada **[Kode Sumber 4-7](#page-52-0)** dan **[Kode](#page-53-0)  [Sumber 4-8](#page-53-0)**.

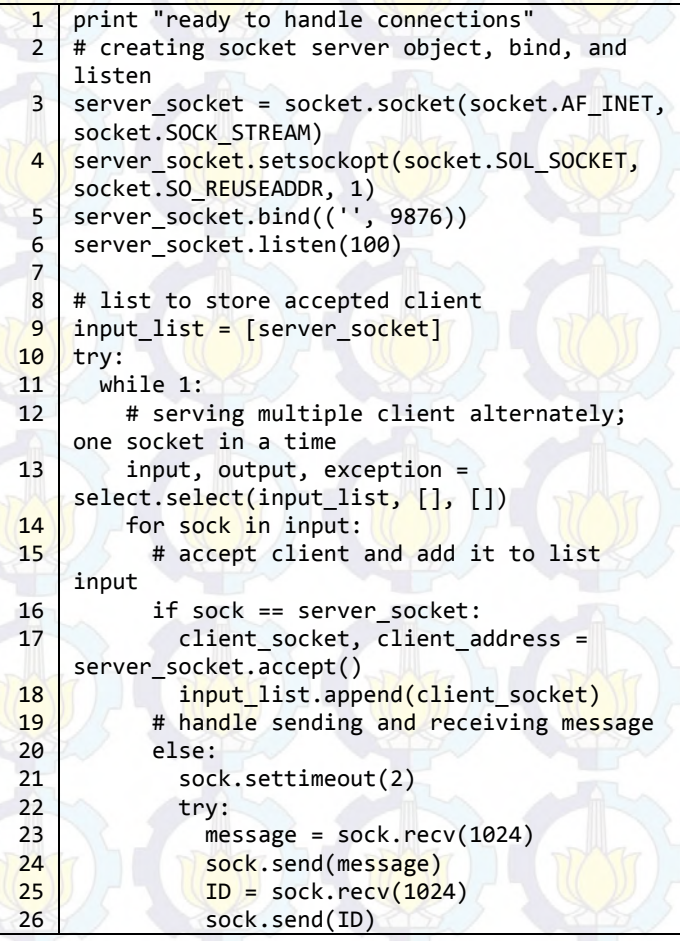

<span id="page-52-0"></span>**Kode Sumber 4-7 Implementasi Fungsi Utama pada Node Server-Receiver Bagian Pertama** 

```
27
28
29
30
31
32
33
34
35
36
37
38
39
40
41
42
43
44
45
46
47
48
49
                if (message):
                 msg = msg2='1';
                  while(msg2):
                   msg2 = sock.recv(102400) msg+=msg2
    mainQueue.append(["\r\n**"+ID,datetime.now().
    strftime("##%d%m%y##%H%M%S.%f##")]+pickle.loa
    ds(msg))
                else: 
                  sock.close() 
                  input_list.remove(sock)
              except:
                pass
          if 
    (datetime.now().strftime("%y%m%d%H%M%S") > 
    str(int(starttime) + interval)):
            print datetime.now()
            starttime= 
    datetime.now().strftime("%y%m%d%H%M%S")
            doDeQueueToFile() 
    # when user press CTRL + C (in Linux), close 
    socket server and exit
    except (KeyboardInterrupt, SystemExit):
      server_socket.close()
       sys.exit(0)
```
<span id="page-53-0"></span>**Kode Sumber 4-8 Implementasi Fungsi Utama pada Node Server-Receiver Bagian Kedua** 

### **4.4. Implementasi Kelas ADSBData**

Untuk mempermudah inisialisasi dan proses konsolidasi record, diperlukan kelas ADSBData. Kelas ADSBData mengimplementasikan beberapa fungsi, yakni, \_\_init\_\_, clearStationRecord, returnHistory, returnShortDict, returnAircraftKML, dan returnTrailKML.

## **4.4.1.Impor Modul dan Deklarasi Variabel**

Memanggil modul pada python yang diperlukan dan melakukan deklarasi variabel, seperti ditunjukkan pada **[Kode Sumber 4-9](#page-54-0)**.

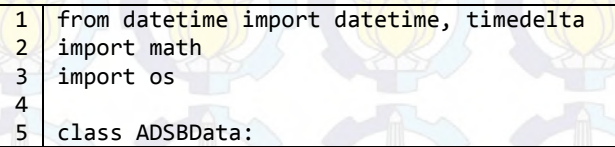

<span id="page-54-0"></span>**Kode Sumber 4-9 Implementasi Impor Modul dan Deklarasi Variabel pada Kelas ADSBData** 

## **4.4.2.Implementasi Fungsi \_\_init\_\_**

Fungsi init digunakan untuk proses inisialisasi data, seperti terlihat pada **[Kode Sumber 4-10](#page-54-1)**.

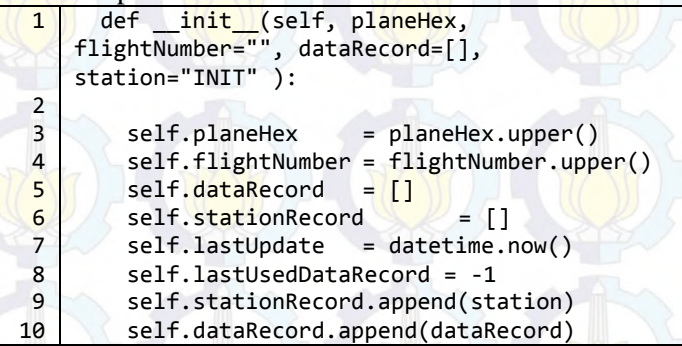

<span id="page-54-1"></span>**Kode Sumber 4-10 Implementasi fungsi \_\_init\_\_ pada kelas ADSBData** 

### **4.4.3.Implementasi Fungsi clearStationRecord**

Fungsi clearStationRecord digunakan untuk proses hapus record station pada sebuah record, apabila record dihilangkan, seperti terlihat pada **[Kode Sumber 4-11](#page-55-0)**.

#### 1  $\overline{2}$ 3 4 def clearStationRecord(self): while (len(self.stationRecord)>1): self.stationRecord.pop(0) pass

<span id="page-55-0"></span>**Kode Sumber 4-11 Implementasi Fungsi clearStationRecord pada Kelas ADSBData** 

# **4.4.4.Implementasi Fungsi returnHistory**

Fungsi returnHistory digunakan untuk menghasilkan komponen histori *record* pesawat dengan standar JSON, seperti terlihat pada **[Kode Sumber 4-12](#page-55-1)**.

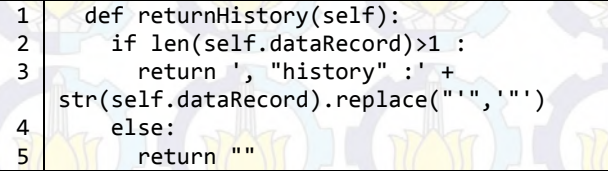

## <span id="page-55-1"></span>**Kode Sumber 4-12 Implementasi Fungsi returnHistory pada Kelas ADSBData**

# **4.4.5.Implementasi Fungsi returnShortDict**

Fungsi returnShortDict digunakan untuk menghasilkan komponen informasi dasar pesawat dengan standar JSON, seperti ditunjukkan pada **[Kode Sumber 4-13](#page-55-2)** hingga **[Kode](#page-57-0)  [Sumber 4-15](#page-57-0)**.

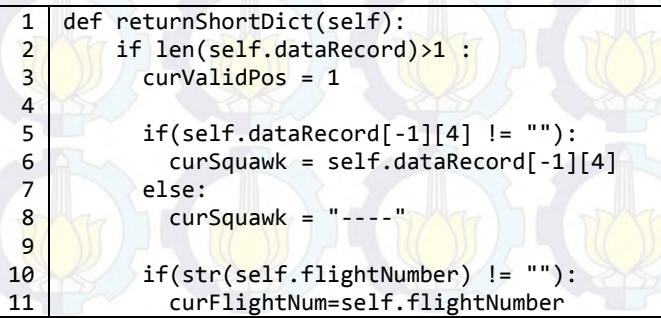

<span id="page-55-2"></span>**Kode Sumber 4-13 Implementasi Fungsi returnShortDict pada kelas ADSBData Bagian Pertama** 

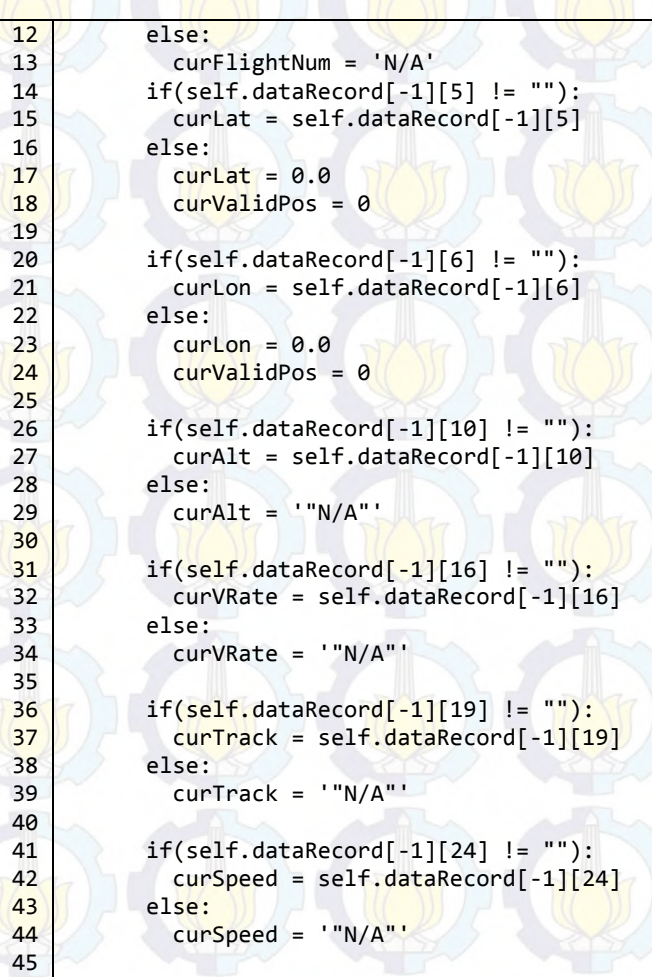

**Kode Sumber 4-14 Implementasi Fungsi returnShortDict pada Kelas ADSBData Bagian Kedua** 

46 47 48 return '"hex": "'+str(self.planeHex)+'", "squawk": "'+ str(curSquawk) + '", "flight": "'+ str(curFlightNum) +'", "lat": '+ str(curLat) + ', "lon": '+ str(curLon) +', "validposition": '+ str(curValidPos) +', "altitude": '+ str(curAlt) +', "vert\_rate": '+ str(curVRate) +', "track": '+ str(curTrack) +', "validtrack": 1, "speed": '+ str(curSpeed) +', "messages": '+str(len(self.dataRecord))+', "seen": '+str(math.ceil((datetime.now() self.lastUpdate).total seconds()))+', "station": "'+str(self.stationRecord[-1])+'"' else: return ""

44

<span id="page-57-0"></span>**Kode Sumber 4-15 Implementasi Fungsi returnShortDict pada Kelas ADSBData Bagian Ketiga** 

### **4.4.6.Implementasi Fungsi returnAircraftKML**

Fungsi returnAircraftKML digunakan untuk menghasilkan komponen informasi dasar pesawat dengan standar KML. Kode sumber fungsi returnAircraftKML ditunjukkan pada **[Kode Sumber 4-16](#page-57-1)** dan **[Kode Sumber 4-17](#page-58-0)**.

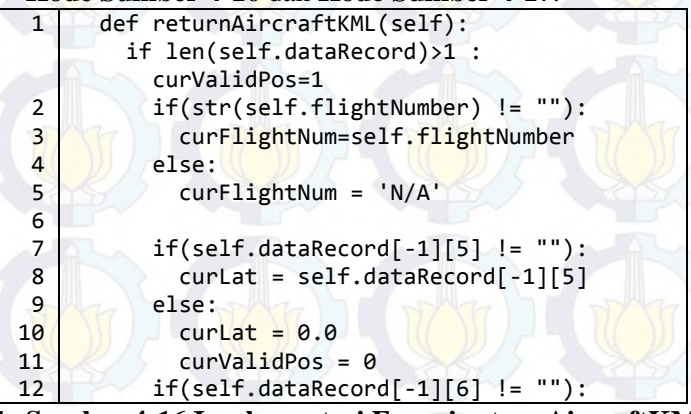

<span id="page-57-1"></span>**Kode Sumber 4-16 Implementasi Fungsi returnAircraftKML pada Kelas ADSBData Bagian Pertama** 

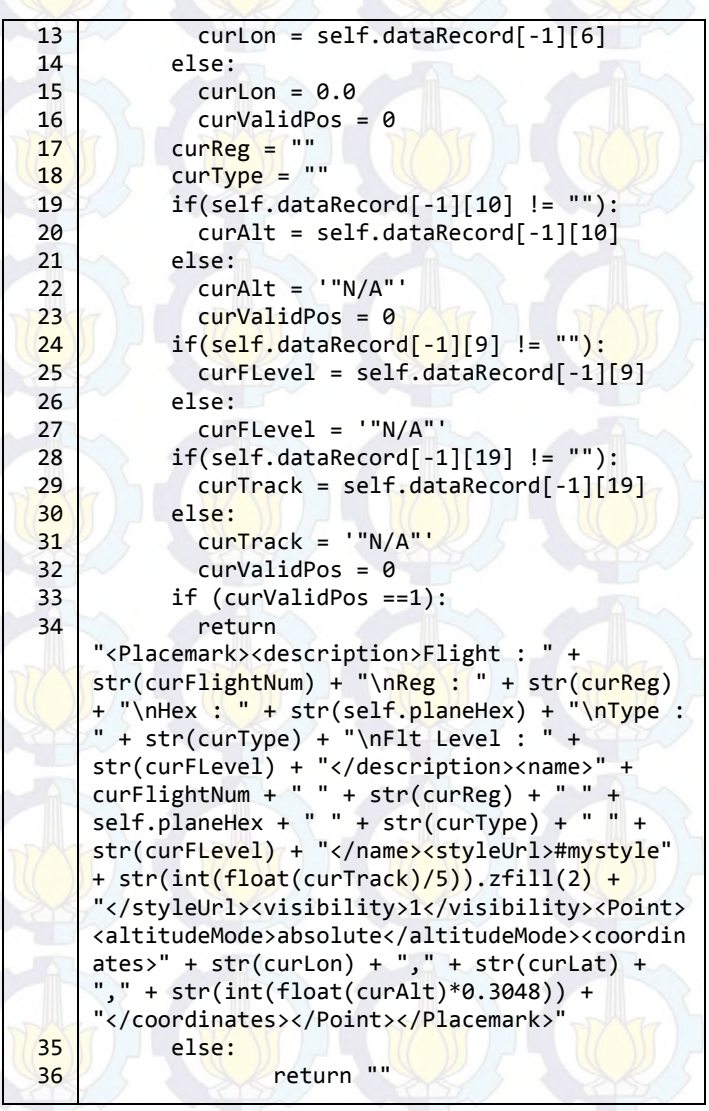

<span id="page-58-0"></span>**Kode Sumber 4-17 Implementasi Fungsi returnAircraftKML pada Kelas ADSBData Bagian Kedua** 

# **4.4.7.Implementasi Fungsi returnTrailKML**

Fungsi returnAircraftKML digunakan untuk menghasilkan komponen posisi historis pesawat dengan standar KML, seperti ditunjukkan pada **[Kode Sumber 4-18](#page-59-0)**.

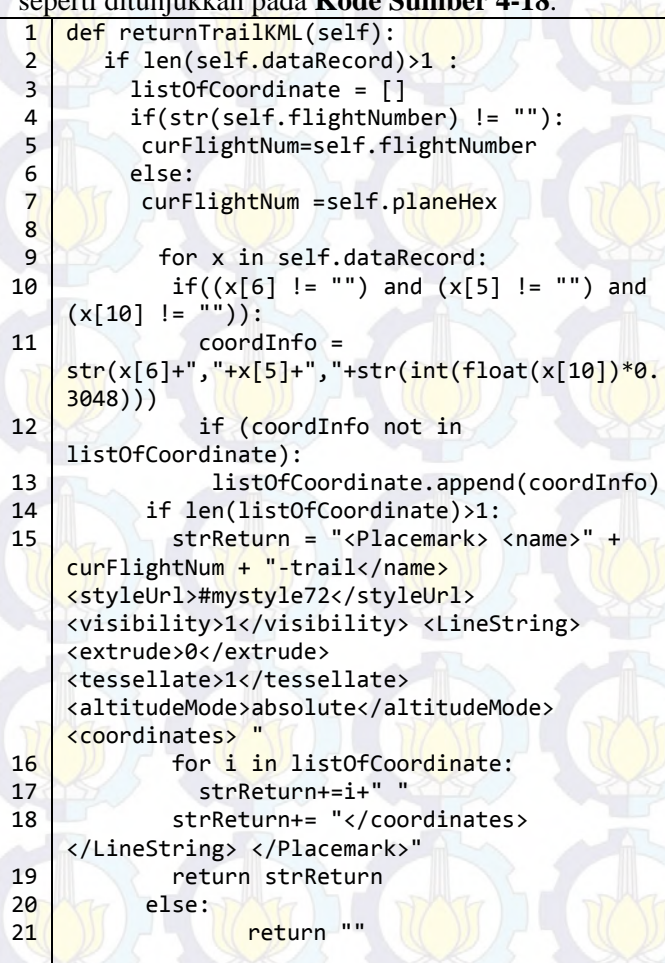

<span id="page-59-0"></span>**Kode Sumber 4-18 Implementasi Fungsi returnTrailKML pada Kelas ADSBData** 

### **4.5. Implementasi** *Node Server-Processor*

Implementasi *node server-processor* dilakukan dalam bahasa python. Secara umum, *node server-processor* membaca file yang dihasilkan oleh *Node Server-Receiver*. Baris yang dibaca merupakan baris yang belum pernah dibaca sebelumnya. Proses pencarian baris yang belum pernah dibaca ini berada pada fungsi returnLinesAfter Hasil data tersebut menjadi masukan untuk fungsi processData

Proses validasi data terdapat pada fungsi checkHexValidity, checkByArea dan checkByHeading. Terdapat fungsi createJSON dan createJSONComplete untuk menghasilkan *file* JSON, serta createAircraftKML dan createAircraftTrailKML untuk menghasilkan *file* KML. Adapun fungsi removeDataFromMainList juga dibutuhkan agar data yang sudah tidak diperbarui oleh seluruh *station* tidak memenuhi memori dan hasil baik JSON maupun KML. Terakhir, keseluruhan fungsi akan dijalankan oleh fungsi utama.

#### $4, 5, 1,$ **Impor Modul dan Deklarasi Variabel**

Memanggil modul pada python yang diperlukan dan melakukan deklarasi variabel. Kode sumber implementasi fungsi ini ditunjukkan pada **[Kode Sumber 4-19](#page-60-0)** dan **[Kode](#page-61-0)  [Sumber 4-20](#page-61-0)**.

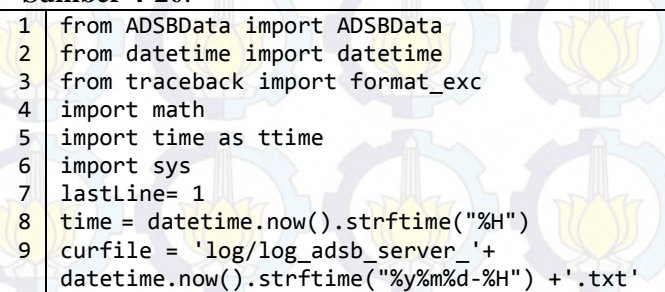

<span id="page-60-0"></span>**Kode Sumber 4-19 Implementasi Impor Modul dan Deklarasi Variabel pada Node Server-Processor Bagian Pertama** 

```
10
1112
13
list_of_hex= []
14
15
    interval= 3 ##Interval to sleep
    removeInterval= 600 ##Interval to remove data 
    from main list
    list of invalid hex= []
   list of data= []
```
<span id="page-61-0"></span>**Kode Sumber 4-20 Implementasi Impor Modul dan Deklarasi Variabel pada Node Server-Processor Bagian Kedua** 

#### **Implementasi Fungsi returnLinesAfter**  $4.5.2.$

Membaca *file* yang dihasilkan oleh node server-receiver, dan mengembalikan baris yang belum pernah diproses sebelumnya, seperti ditunjukkan pada **[Kode Sumber 4-21](#page-61-1)**.

```
1
 2
 3
4
5
6
7
8
9
10
11
12
13
1415
    def returnLinesAfter(fname):
       global lastLine
       linenum = lastLine-1
      data = []i=0 with open(fname) as f:
         for i, l in enumerate(f):
           if (i>=linenum):
             if not len(1, strip()) == 0:
               data.append(1)
    if (lastLine == i+1): return []
       else:
        lastline = i+1 return data
```
<span id="page-61-1"></span>**Kode Sumber 4-21 Implementasi Fungsi returnLinesAfter pada Node Server-Processor** 

#### **Implementasi Fungsi checkHexValidity**  $4.5.3.$

Melakukan validasi identitas pesawat berdasarkan alokasi ICAO. Kode yang merupakan angka heksadesimal, memiliki batas atas dan bawah. Untuk itu digunakan metode *binary search* agar pencarian menjadi efektif. Khusus untuk kelompok identitas Indonesia dan Malaysia, dikeluarkan dari proses *binary search*

untuk mempercepat komputasi. Kode sumber fungsi checkHexValidity dapat dilihat pada **[Kode Sumber 4-22](#page-62-0)** hingga **[Kode Sumber 4-24](#page-64-0)**

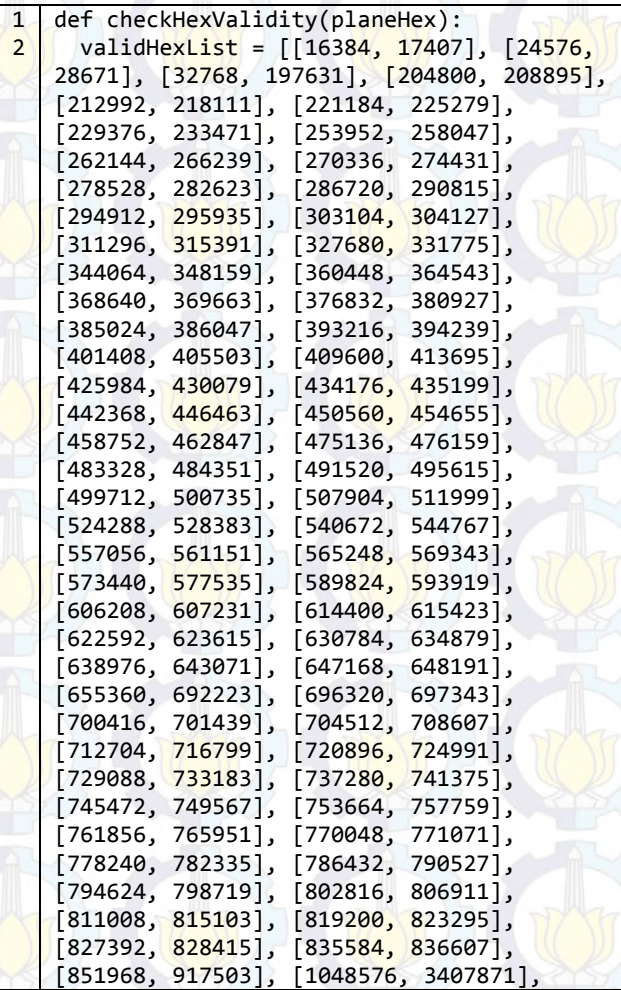

<span id="page-62-0"></span>**Kode Sumber 4-22 Implentasi Fungsi checkHexValidity pada Node Server-Processor Bagian Pertama** 

|                | [3407872,<br>4456447],<br>4587519],<br>[4456448,                                       |
|----------------|----------------------------------------------------------------------------------------|
|                | [4587520,<br>4718591],<br>[4718592,<br>4849663],                                       |
|                | [4849664,<br>4980735],<br>[4980736,<br>5014527],                                       |
|                | [5029888,<br>[5021696,<br>5025791],<br>5033983],                                       |
|                | [5046272,<br>5047295],<br>[5054464,<br>5055487],                                       |
|                | [5062656,<br>5063679],<br>[5242880, 7340031],                                          |
|                | 7536640,<br>7667711], [7700479, 8982527],                                              |
|                | [8994816,<br>8999935], [9003008, 9008127],                                             |
|                | 9016319], [9437184, 12845055],<br>[9011200,                                            |
|                | [13107200, 13144063], [13148160, 13149183],                                            |
|                | [13156352, 13157375],<br>[13160448, 13161471],                                         |
|                | [13164544, 13165567], [13172736, 13173759] <mark>,</mark>                              |
|                | [13631488, 1 <mark>52084</mark> 47], [1522 <mark>0736,</mark> 1522483 <mark>1],</mark> |
|                | [15237120, 15241215], [15253504, 15257599],                                            |
|                | [15269888, 15273983], [15286272, 15290367],                                            |
|                | [15466496, 16777215]]                                                                  |
| 3              | $flag = -1$                                                                            |
| 4              | $intHex = int(planeHex.upper(), 16)$                                                   |
| $5\overline{}$ | <mark>i</mark> f (90439 <mark>68 &lt;= intHex &lt;= 9076</mark> 735):                  |
|                | #Indonesia                                                                             |
|                |                                                                                        |
| 6              | return True<br>#8A0000-8A7FFF                                                          |
| $\overline{7}$ | elif (7667712 <= intHex <= 7700479):                                                   |
|                | #Malaysia                                                                              |
| 8              | #750000-757FFF<br>return True                                                          |
| 9              | else:                                                                                  |
| 10             | $minNode = 0$                                                                          |
| 11             | maxNode = len(validHexList)                                                            |
| 12             | while(flag == $-1$ ):                                                                  |
| 13             | Node = $(maxNode + minNode)/2$                                                         |
| 14             | $tempvHLN0 = validHexList[Node][0]$                                                    |
| 15             | tempvHLN1 = validHexList <sup>[Node][1]</sup>                                          |
| 16             | if(intHex in range(tempvHLN0-                                                          |
|                | $1, tempvHLN1+1$ $):$                                                                  |
| 17             | $flag = 1$                                                                             |
| 18             | elif((tempvHLN1 < intHex) and                                                          |
|                | (validHexList[Node+1][0] > intHex)):                                                   |
| 19             | $flag = 0$                                                                             |
| 20             | elif(intHex <validhexlist[0][0]):< td=""></validhexlist[0][0]):<>                      |
| 21             | $flag = 0$                                                                             |

**Kode Sumber 4-23 Implentasi Fungsi checkHexValidity pada Node Server-Processor Bagian Kedua** 

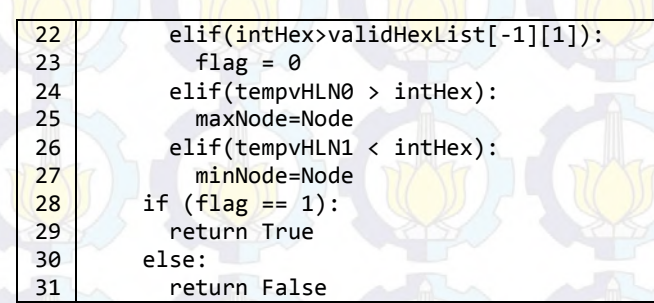

<span id="page-64-0"></span>**Kode Sumber 4-24 Implentasi Fungsi checkHexValidity pada Node Server-Processor Bagian Ketiga** 

#### **Implementasi Fungsi checkByArea**  $4.5.4.$

Memeriksa apakah koordinat yang dikirimkan oleh station ADS-B masih dalam jarak 300 mil (1.5x standar paten ADS-B [19], 200 mil) terhadap station ADS-B itu sendiri, seperti terlihat pada **[Kode Sumber 4-25](#page-64-1)** dan **[Kode Sumber 4-26](#page-65-0)**.

```
1
 2
 3
 4
 5
 6
 7
 8
 9
10
11
12
13
1415
    def checkByArea(lat, lon, station):
       try:
       lat = float(lat)lon = float(lon) except:
         return True
      stationLat = [0, 0, 0, -7.279815, 0, -7.291593, -7.329213, -7.366824]
      stationLon = [0, 0, 0, 112.797507, 0,
    112.758128, 112.741370, 112.775430]
       try:
         stationID = int(str(station)[-1])
       except:
         return True
```
<span id="page-64-1"></span>**Kode Sumber 4-25 Implementasi Fungsi checkByArea pada Node Server-Processor Bagian Pertama** 

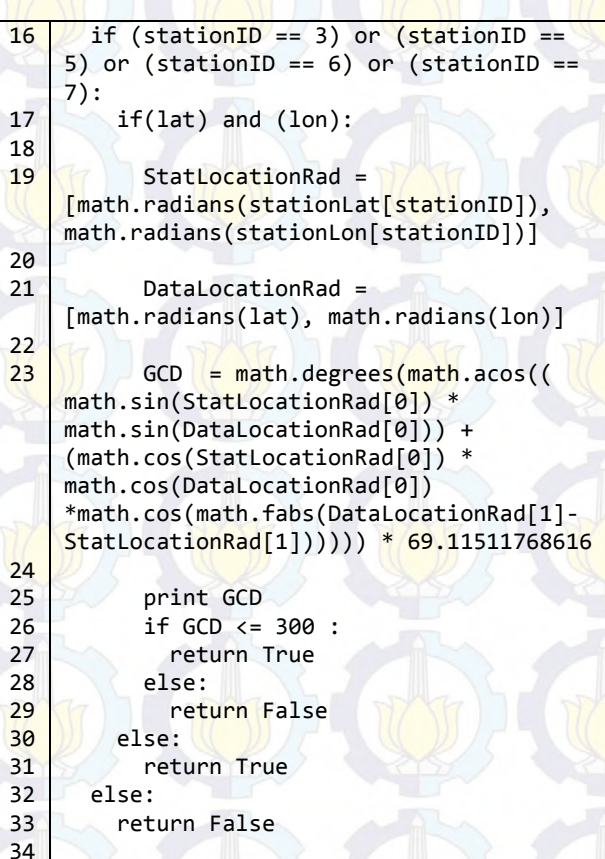

# <span id="page-65-0"></span>**Kode Sumber 4-26 Implementasi Fungsi checkByArea pada Node Server-Processor Bagian Kedua**

#### $4.5.5.$ **Implementasi Fungsi checkByHeading**

Memeriksa apakah koordinat yang dikirimkan oleh sebuah pesawat, merupakan koordinat yang memang mungkin dilalui pesawat tersebut dari posisi sebelumnya. Dilakukan validasi dengan menghitung sudut antara koordinat awal dan koordinat akhir, kemudian dicocokkan dengan variabel

HDG (*heading*) dan TT (*true-track*) dari data yang dikirim oleh pesawat tersebut, seperti terlihat pada **[Kode Sumber](#page-66-0)  [4-27](#page-66-0)**.

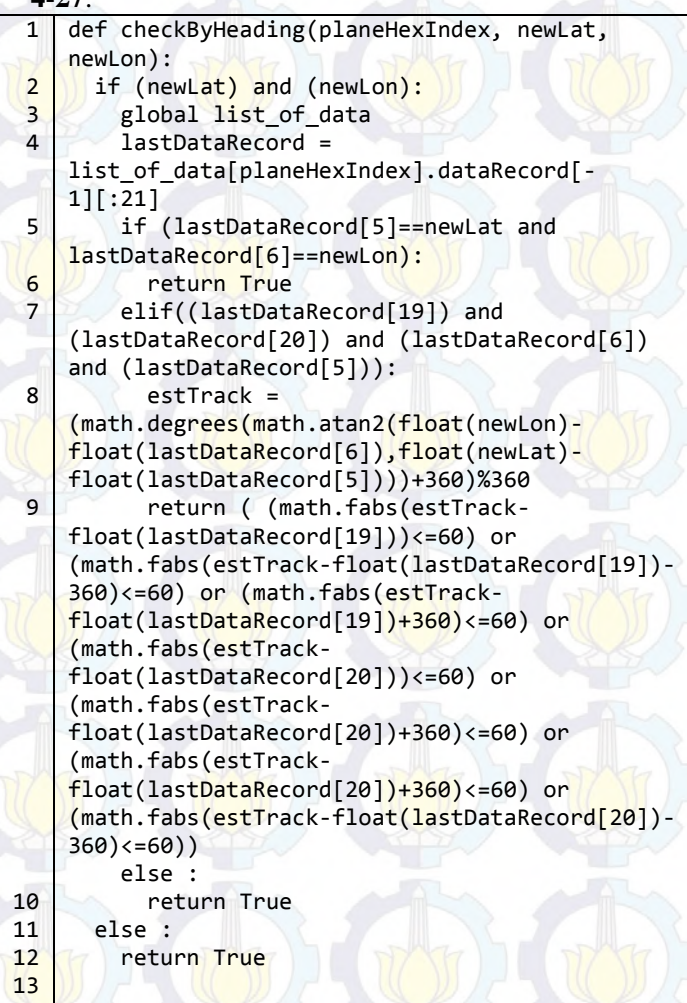

<span id="page-66-0"></span>**Kode Sumber 4-27 Implementasi Fungsi checkByHeading pada Node Server-Processor** 

#### $4,5,6.$ **Implementasi Fungsi createJSON**

Melakukan pembuatan *file* JSON yang memuat informasi dasar pesawat saja. Kode sumber fungsi createJSON dapat dilihat pada **[Kode Sumber 4-28](#page-67-0)**.

```
1
 \overline{2}3
 4
 5
 6
 7
 8
 9
10
11
12
13
14
15
16
17
    def createJSON():
       global list_of_data
      counter = <math>0</math>h =open("dump1090/public html/data.json","w")
      b.write("["")for f in range(0,len(list of data)):
         isonOutput =str(list of data[f].returnShortDict())
          if (jsonOutput!= ""):
           if math.ceil((datetime.now()-
    list of data[f].lastUpdate).total seconds() <
    60) :
              if(counter==0):
                b.write("\\n{" + jsonOutput + "}") else :
               b.\text{write}(",\n^{- + jsonOutput + "}") counter+=1
      b.write("\n]")
       b.close()
```
<span id="page-67-0"></span>**Kode Sumber 4-28 Implementasi Fungsi createJSON pada Node Server-Processor** 

#### **Implementasi Fungsi createJSONComplete**  $4.5.7.$

Melakukan pembuatan *file* JSON yang memuat informasi dasar pesawat berikut *record* historis pesawat. Kode sumber fungsi createJSONComplete dapat dilihat pada **[Kode](#page-68-0)  [Sumber 4-29](#page-68-0)**.

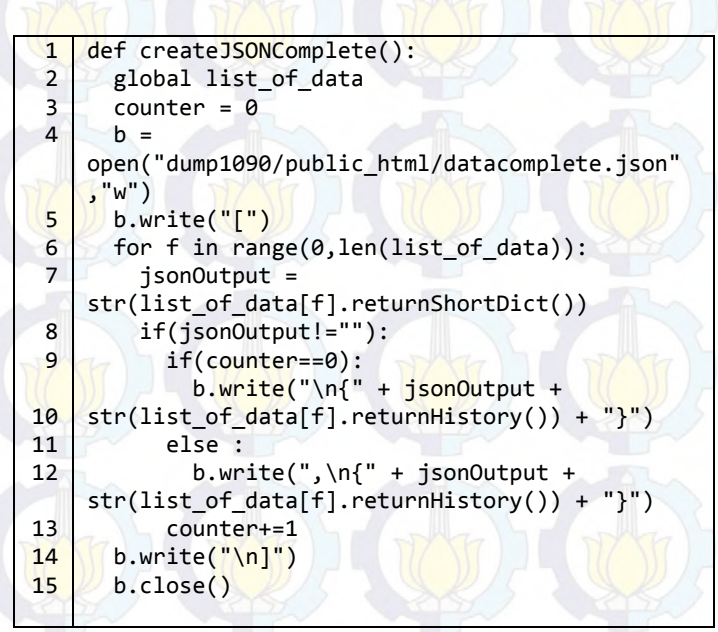

### <span id="page-68-0"></span>**Kode Sumber 4-29 Implementasi Fungsi createJSONComplete pada Node Server-Processor**

#### **Implementasi Fungsi createAircraftKML**  $4.5.8.$

Melakukan pembuatan *file* KML yang memuat informasi dasar pesawat. Implementasi fungsi ini dapat dilihat pada **[Kode Sumber 4-30](#page-68-1)** dan **[Kode Sumber 4-31](#page-69-0)**

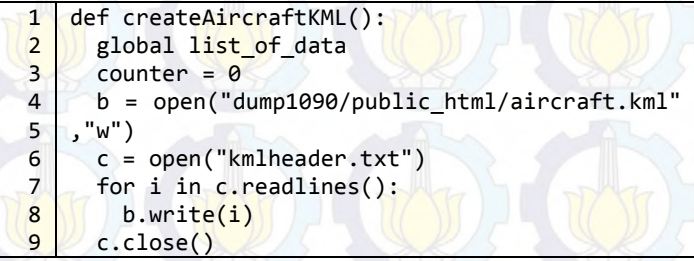

<span id="page-68-1"></span>**Kode Sumber 4-30 Implementasi Fungsi createAircraftKML pada Node Server-Processor Bagian Pertama** 

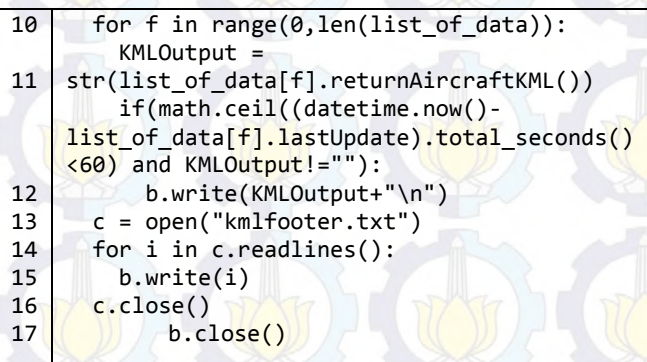

# <span id="page-69-0"></span>**Kode Sumber 4-31 Implementasi Fungsi createAircraftKML pada Node Server-Processor Bagian Kedua**

#### $4.5.9.$ **Implementasi Fungsi createAircraftTrailKML**

Melakukan pembuatan *file* KML yang memuat informasi dasar pesawat berikut *record* historis lokasi dan ketinggian pesawat. Implementasi fungsi ini dapat dilihat pada **[Kode](#page-69-1)  [Sumber 4-32](#page-69-1)** dan **[Kode Sumber 4-33](#page-70-0)**.

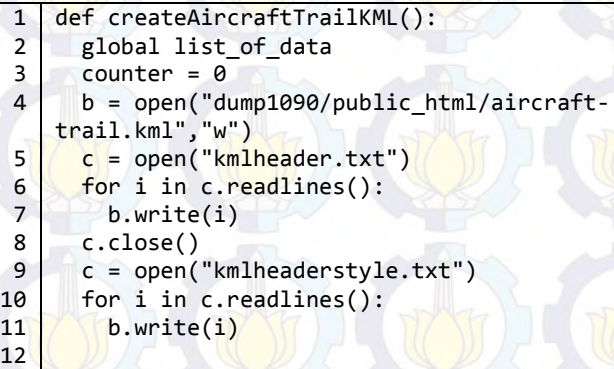

<span id="page-69-1"></span>**Kode Sumber 4-32 Implementasi Fungsi createAircraftTrailKML pada Node Server-Processor Bagian Pertama** 

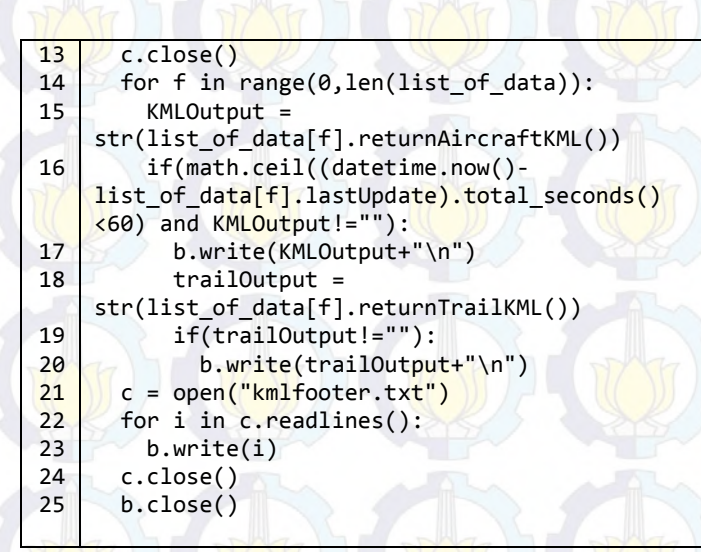

<span id="page-70-0"></span>**Kode Sumber 4-33 Implementasi Fungsi createAircraftTrailKML pada Node Server-Processor Bagian Kedua** 

# **Implementasi Fungsi processData**

Melakukan gabungan proses inisialisasi dan pemrosesan record. Implementasi fungsi ini dapat dilihat pada **[Kode](#page-70-1)  [Sumber 4-34](#page-70-1)** hingga **[Kode Sumber 4-37](#page-73-0)**.

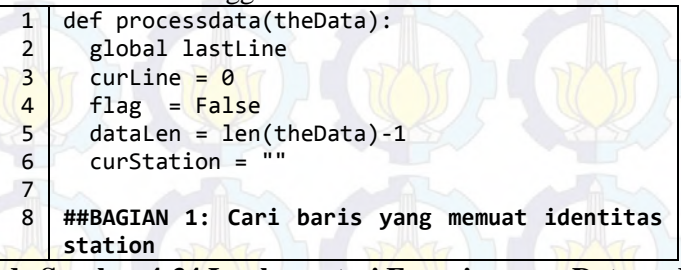

<span id="page-70-1"></span>**Kode Sumber 4-34 Implementasi Fungsi processData pada Node Server-Processor Bagian Pertama** 

```
9
10
11
12
13
14
15
16
17
18
19
20
21
22
2324
25
26
27
28
29
30
31
32
33
34
35
      while(curLine<dataLen):
         if ((flag is 
    False)or(theData[curLine][:2] == "**")) :
          while not(theData[curline][:2] =="**"):
            curline+=1 curStation = 
    theData[curLine][2:].split()[0]
           curLine+=3
           if curLine<dataLen:
             if (theData[curLine][:2] != "**"): 
              flag = True else:
              curLine+=1
    ##BAGIAN 2: Inisialisasi pesawat yang belum 
    ada pada list
         else:
          curHex = theData[curLine].split(":")[0] curFlightNum = 
    theData[curLine].split(":")[2]
           curDataRecord = 
    theData[curLine].split(":")[3:-1] + 
    [curStation]
    #Cek 1: Apakah variabel terisi >=20 atau 
    variabel altitude (ketinggian) terisi?
           if ((len(filter( 
    None,curDataRecord))>=20) or 
    (curDataRecord[10]!="")):
    #Cek 2: Apakah pesawat tidak ada dalam list 
    valid maupun invalid?
            if (curHex not in list of hex) and
    (curHex not in list of invalid hex):
                if(checkHexValidity(curHex)):
                  if(curStation != ""):
                   if(curFlightNum != ""):
    #INISIALISASI w/o Station w/ Flight Number
                      newADSBData = ADSBData( 
    planeHex=curHex, dataRecord=curDataRecord, 
    flightNumber=curFlightNum)
```
**Kode Sumber 4-35 Implementasi Fungsi processData pada Node Server-Processor Bagian Kedua**
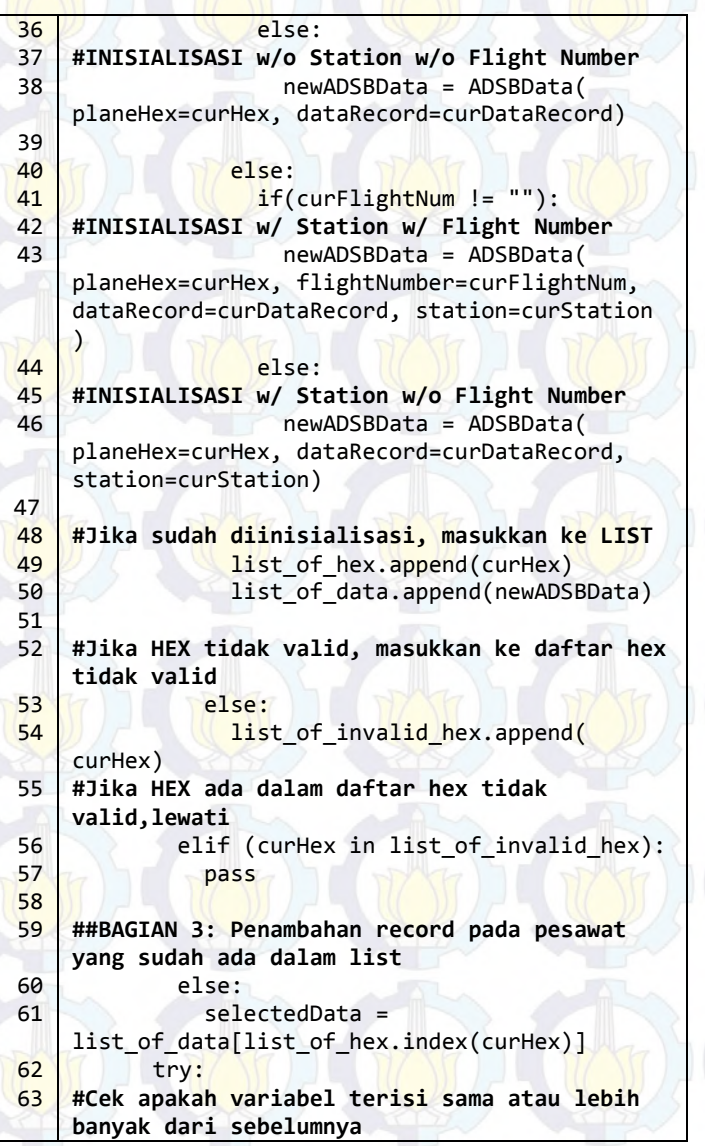

**Kode Sumber 4-36 Implementasi Fungsi processData pada Node Server-Processor Bagian Ketiga** 

```
64
65
66
67
68
69
70
71
72
73
74
75
76
77
78
79
80
81
82
83
              if (len(filter(None, 
    selectedData.dataRecord[-1])) <= len( 
    filter(None,curDataRecord))):
    #Jika variabel terisi sama atau lebih banyak, 
    cek Heading dan area
            if (checkByHeading( 
    list_of_hex.index(curHex), curDataRecord[5], 
    curDataRecord[6]) and 
    checkByArea(curDataRecord[5], 
    curDataRecord[6], curStation)):
    #Jika lolos cek heading dan area, masukkan 
    data
               if (curStation in 
    selectedData.stationRecord):
            selectedData.stationRecord.remove( 
    curStation)
               selectedData.stationRecord.append( 
    curStation)
               selectedData.lastUsedDataRecord = 
    len(selectedData.dataRecord)
               if curFlightNum != "":
                   selectedData.flightNumber= 
    curFlightNum
                   if(curDataRecord != 
    selectedData.dataRecord[-1]):
    selectedData.dataRecord.append(curDataRecord)
                   selectedData.lastUpdate = 
    datetime.now()
                      except:
                          pass
           curLine+=1
          if (theData[curline][:2] == "***": flag=False
```
**Kode Sumber 4-37 Implementasi Fungsi processData pada Node Server-Processor Bagian Keempat** 

## **Implementasi Fungsi removeDataFromMainList**

Melakukan proses hapus data dari list. Fungsi ini akan dipanggil setiap interval waktu tertentu. Implementasi fungsi ini dapat dilihat pada **.**

```
1
 \overline{2}3
 4
 5
 6
 7
 8
9
10
11
12
13
14
15
16
    def removeDataFromMainList():
       global list_of_data
       global list_of_hex
       global removeInterval
      items to be removed = [] for f in range(0,len(list_of_data)):
           if(math.ceil((datetime.now()-
    list of data[f].lastUpdate).total seconds() >
    removeInterval)):
          items to be removed.append(f)
         else:
          list of data[f].clearStationRecord()
      if len(items to be removed) > 0:
        for x in reversed(items to be removed):
          list of data.pop(x)
```
**Kode Sumber 4-38 Implementasi Fungsi removeDataFromMainList pada Node Server-Processor** 

# **Implementasi Fungsi Utama**

Mengatur perilaku node server-processor dan mengulanginya sampai ada permintaan berhenti dari luar program, seperti terlihat pada **[Kode Sumber 4-39](#page-74-0)** dan **[Kode](#page-75-0)  [Sumber 4-40](#page-75-0)**

```
1
   counter=-1
```
- $\overline{2}$ while 1:
- 3 try:

<span id="page-74-0"></span>**Kode Sumber 4-39 Implementasi Fungsi Utama pada Node Server-Processor Bagian Pertama** 

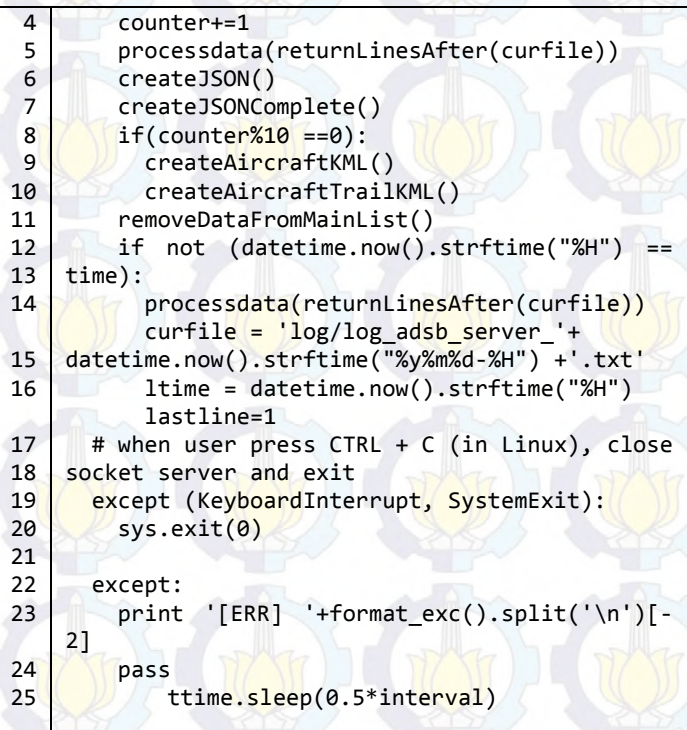

<span id="page-75-0"></span>**Kode Sumber 4-40 Implementasi Fungsi Utama pada Node Server-Processor Bagian Kedua** 

# **BAB V UJI COBA DAN EVALUASI**

Pada bab ini, dibahas uji coba dan evaluasi implementasi algoritma.

## <span id="page-76-1"></span>**5.1. Lingkungan Uji Coba**

Studi kasus yang digunakan adalah wilayah Surabaya, atau dapat dianggap sebagai *aerodrome* bandara internasional Juanda (kode ICAO: WARR, kode IATA: SUB, koordinat lintang: S7,379999°, bujur: E112,786666°). Berdasarkan analisa diperlukan 4 *station* untuk mendapatkan data yang cukup lengkap, baik untuk fase *approach*, *landing*, *take-off*, dan *ground movement*.

Lokasi *receiver* pada studi kasus Bandara Juanda, ketinggian tempat (elevasi) beserta jarak masing-masing tempat ke Bandara Juanda dapat dilihat pada **[Tabel 5-1](#page-76-0)**. Adapun posisi *receiver* terhadap Bandara Juanda secara relatif dapat dilihat pada **[Gambar](#page-77-0)  [5-1](#page-77-0)** dan skema uji coba dapat dilihat pada **[Gambar 5-2](#page-77-1)**.

<span id="page-76-0"></span>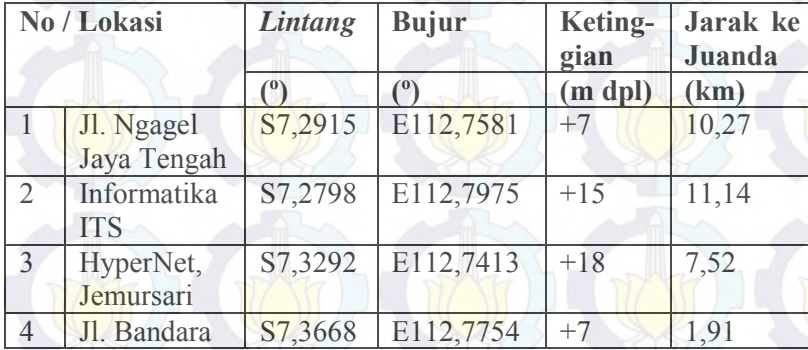

# **Tabel 5-1 Lokasi** *Station* **Uji Coba**

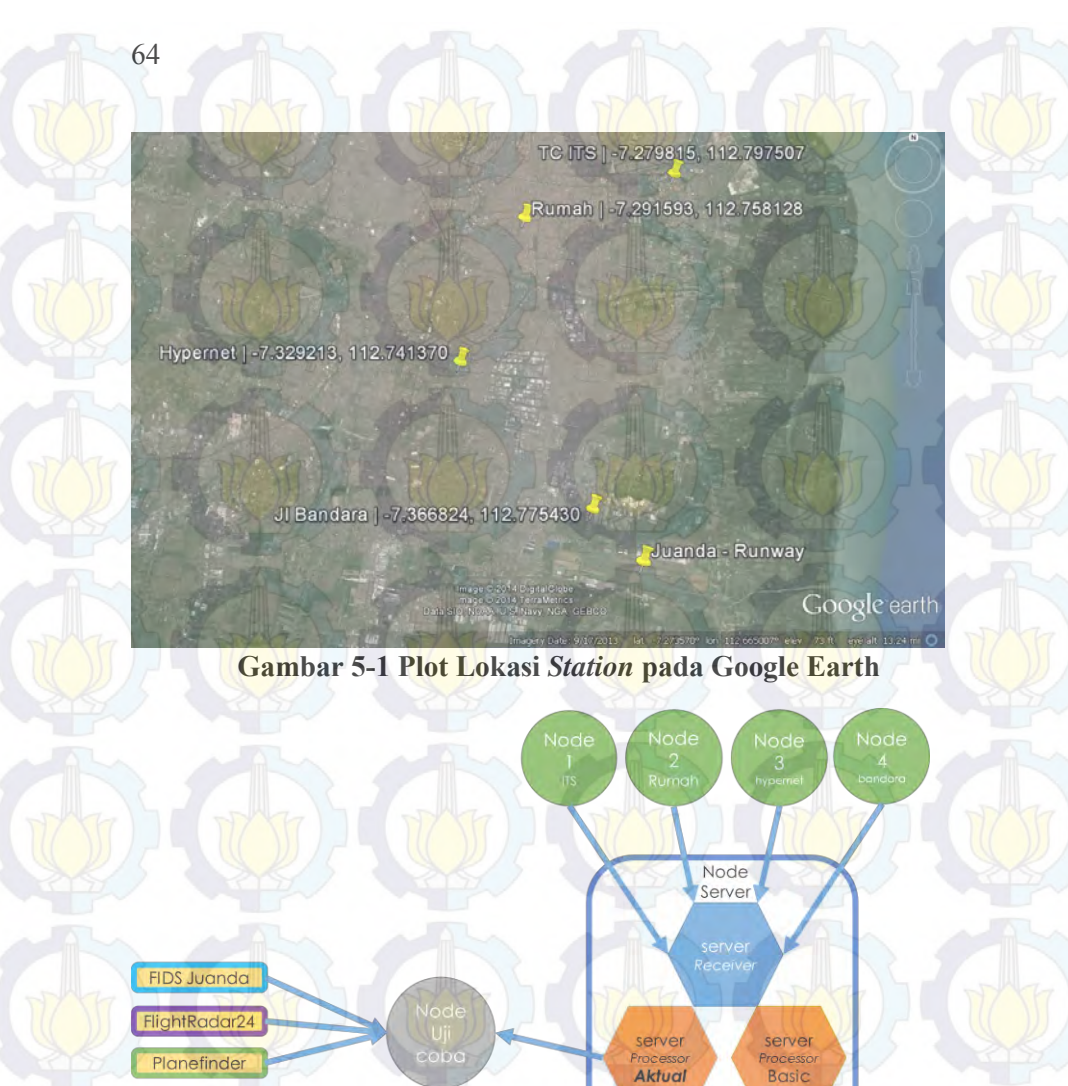

#### <span id="page-77-0"></span>**Gambar 5-2 Skema Uji Coba**

Ujicoba internal

<span id="page-77-1"></span>Keempat station menggunakan perangkat keras dan perangkat lunak yang serupa, termasuk menggunakan versi RTL1090, Python, Planeplotter, dan FR24feed yang sama. Planeplotter dan

FR24feed digunakan untuk mengunggah data yang dihasilkan RTL1090 ke portal planefinder.com dan portal flightradar24.com agar bisa dijadikan pembanding validitas data.

# **5.2. Data Uji Coba**

Pada kondisi ideal setiap *station* akan mengirimkan data setiap 0.5 detik. Pada bulan Juni 2014, rata-rata ukuran *file* per jam adalah 12Mb. Rata-rata ukuran *file* per hari adalah 261,4Mb. Grafik ratarata ukuran file per jam pada bulan Juni 2014 dapat dilihat pada **[Gambar 5-3](#page-78-0)**.

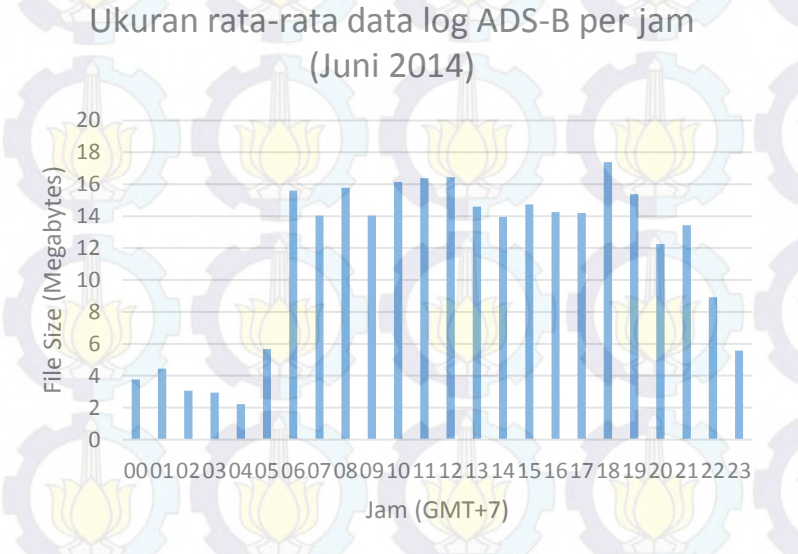

#### <span id="page-78-0"></span>**Gambar 5-3 Ukuran rata-rata data log ADS-B per jam (Juni 2014)**

Data uji coba pembanding diperoleh dengan teknik *scrapping* pada FIDS (*Flight Information Display System*) Bandara Juanda, portal planefinder.com, dan portal flightradar24.com. Seperti disebutkan pada bagian [5.1,](#page-76-1) data yang dihasilkan RTL1090 juga diunggah ke

kedua portal tersebut, menjamin setidaknya ada data masukan yang sama untuk diukur validitas keluarannya.

Selain pengujian dengan hasil sistem lain, dilakukan pengujian mandiri, terhadap sebuah *node-processor* lain yang hanya mengolah data tanpa adanya metode pohon keputusan sebagai sarana penyaringan dan uji validitas data.

# **5.3. Skenario Uji Coba**

Sebuah skenario diperlukan untuk melihat kebenaran data masukan dan keluaran, diperlukan pengujian terhadap data tersebut. Skenario pertama adalah pengujian data terhadap *ground-truth,*  dalam hal ini adalah FIDS (*Flight Information Display System*) Bandara Juanda, Surabaya. Kemudian, untuk menguji kualitas data, diperlukan uji coba secara intern terhadap data mentah. Uji coba intern ini dilakukan dengan data yang telah diarsipkan. Sementara untuk menguji validitas data, digunakan uji coba terhadap keluaran sistem lain yang memiliki masukan yang sama. Uji coba dengan sistem lain ini, dilakukan secara *real-time*.

# **5.3.1. Skenario Uji Coba dengan Ground-truth**

Pada skenario ini, dilakukan scrapping pada *web* FIDS Bandara Juanda Surabaya. Hasil *web scrapping* disimpan selama setidaknya 60 menit untuk mengakomodasi kemungkinan keberangkatan penerbangan yang terlebih dahulu hilang dari FIDS sebelum muncul di sistem yang dibuat. Hasil yang disimpan ini kemudian dibandingkan dengan keluaran sistem yang dibuat. Pengujian dilakukan mulai tanggal 10 Juni 2014 hingga 25 Juni 2014 (16 hari), dengan interval pengecekan setiap satu menit.

Secara umum, fungsi uji coba ini adalah memastikan bahwa data yang ditangkap oleh ADS-B *receiver* adalah perjalanan pesawat yang *real.*

## **5.3.2. Skenario Uji Coba Intern**

Pada skenario ini, digunakan *file* terarsip mulai tanggal 05 Mei 2014 hingga 25 Juni 2014 (52 hari). Ujicoba yang akan dilakukan meliputi:

- 1. Perbandingan banyak pesawat valid-tidak valid beserta penyebabnya.
- 2. Perbandingan ukuran *file* JSON, mewakili penyaringan data yang tidak perlu.

## **5.3.3. Skenario Uji Coba Ekstern**

Pada skenario ini, digunakan pembandingan hasil sistem yang dibuat, secara *realtime* dengan sistem serupa, yakni planefinder.com dan flightradar.com. Hasil dari planefinder.com dan flightradar.com merupakan hasil *webscrapping.* Pengujian terhadap planefinder.com dan flightradar24.com dimulai tanggal 24 Juni 2014 hingga 26 Juni 2014 (3 hari) dengan interval pengecekan setiap satu menit.

## **5.4. Uji Coba**

## **5.4.1. Uji Coba terhadap Ground Truth**

Uji coba terhadap *ground truth* dapat dikatakan tidak maksimal. Hal ini dikarenakan keterbatasan sistem web FIDS Juanda yang hanya memuat keberangkatan dan kedatangan di Terminal 1 (domestik). Selain itu, web FIDS Juanda juga kurang stabil (sering *down*).

Sistem pengujian ini juga memiliki limitasi, bahwa data yang diproses dari FIDS merupakan data apa-adanya. Termasuk adanya penerbangan yang baru akan terbang dalam belasan jam ataupun keesokan harinya.

Uji coba dilakukan terhadap dua sisi, yakni, keseluruhan data di FIDS terhadap data di JSON, dan keseluruhan data di JSON terhadap data di FIDS. Kedua ujicoba ini mungkin menghasilkan angka pembilang (data yang valid) berbeda karena data disimpan dalam interval 1 jam. Banyak data yang berhasil didapatkan sebanyak 17.744 data selama tanggal 10 Juni 2014 hingga 25 Juni 2014 (16 hari), dengan interval pengecekan setiap satu menit. Statistik uji coba dapat dilihat pada **[Tabel 5-2](#page-81-0)**.

#### <span id="page-81-0"></span>**Tabel 5-2 Statistik Kesamaan Data FIDS terhadap JSON dan sebaliknya**

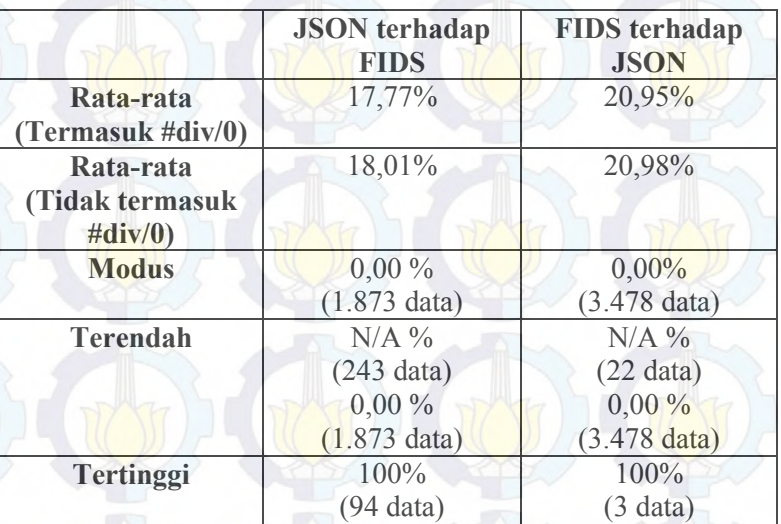

Indikator kesamaan dilihat dari adanya nilai-nilai tidak nol, baik pada rata-rata maupun kondisi tertinggi. Apabila tidak ada kesamaan, maka nilai tertinggi dan rata-rata adalah 0.

Grafik kemunculan data FIDS pada data JSON dapat dilihat pada **[Gambar 5-4](#page-82-0)**, sementara grafik kemunculan data JSON pada data FIDS dapat dilihat pada **[Gambar 5-5](#page-82-1)**.

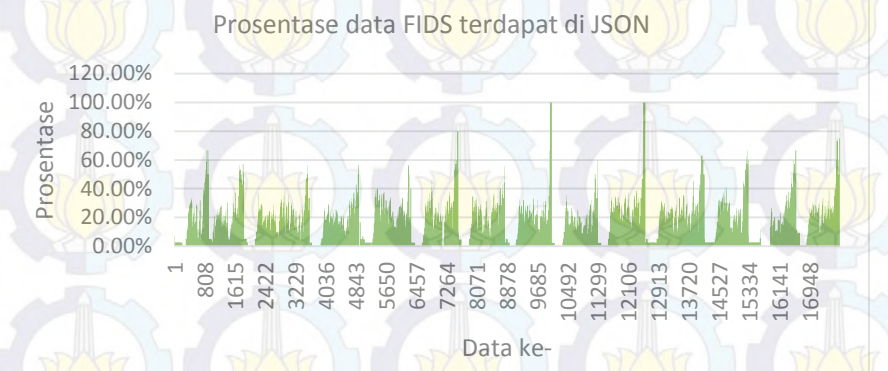

#### <span id="page-82-0"></span>**Gambar 5-4 Grafik Prosentase Kemunculan Data FIDS pada data JSON**

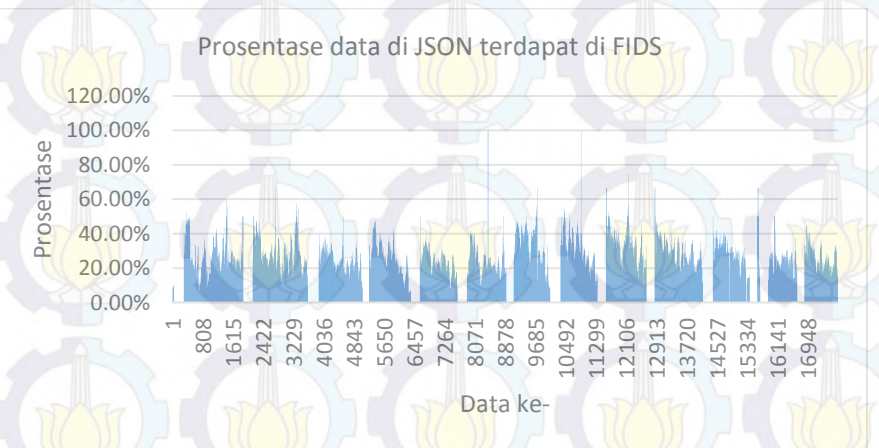

## <span id="page-82-1"></span>**Gambar 5-5 Grafik Prosentase Kemunculan Data JSON pada Data FIDS**

Terlihat pada **[Gambar 5-4](#page-82-0)** dan **[Gambar 5-5](#page-82-1)**, terdapat pola yang kurang lebih berulang setiap harinya. Data yang nilainya 0% atau N/A, umumnya terbentuk pada saat Bandara Juanda tidak beroperasi (Pk. 00.00-05.00 waktu lokal. atau Pk. 17.00-22.00 UTC). Puncak data berada pada jam paling ramai bandara, yakni Pk. 05.00-07.00 waktu lokal dan Pk. 17.00-20.00 waktu lokal.

Data dan grafik ini mampu mempresentasikan bahwa data yang diterima oleh *ADS-B receiver* memang merupakan bagian dari pergerakan *real* di sekitar Bandara Juanda, Surabaya.

#### **5.4.2. Uji Coba Intern**

Pada uji coba intern ini, digunakan 1.208 data yang tersedia (dari 1.248 data pada kondisi ideal). Dua uji coba intern yang dilakukan antara lain:

1. Perbandingan banyak pesawat valid-tidak valid beserta penyebabnya.

Validitas Data yang Masuk menurut Sistem

38.83%

- **S** valid identity & valid data
- **S** invalid identity

1.35%

59.82%

■ % valid identity (but <20 variables filled or empty altitude)

<span id="page-83-0"></span>**Gambar 5-6 Grafik Validitas Data yang Masuk menurut Sistem** 

Validitas pesawat dilihat dari dua hal, pertama adalah validitas identitas (ICAO Hex). Hal kedua adalah banyaknya variabel terisi minimal 20 atau nilai *altitude* tidak kosong. Apabila kedua syarat ini dipenuhi (relasi AND), maka data dianggap valid.

Data yang valid untuk uji coba validitas ini adalah sebanyak 524 data. Mayoritas data datang dengan identitas yang valid, namun memiliki variabel yang tidak terisi. Hal ini terlihat pada **[Gambar 5-6](#page-83-0)**. Pada **[Gambar](#page-83-0)  [5-6](#page-83-0)** tersebut, keseluruhan data didapatkan dari sistem "*basic*" yang menerima data tanpa melakukan proses apapun terhadap data selain mengarsipkannya. Sedangkan sistem "aktual" mampu membedakan datadata yang valid dan tidak valid beserta alasannya (apakah tidak valid menurut identitas ataupun menurut konten)

2. Perbandingan ukuran *file* JSON, mewakili penyaringan data yang tidak perlu.

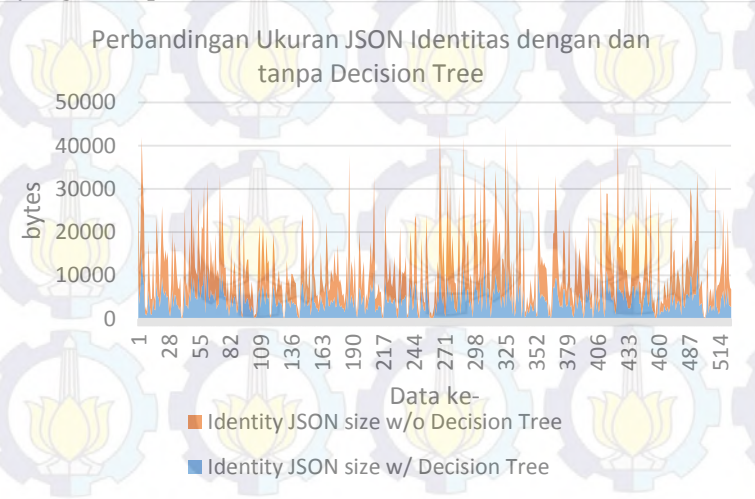

<span id="page-84-0"></span>**Gambar 5-7 Perbandingan Ukuran JSON Identitas dengan dan tanpa Decision Tree** 

Pada ujicoba ini, dilakukan pembedaan antara *nodereceiver* yang menggunakan metode *decision tree* dan *node-receiver* yang hanya menerima saja tanpa menggunakan metode *decision tree*. Terdapat 524 data yang valid untuk uji coba ini.Hasil pembandingan dapat dilihat pada gambar **[Gambar 5-7](#page-84-0)**. Sementara, rasio ukuran JSON identitas dengan menggunakan metode Decision Tree dan ukuran JSON identitas tanpa menggunakan metode Decision tree dapat dilihat pada **[Gambar 5-8](#page-85-0)**.

Prosentase Ukuran JSON Identitas dengan Decision Tree terhadap Ukuran JSON Identitas tanpa Decision

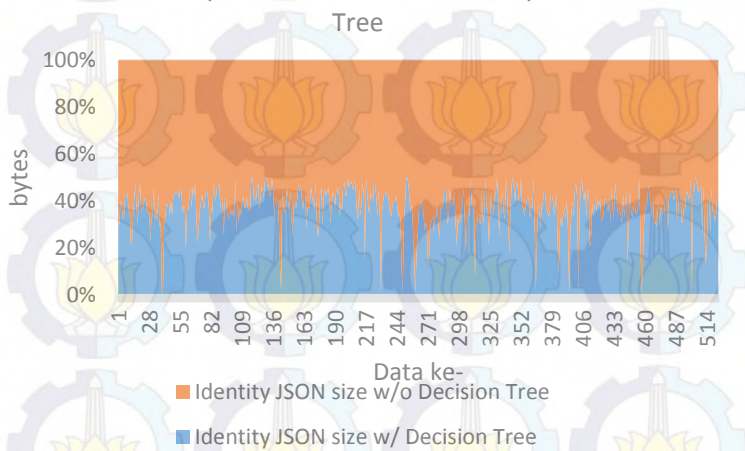

## <span id="page-85-0"></span>**Gambar 5-8 Prosentase Ukuran JSON Identitas dengan Decision Tree terhadap Ukuran JSON Identitas tanpa Decision Tree**

Pada **[Gambar 5-8](#page-85-0)** tersebut ditunjukkan bahwa rasio ukuran dengan menggunakan metode decision tree rata-rata dibawah 50 %. Sehingga data yang perlu diproses sistem lain menjadi lebih sedikit dengan validitas data yang lebih teriamin

## **5.4.3. Uji Coba Ekstern**

Pengujian terhadap dua portal yang memiliki layanan serupa, yakni flightradar24.com dan planefinder.com, dilakukan dengan cara mencocokkan data identitas pesawat di data JSON dan data dari portal-portal tersebut. Seluruh *node* yang mengirim data ke sistem yang dibuat, juga mengirim data ke FlightRadar24 (FR24) serta planefinder (PF).

Data yang ada, dibagi dua, yakni data yang memiliki koordinat posisi lintang-bujur dan data yang tidak memiliki koordinat posisi. Data yang memiliki koordinat posisi seharusnya ada pada FR24 dan PF. Sementara data yang tidak memiliki posisi, seharusnya tidak ada pada FR24 dan PF.

- 1. Uji Coba terhadap data flightradar24.com Prosentase data yang memiliki koordinat terhadap data FR24 ditunjukkan pada **[Gambar 5-9](#page-87-0)**. Sementara prosentase data yang tidak memiliki koordinat ditunjukkan pada **[Gambar 5-10](#page-88-0)**. Banyak data: 2.621.
- 2. Uji Coba terhadap data planefinder.com Prosentase data yang memiliki koordinat terhadap data FR24 ditunjukkan pada **[Gambar 5-11](#page-89-0)**. Sementara prosentase data yang tidak memiliki koordinat ditunjukkan pada **[Gambar 5-12](#page-90-0)**. Banyak data: 2.670.

Adapun perhitungan kesamaan secara rata-rata, dapat dilihat pada **[Tabel 5-3](#page-91-0)**.

Secara umum, grafik dan tabel menunjukkan persamaan yang sangat baik untuk data yang memiliki posisi koordinat, baik terhadap FR24 maupun PF. Namun untuk data yang tidak memiliki posisi koordinat, hasilnya masih cukup. Hal ini dikarenakan sistem FR24 maupun PF memiliki aturan tersendiri untuk menyeleksi validitas data yang tidak

Prosentase Kesamaan Data yang Memiliki Lokas<mark>i Koo</mark>rdinat - FR24

74

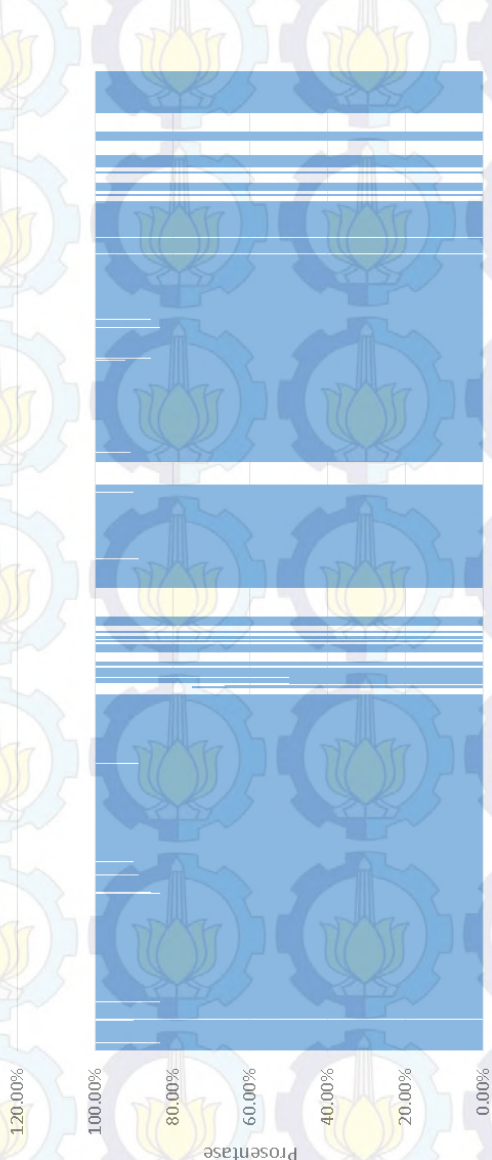

//9501'90-65-2292 26 21:53:05.796374 229568190-66-02.97 2619:45:05.941663 Z6ZTE8'S0'T+'8T9Z 984887'80'71:91 97 **229810'90'60'ST 97** 2613:46:06.038004 2612:40:12.751993 S0/Z0I'97:b0:II97 28.02:42:00:328404 806126103513097 8558/tt0:Tt:/097 51765/700259097 26 05:30:07.046881 26 04:26:06.5452.4 26.03:22:06.904043 685/89'50'81'70 97 69586/10: ELTO 97 26.00:09:07.30/240 223302:05.08021 25 20:57.07.651688 €60097 20:85:61 SZ IS80It7038t3ISZ 2517;44:06.085574 2516:40:080,043883 25.15:36:07.250490 2514:32:05.349644 2513:28:10.267443 25.12:24:08.034107 2511:20:05.123165 2510:16:06:2527297 ZTZt7S'90'ZT:60 SZ 25 08:00:35353645 6590755020:/057 22/67770859057 669I0L90b5b05Z 5/6891700938057 25 02:17:05.449293 25 00:00:05.431615

<span id="page-87-0"></span>**Gambar 5-9 Prosentase Kesamaan Data yang Memiliki Lokasi Koordinat - FR24** 

lest

Prosentase Kesamaan Data yang Tidak Memiliki Lokasi

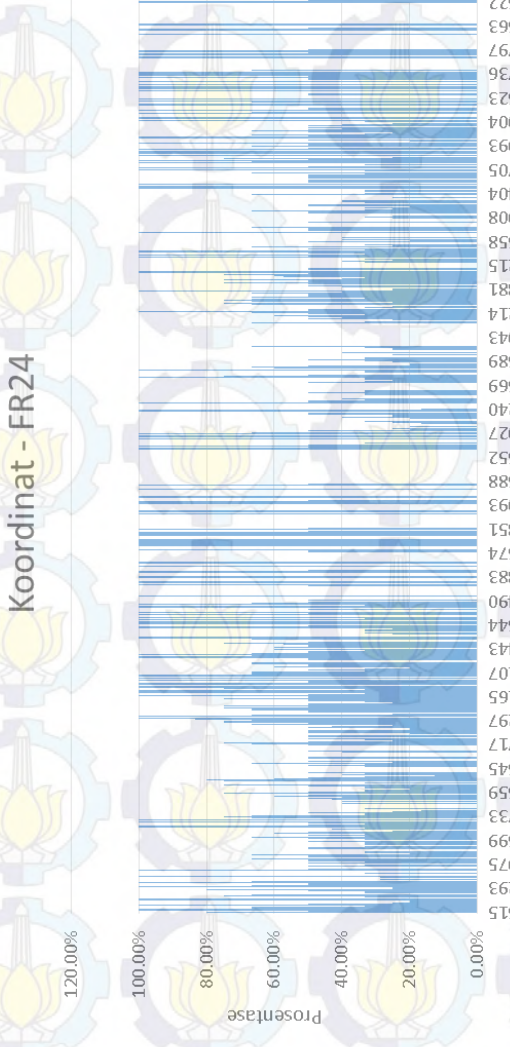

2622:59:06.105677 **VZE96Z'SO:ES:TZ9Z** 2620:49:06.845622 2619:45:05.941663 Z6ZTE8'S0:Tt:8T9Z 2616:42:08.288736 SP 12:0900-018623 26 13:46:00.038004 2612:40:12.751993 2611:04:26.102705 26.09:49:06:399404 80678670:57:8097 26 07:41:04.473558 STZ6S/70%E909Z 26 05:30:07.046881 26 04:26:06.545214 26.03/22/06/30/4043 585/89'50 81 20 97 59586/ b0: EL: LO 97 0958621901811092<br>00720812016010092 25.05:05.0408027 2520:57:07.651688 E60091 Z0:ES:61 SZ IS80It Z0:81:81 SZ 2517:44:06.085574 2516:40:08.043883 25.35:36:07.250490 2514:32:05.349644 25.13:28:10.267443 251234:08.034107 SPIEZI'S0:02:II SZ 25.10:16:06.257297 25 09:12:06.52477 25 08:00:05:355645 2507:02:05.520599 25 05:58:07.549733 25 04:54:06.101699 25.03:50:07.468975 25 02:17705.4449293 25 00:00:05.431615

<span id="page-88-0"></span>**Gambar 5-10 Prosentase Kesamaan Data yang Tidak Memiliki Lokasi Koordinat - FR24** 

Ĕ Prosentase Kesamaan Data yang Memiliki Lokasi Koordinat

76

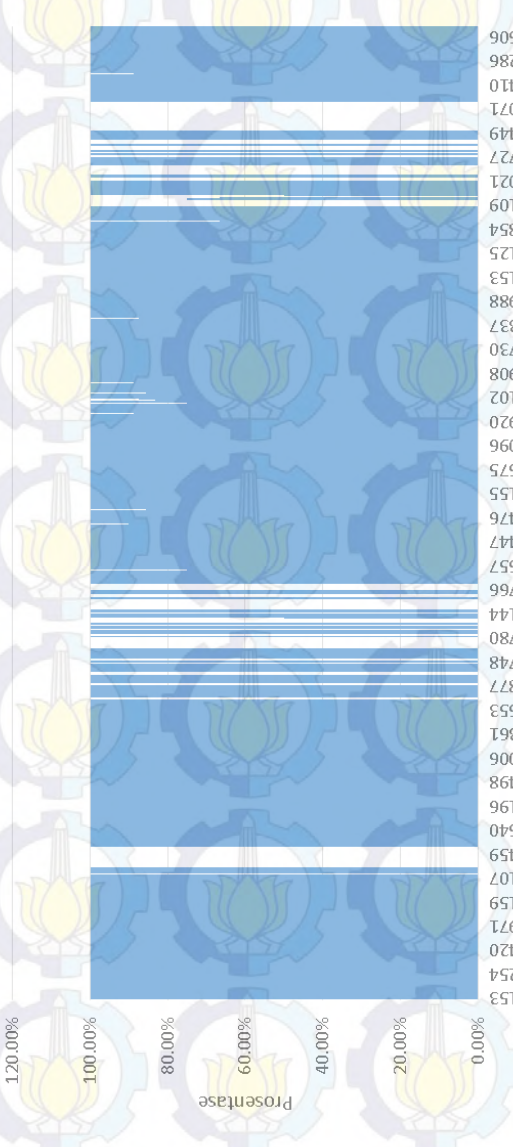

2623:30:14.860666 2622:24:15.043286 ΟΤΦΖΕΦ ΦΤΙΖΤΙΖ 9Ζ 2620;11:14334071 6th 18th 21:20:21 44 ZZZ985'ST:65:ZT9Z SP 12:2010.1621021 2614:15:16.750109 5613:00:16.28984 2611:49:16.100125 SET60/91/21/01/23 26 09:37:16.384988 26 08:31:16.134337 2607:25:16.602730 80612651619092 2010/251351502 076/90 ST:/0 b097 960698'ST:T0:80.97 9 SASAPT'ST'SS'TO 97 26 00:49:15.460155 2523:43:15.323476 Ltt005'ST: LE72'52 SO 2521:31:16.450657 25 20:25:16.971766 2519:19:16205144 25 18:13:16.139780 251731:31:2348 25 16:01:16.332877 2514:55:16.592653 25.13:49:16.733361 25.12:43:16.530006 86bb68'ST: LE: LIST 2510:31:16.510196 25 09:25:16.647640 6St7t6'ST:6T:80 S7 2507:13:16.19107 2506:07:15.673159 **IL6898'ST:T0:S0 SZ** 25 03:55:16.352420 25 02:19:15.536254 25 00:00:13.955153

<span id="page-89-0"></span>**Gambar 5-11 Prosentase Kesamaan Data yang Memiliki Lokasi Koordinat - PF**

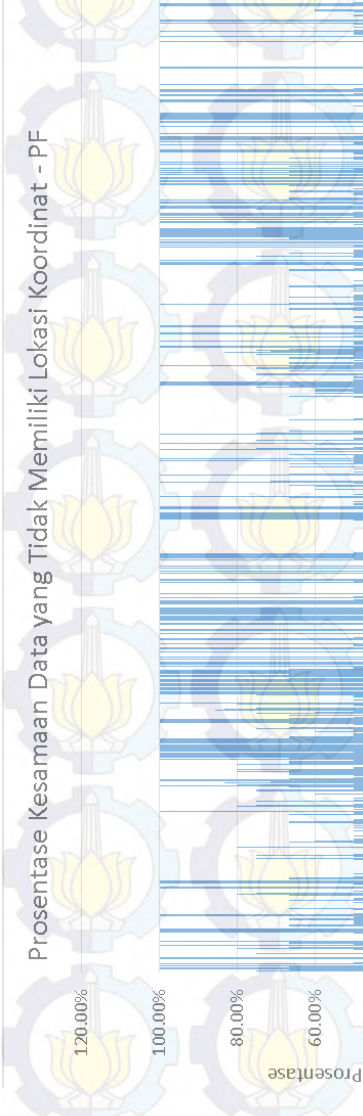

26 23:30:14 860606 987510'ST:177:77 97 26 21:17:14 432410 LYUPSE PILITING 97 5619:05:15.4444 ZZZ985'ST:65:ZT9Z 26 12:56:16.551021 SOLOS/91771-0797 2613:00:16.289854 2611:49:16.100125 26 10:43:16.709153 26 09:37:16.384988 26 08:31:16.13433/ 2607:25:16.602730 806tz6'SL:6L:909Z 26 05:13:15.270102 26/90(2012) 075-097 26 03:01:15.369096 0 26 01:55:15.147575<br>E 26 00:49:15.460155 26 01:55:15.147575 imesta 2523:43:15.323476 25.32:37.15.500447 2531:31:16.450657 2520:25.16.971766 2519:19:16.205144 O8/6EL'9L'EL'8L SZ 25177.07:15748 25 16:01:16.3328/7 2514:55:16.592653 25 13:49:16.733361 25 12:43:16.530006 2511:37:15.894498 25 10:31:16.510156 25 09:25:16.647640 55 08:19:15 942459 2507:13:16.199107 25 06:07:15.675159 25 05:01:15.863971 25 03:55:16.352420 25 02:19:15.536254 25 00:00:13.955153

<span id="page-90-0"></span>**Gambar 5-12 Prosentase Kesamaan Data yang Tidak Memiliki Lokasi Koordinat – PF**

40.00%

20.00%

 $0.00%$ 

60.00%

77

diketahui. Selain itu, dimungkinkan adanya receiver lain (diluar sistem) yang mengirim data ke FR24/PF.

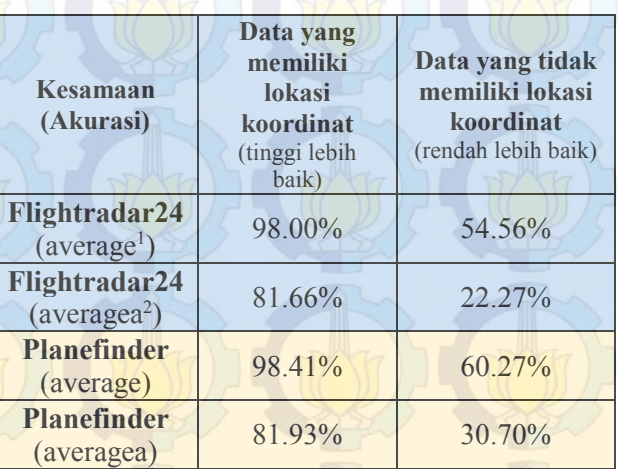

### <span id="page-91-0"></span>**Tabel 5-3 Rata-rata Kesamaan Data Flightradar24**

#### **5.5. Evaluasi validitas JSON dengan Viewer1090**

Data JSON yang dibuat oleh sistem telah diuji dengan aplikasi viewer1090, bagian dari aplikasi dump1090 yang dikembangkan oleh Malcolm Robb [20]. Dilakukan modifikasi terhadap viewer1090 untuk mencocokkan nama field JSON yang dihasilkan pada *file* JSON oleh sistem. Aplikasi viewer1090 yang berbasis web ini, digunakan untuk menampilkan data keluaran sistem dump1090 yang mirip dengan keluaran sistem yang dibuat pada tugas akhir ini.

> <sup>1</sup> Perhitungan rata-rata yang hanya menggunakan nilai numerik saja. Nilai seperti #N/A atau #DIV/0 tidak diperhitungkan <sup>2</sup> Perhitungan rata-rata yang menggunakan nilai numerik, nilai logika, atau teks (dinilai 0), nilai #N/A atau #DIV/0 dinilai 0.

1

<span id="page-92-0"></span>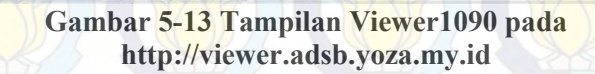

79

Local Time Course Man 1

1405<br>1412<br>1412<br>1412

Data yang dikeluarkan oleh sistem dapat diakses pada viewer1090 secara *D* Online *Real-time* D ada tautan: [http://viewer.adsb.yoza.my.id.](http://viewer.adsb.yoza.my.id/) Tampilan viewer1090 yang mengakomodasi data keluaran sistem dapat dilihat pada **[Gambar](#page-92-0)  [5-13](#page-92-0)**.

# **5.6. Evaluasi validitas KML dengan Google Earth**

Data KML yang dibuat oleh sistem telah diuji dengan aplikasi google earth. Dibutuhkan sebuah KML lain dengan network-link untuk dapat membaca data KML secara *Online Real-time*, seperti ditunjukkan **[Gambar 5-14](#page-93-0)**.

```
<?xml version="1.0" encoding="UTF-8"?>
<kml xmlns="http://earth.google.com/kml/2.0">
<Document>
<visibility>1</visibility>
<NetworkLink>
<name>ADSB Viewer</name>
<flyToView>0</flyToView>
<Url><href> PATH KE ONLINE KML </href>
<refreshMode>onInterval</refreshMode>
<refreshInterval>15</refreshInterval>
```
<viewRefreshMode>never</viewRefreshMode>  $\langle$ /Url $\rangle$ <refreshVisibility>1</refreshVisibility> </NetworkLink> </Document>  $\langle$ /kml $\rangle$ 

### <span id="page-93-0"></span>**Gambar 5-14 Isi berkas KML dengan Network Link untuk Mengakses Data KML ADS-B**

Tampilan google earth yang mengakomodasi data keluaran sistem dapat dilihat pada **[Gambar 5-15](#page-93-1)**.

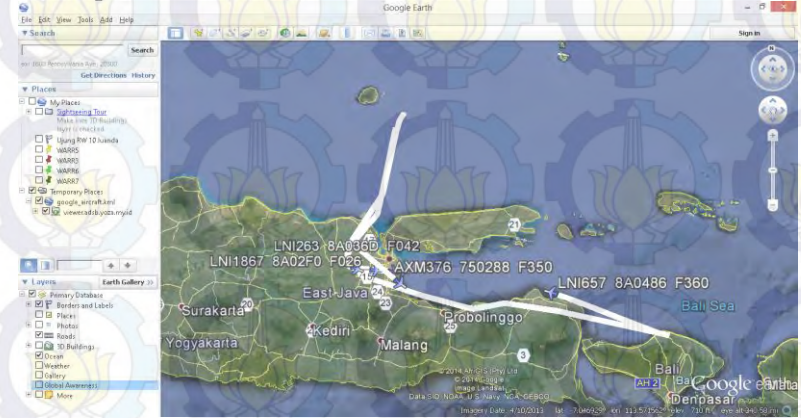

<span id="page-93-1"></span>**Gambar 5-15 Tampilan Aplikasi Google Earth yang mengakomodasi Data Keluaran Sistem**

# **BAB VI KESIMPULAN DAN SARAN**

Pada bab ini dibahas kesimpulan dari perancangan, implementasi, uji coba, dan evaluasi sistem. Selain itu, dibahas pula saran untuk mendapatkan hasil yang lebih baik.

#### **6.1. Kesimpulan**

Kesimpulan yang diperoleh dari uji coba dan evaluasi adalah sebagai berikut:

- 1. Data masukan sistem (data ADS-B) adalah data yang merepresentasikan pergerakan pesawat yang berada di sekitar bandara Juanda, Surabaya, sesuai lingkup penerimaan *receiver*  ADS-B seperti dibuktikan oleh pengujian pada bagian 5.4.1 Uji Coba terhadap Ground Truth.
- 2. Sistem mampu melakukan peningkatan kualitas data, dibuktikan dengan kemampuan sistem membedakan validitas identitas dan konten data ADS-B pada pengujian 5.4.2 Uji Coba Intern bagian pertama.
- 3. Sistem mampu melakukan penyaringan terhadap data yang tidak valid, sehingga mengurangi ukuran data yang dihasilkan oleh sistem, seperti diperlihatkan pada pengujian 5.4.2 Uji Coba Intern bagian kedua.
- 4. Hasil keluaran sistem telah diuji dengan data dari sistem serupa, dan menghasilkan performa yang sangat baik untuk data dengan koordinat lokasi, serta cukup baik untuk data yang tidak memiliki koordinat lokasi, seperti ditunjukkan pada pengujian 5.4.3 Uji Coba Ekstern.
- 5. Hasil keluaran sistem yang berupa JSON dan KML dapat dimanfaatkan oleh aplikasi lain, diantaranya viewer1090 dan google earth, seperti diperlihatkan pada pengujian 5.5 Evaluasi validitas JSON dengan Viewer1090 dan 5.6 Evaluasi validitas KML dengan Google Earth.

#### **6.2. Saran**

Saran yang dapat diberikan dalam pengujian sistem ini adalah sebagai berikut:

- 1. Penggunaan RTL2832U/R820T adalah salah satu jalan mendapatkan data ADS-B paling mudah dan murah, akan tetapi kualitas data dan luas jangkauan menjadi permasalahan yang harus dipecahkan. Pada penulisan tugas akhir ini, diperlukan antena c*oaxial-collinear* untuk meningkatkan sensitivitas alat, sehingga data yang diterima menjadi lebih luas cakupannya dan lebih baik kualitasnya.
- 2. Pada aplikasi *decoder* RTL1090 ditemukan kutu/*bug* sehingga lokasi pada data ground menjadi kacau (sangat jauh dari nilai aslinya). *Decoder* sangat dimungkinkan untuk diganti dengan dump1090 atau aplikasi *decoder* lain yang serupa.
- 3. Sistem perlu membandingkan *timestamp* yang ada dalam data. Pada tahap pembandingan timestamp ini, terjadi perbedaan waktu pada komputer yang digunakan, meskipun seluruh komputer pada sistem, telah tersinkronisasi dengan pool Network Time Protocol (NTP). Ada kalanya timestamp ketika data dikirim, lebih besar daripada timestamp ketika data diterima, yang pada kondisi umum, tidak mungkin terjadi.
- 4. Pertimbangan kualitas data dapat dikembangkan dengan metode-metode lain atau ukuran-ukuran lain. Pada tugas akhir ini, digunakan metode pohon keputusan / decision tree karena sejauh ini masalah yang ditemui cukup diatasi dengan metode pohon keputusan. Tidak tertutup kemungkinan terdapat masalah-masalah lain yang tidak/belum ditemukan.

# **<sup>7</sup>DAFTAR PUSTAKA**

- [1] FAA Federal Aviation Administration, "Surveillance and Broadcast Services," [Online]. Available: http://www.faa.gov/nextgen/implementation/programs/ads b/broadcastservices/. [Accessed 10 Maret 2014].
- [2] FAA Federal Aviation Administration, "ADS-B Final Rule," 28 Mei 2010. [Online]. Available: http://edocket.access.gpo.gov/2010/pdf/2010-12645.pdf. [Accessed 1 Maret 2014].
- [3] A. B. Pradana, Automatic Dependent Surveillance (ADS) Controller-Pilot Data Link Communication (CPDLC), Curug-Tangerang: Civil Aviation Training Institute - Aviation Safety Training Department, 2012.
- [4] jetvision.de, "RTL1090 Installation and Operating Manual," [Online]. Available: http://rtl1090.web99.de/homepage/index.php?way=1&site =READOUT&DERNAME=Manual&dm=rtl1090&USER =rtl1090&goto=1&XURL=rtl1090&WB=1&EXTRAX=X &PIDX=102385. [Accessed 01 Maret 2014].
- [5] S. Tsang, B. Kao, K. Y. Yip, W. S. Ho and S. D. Lee, "Decision Trees for Uncertain Data," *IEEE Transactions on Knowledge and Data Engineering,* vol. 23, no. 1, pp. 64-78, 01 2011.
- [6] Department of Computer and Information Science and Engineering, University of Florida, "ID3," 1997. [Online]. Available: http://www.cise.ufl.edu/~ddd/cap6635/Fall-97/Short-papers/2.htm. [Accessed 24 06 2014].
- [7] C. Batini, C. Cappiello, C. Francalanci and A. Maurino, "Methodologies for data quality assessment and improvement," *ACM Computing Surveys (CSUR),* vol. 41, no. 3, pp. 16:1 - 16:52, July 2009.
- [8] Y. Wand and R. Y. Wang, "Anchoring Data Quality Dimensions in Ontological Foundations," *Communications of the ACM,* pp. 86-95, Nov 1996.
- [9] R. Y. Wang and D. M. Strong, "Beyond Accuracy: What Data Quality Means to Data Consumers," *Journal of Management Information Systems,* vol. 12, no. 4, pp. 5-33, 1996.
- [10] B. Babcock, S. Babu, M. Datar, R. Motwani and J. Widom, "Models and issues in data stream systems," in *Proceedings of the twenty-first ACM SIGMOD-SIGACT-SIGART symposium on Principles of database systems*, Madison, Wisconsin, 2002.
- [11] ADS-B Technologies, "ADS-B Technologies Website," ADS-B Technologies, LLC, [Online]. Available: http://www.ads-b.com/. [Accessed 24 06 2014].
- [12] F. K. Jondral, "Software-Defined Radio—Basics and Evolution to Cognitive Radio," *EURASIP Journal on Wireless Communications and Networking,* vol. 2005, no. 3, pp. 275-283, 2005.
- [13] FAA Federal Aviation Administration, "The Mode S Team," FAA - Federal Aviation Administration, 06 Maret 2012. [Online]. Available: http://www.faa.gov/about/office\_org/headquarters\_offices/ ato/service\_units/techops/safety\_ops\_support/nas\_engineer ing/modes\_digitizers\_sbsm/modes/. [Accessed 10 Maret 2014].
- [14] JSON, "Pengenalan JSON," JSON, [Online]. Available: http://json.org/json-id.html. [Accessed 30 03 2014].
- [15] Google Developers, "Keyhole Markup Language -- Google Developers," Google, 17 06 2014. [Online]. [Accessed 19 06 2014].
- [16] National Center for Geographic Information and Analysis -University of California, Santa Barbara, "Table 3 -

Calculating the Great Circle Distance Between Two Cities," [Online]. Available:

http://www.ncgia.ucsb.edu/education/curricula/giscc/units/ u014/tables/table03.html. [Accessed 14 04 2014].

- [17] Python Software Foundation, "About," Python Software Foundation, 2014. [Online]. Available: http://legacy.python.org/about/. [Accessed 15 04 2014].
- [18] Puslit KIM LIPI, "Network Time Protocol," Puslit KIM LIPI, 27 03 2006. [Online]. Available: http://ntp.kim.lipi.go.id/ntp-ind.htm. [Accessed 15 05 2014].
- [19] E. G. Rolfe, P. R. Drake and P. L. Hoover, "Methods and Apparatus For Coordinating ADS-B with Mode-S SSR and/or Having Single Link Communication". United States of America Patent US008004452B2, 23 08 2011.
- [20] M. Robb, "MalcolmRobb/Dump1090 Github," 27 6 2014. [Online]. Available:

https://github.com/MalcolmRobb/dump1090. [Accessed 29 6 2014].

#### **<sup>9</sup>BIODATA PENULIS**

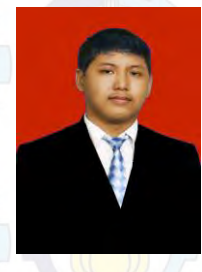

 $(2007 - 2010)$ .

**Adrianus Yoza Aprilio**, merupakan anak pertama dari dua bersaudara. Penulis dilahirkan di Surabaya pada tanggal 14 April 1992. Penulis telah menempuh pendidikan formal di TK Katolik Santa Clara Surabaya (1996-1998), SD Katolik Santa Clara Surabaya (1998-2004), SMP Katolik Kolese Santo Yusup 2 Malang (2004- 2007), SMAK Kolese Santo Yusup Malang

Pada tahun 2010 penulis diterima di S1 Jurusan Teknik Informatika Institut Teknologi Sepuluh Nopember Surabaya. Di Jurusan Teknik Informatika, penulis mengambil bidang minat Komputasi Cerdas dan Visualisasi (KCV). Selama kuliah penulis pernah menjadi asisten beberapa mata kuliah, diantaranya Pemrograman Terstruktur dan Pemrograman Perangkat Mobile. Saat ini penulis juga sedang menempuh Program Studi S2 (Pascasarjana) di Jurusan Teknik Informatika ITS melalui jalur Fast Track yang diharapkan akan diselesaikan pada bulan September 2015.

Selain itu, penulis merupakan Lead Nokia / Microsoft Mobility Innovation Lab, Institut Teknologi Sepuluh Nopember Surabaya. Penulis juga merupakan anggota aktif beberapa forum, diantaranya DVLUP Indonesia, Diskusi-SDR, Proyek BlankOn, Indoflyer.net dan Ilmuterbang.com. Penulis dapat dihubungi melalui alamat email yoza10@mhs.if.its.ac.id.

# **LAMPIRAN**

# **Lampiran 1. Daftar Alokasi ICAO Hex**

# **Tabel 8-1 Daftar Alokasi ICAO Hex**

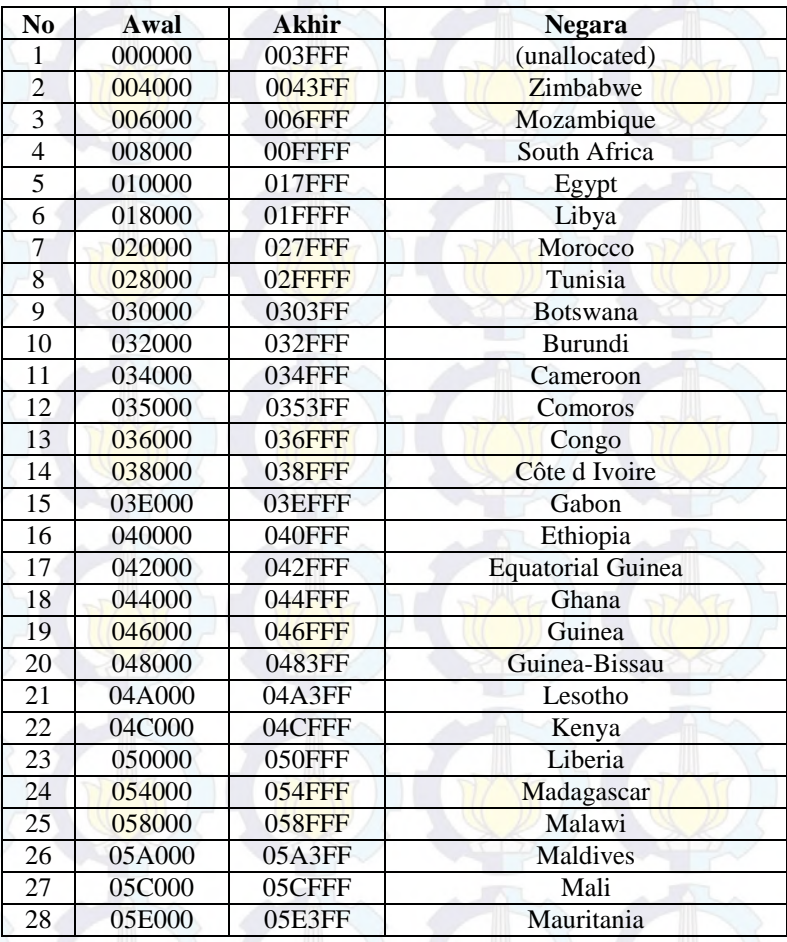

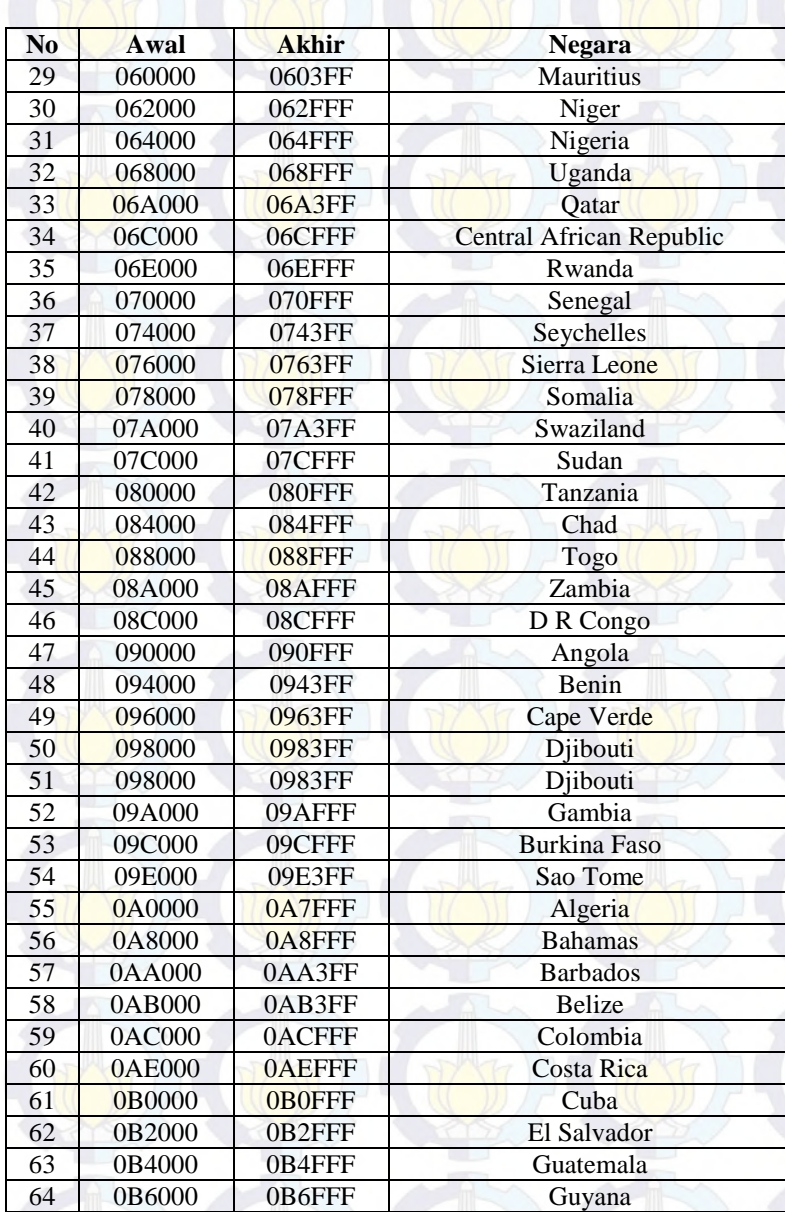

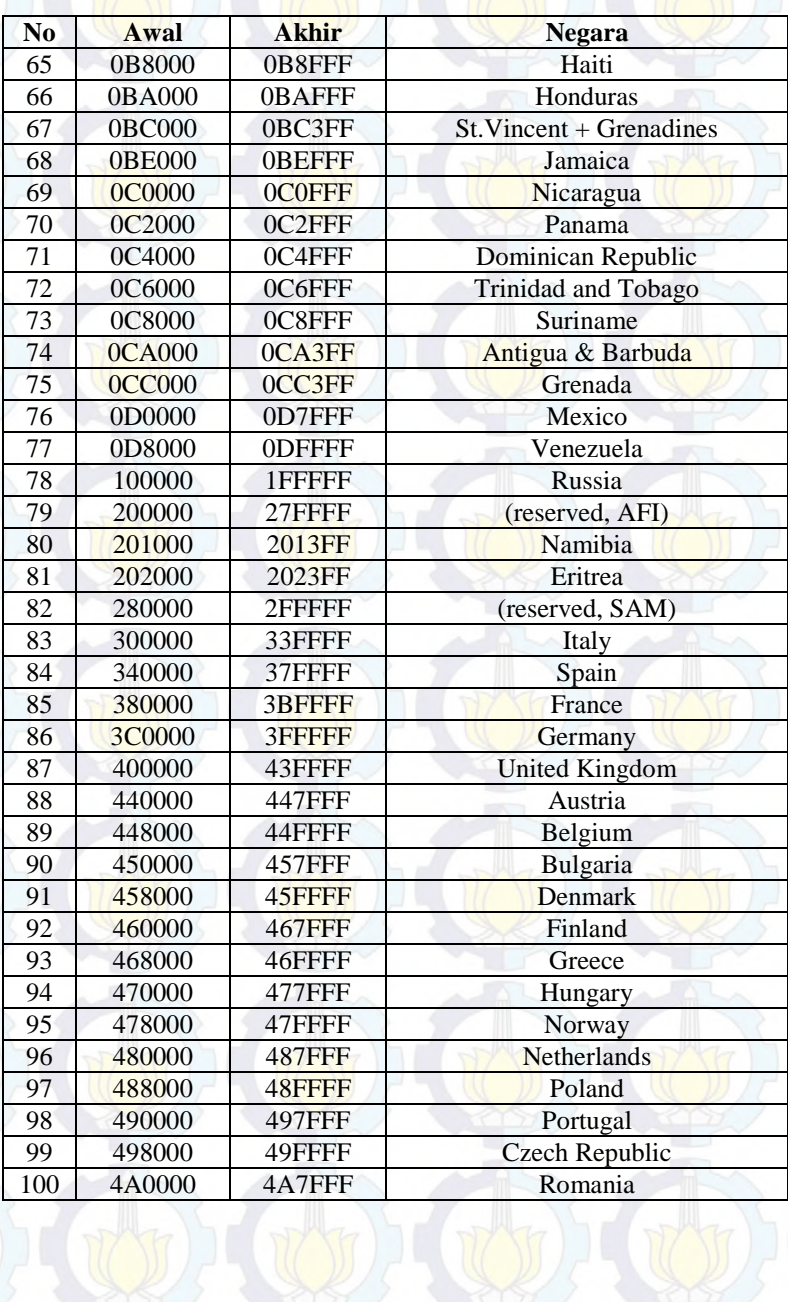

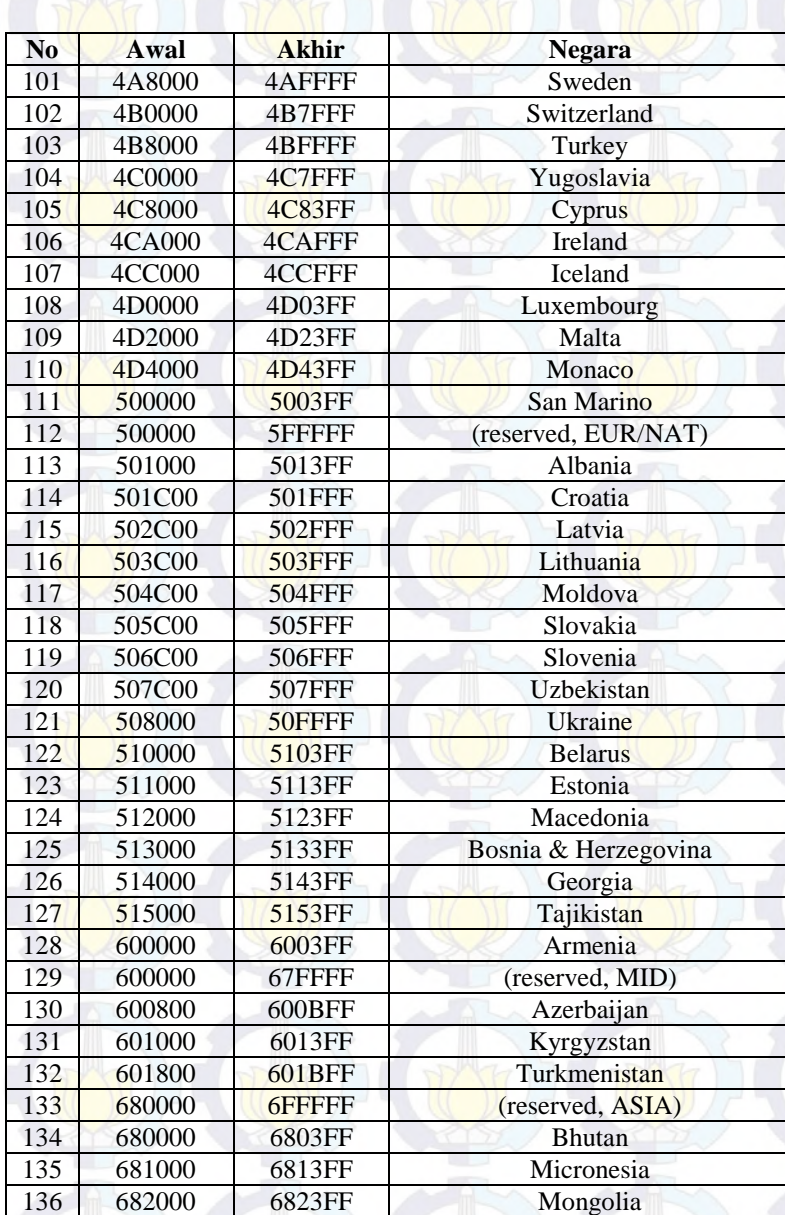

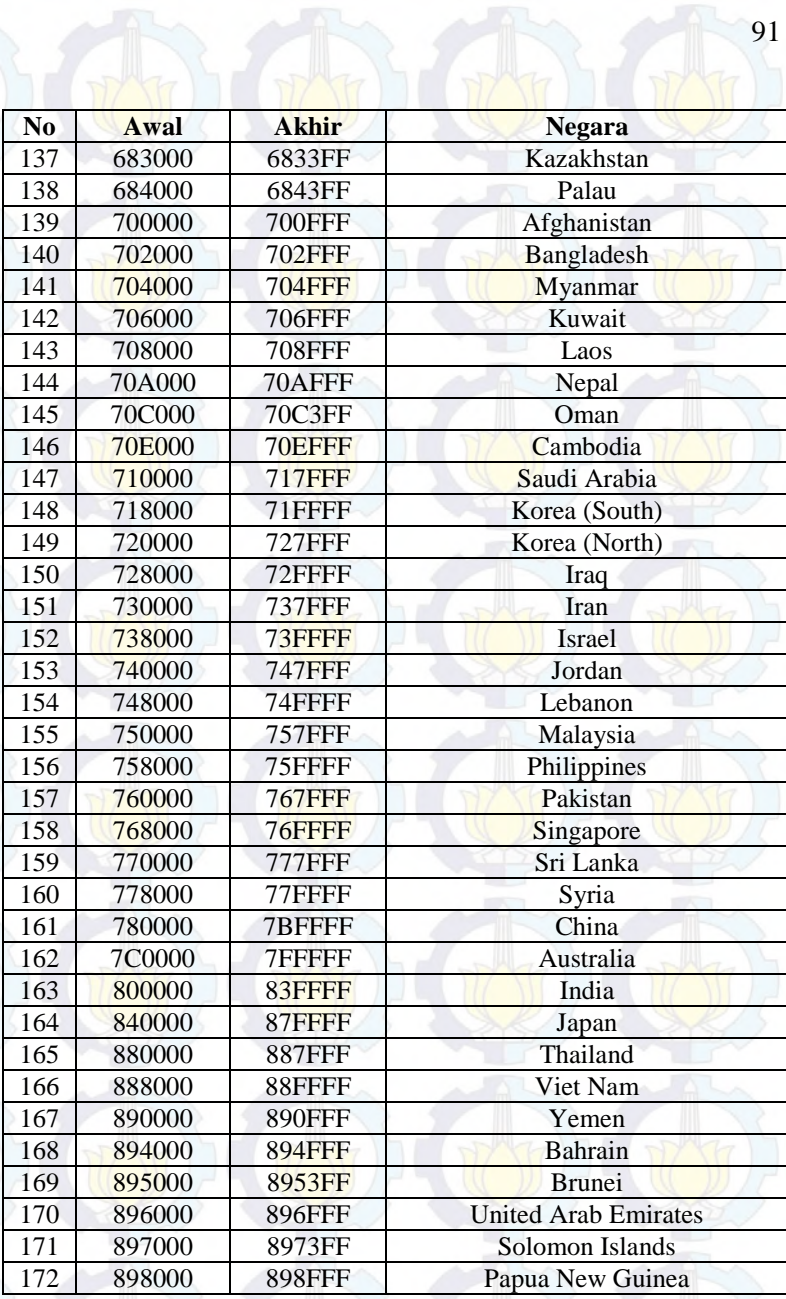

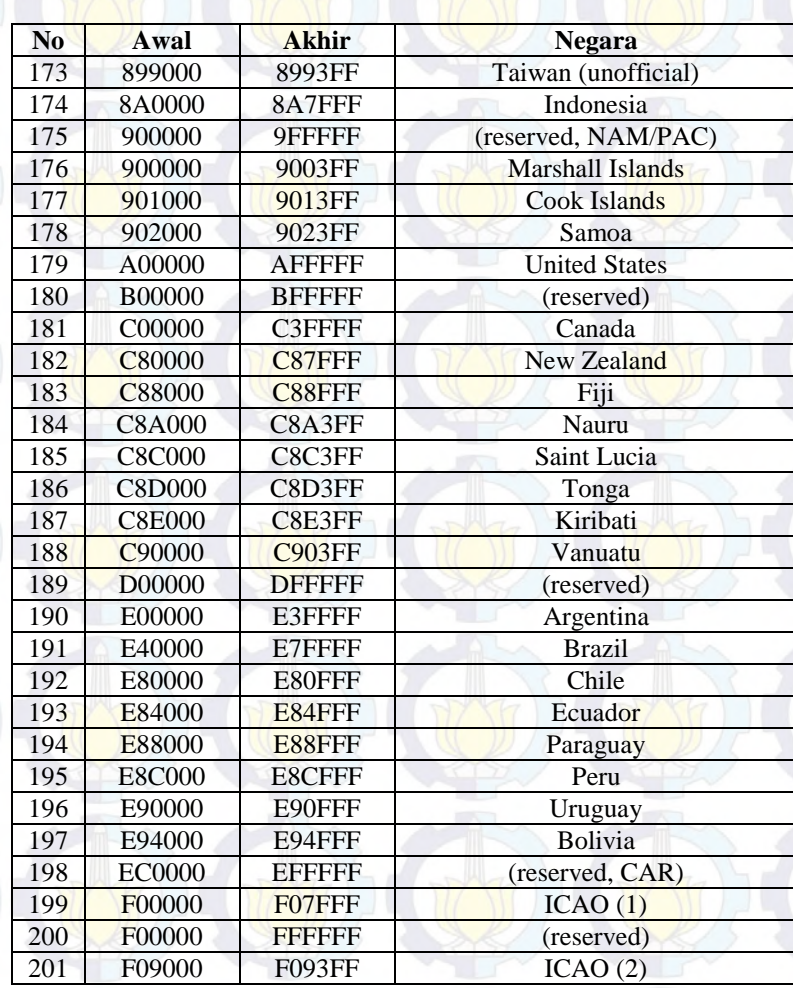

# **Lampiran 2. Daftar 84 Variabel Keluaran HTTP RTL1090**

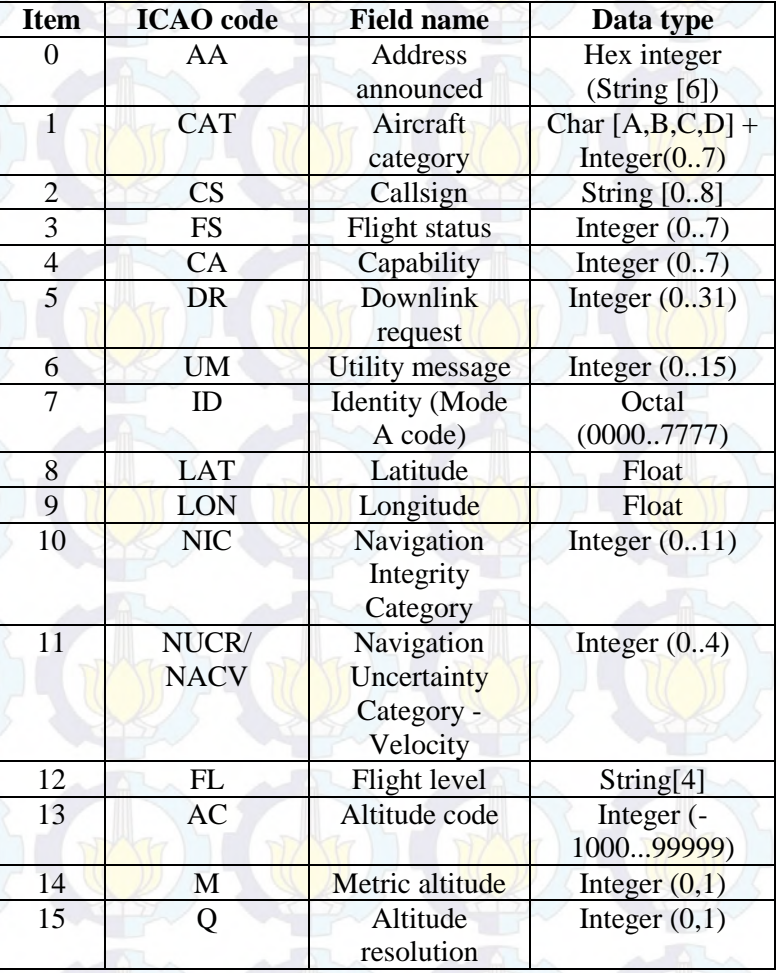

# **Tabel 8-2 Daftar 84 Variabel Keluaran HTTP RTL1090**

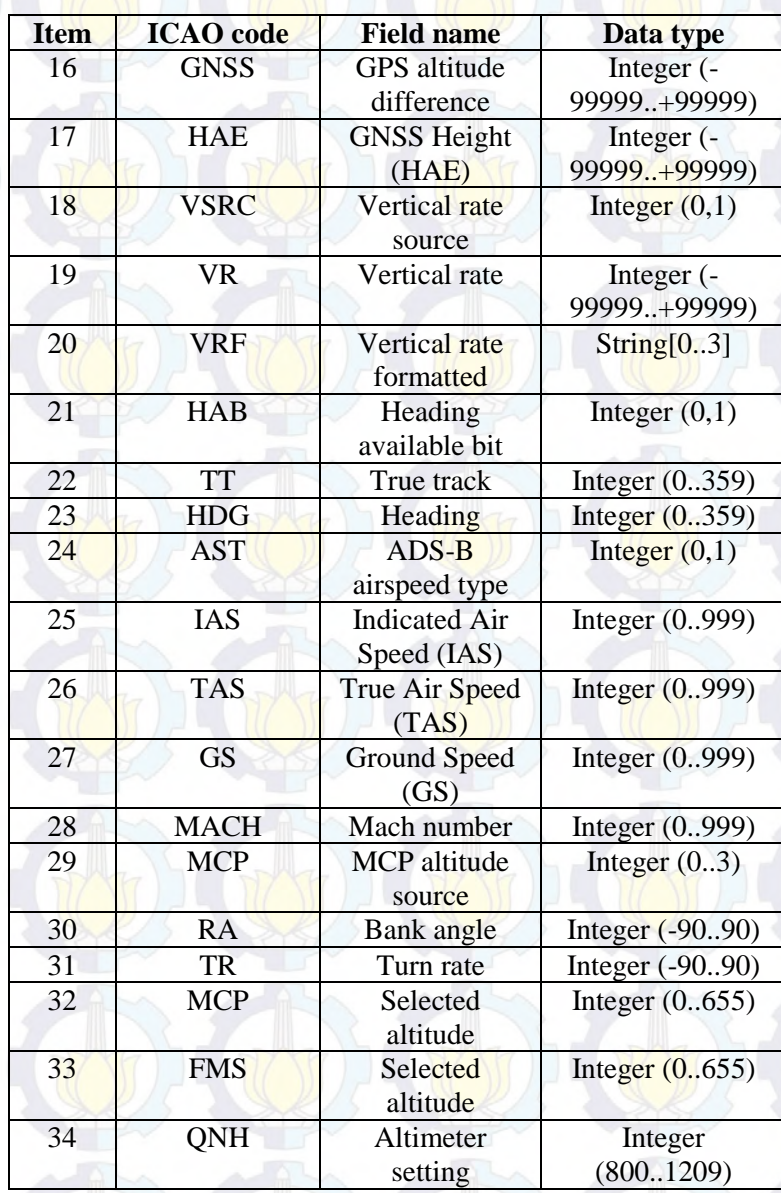

94
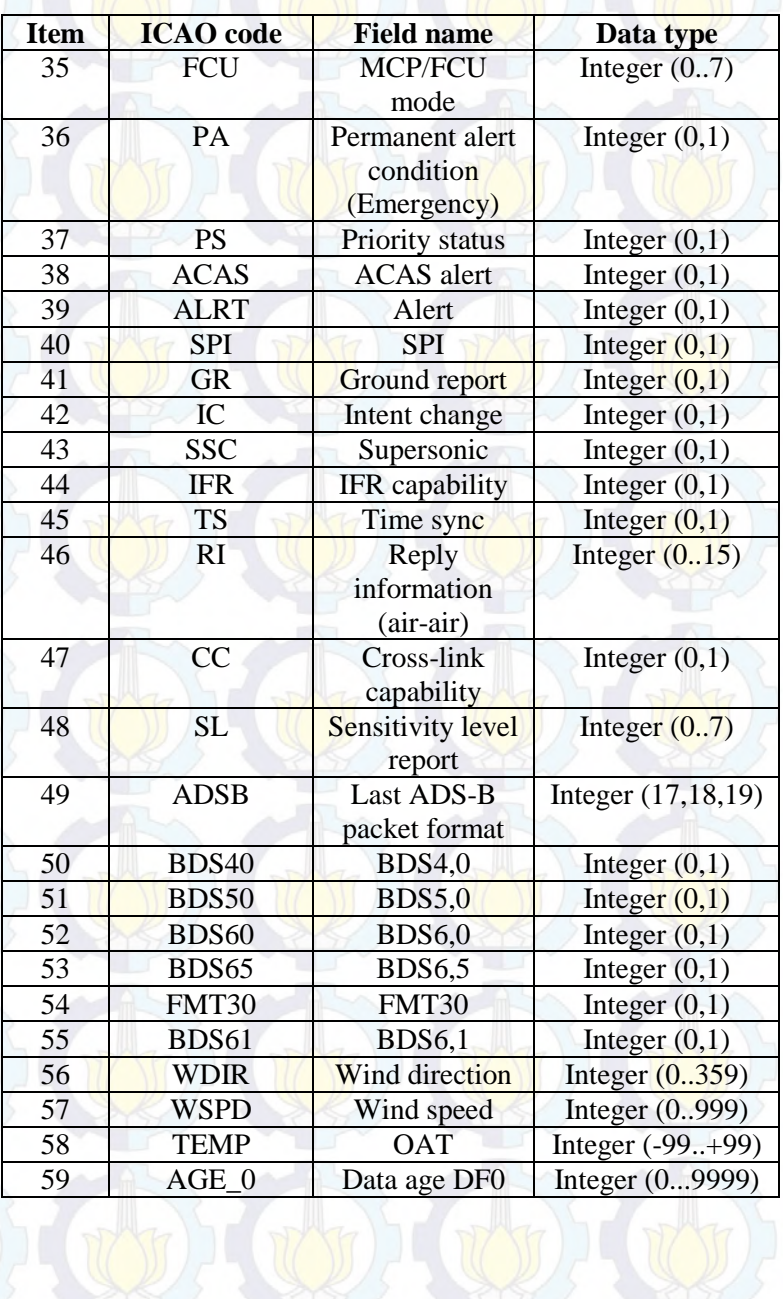

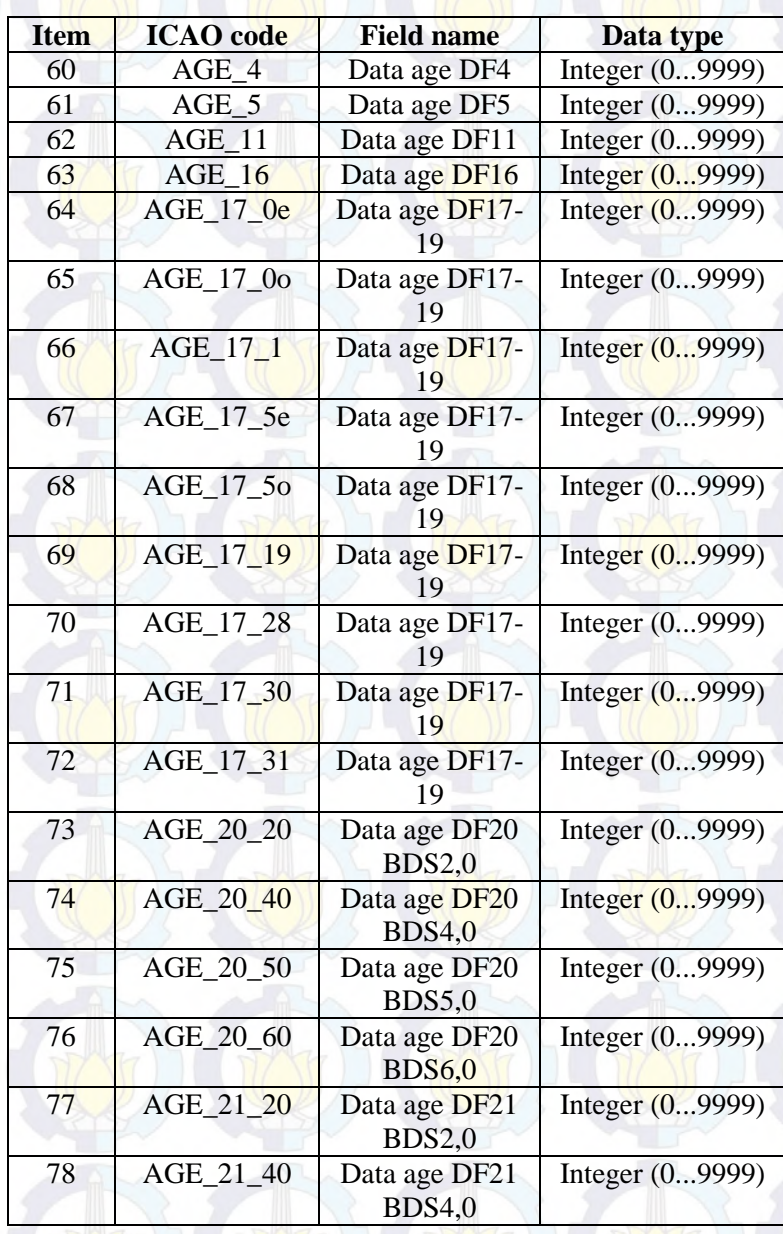

96

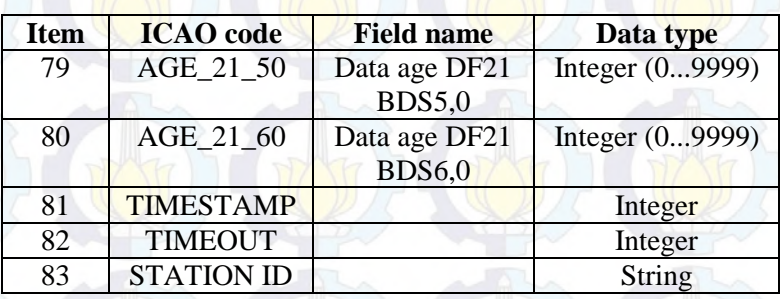